# **THREADS AND THREAD SYNCHRONIZATION**

**Instructor: Prasun Dewan (FB 150, dewan@unc.edu)**

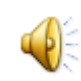

# DISTRIBUTION VS. CONCURRENCY PROGRAM

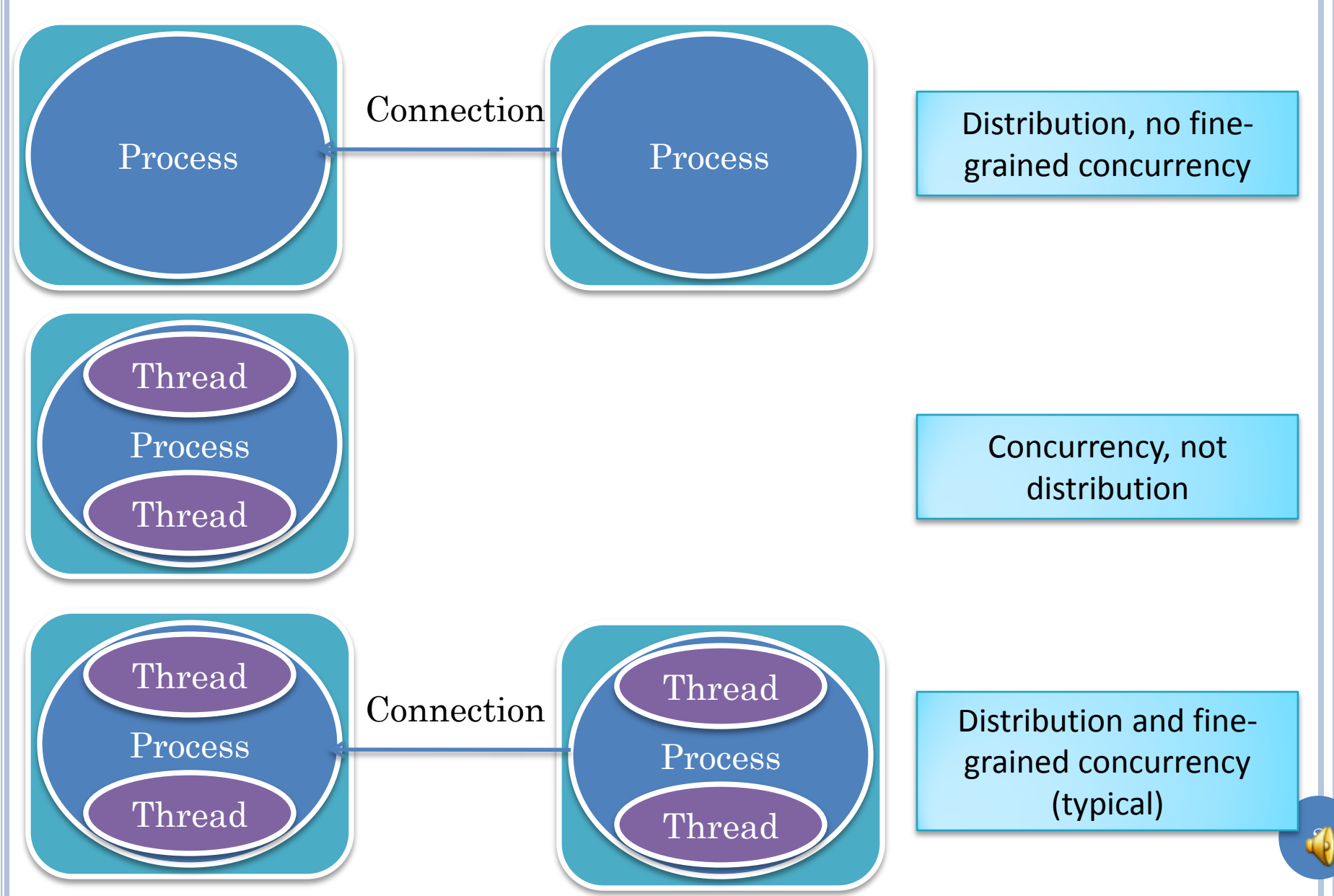

## DEMO: HALLOWEEN SIMULATION

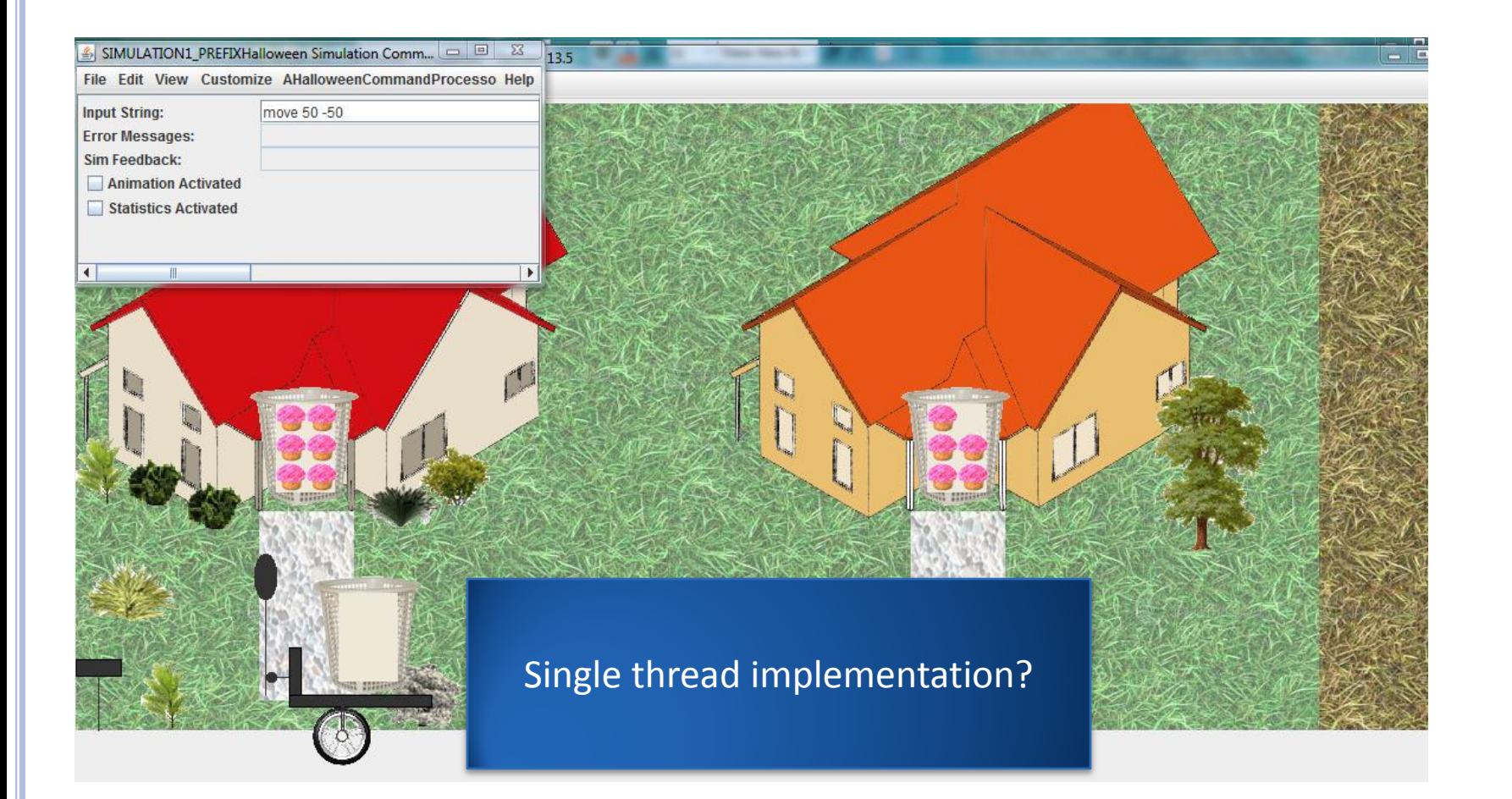

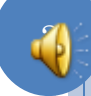

## WAITING SINGLE-THREAD SOLUTION

loop

 wait for local user input process user input wait for remote user input process remote user input end

Should not impose order on user input

Not a chess game!

## POLLING SINGLE-THREAD SOLUTION

loop

 if (local user input received) process user input if (remote user input received process remote user input sleep (interval) end

Busy waiting

Wastes computer resources

Reduces response time based on sleep time

# MULTIPLE THREADS

loop

 wait for local user input process user input end

loop

 wait for remote user input process remote user input end

 $\overline{\mathbf{r}}$ 

Much cleaner code

One reason threads were added to the OS Kernel

## THREADS AND SYNCYRONIZATION

Programming: Abstraction use

Systems: Abstraction design and implementation

Theory: Models and algorithms

Some repetition for those who have seen threads and synchronization before

# **TOPICS**

- Threads
- **o** Command objects
- Bounded Buffer
- o Generics
- **o** Interrupts
- **o** Critical sections
- **o** Busy waiting
- Semaphores
- Monitors
	- Entry procedures
	- Conditions
		- Hints and Absolutes
		- Java and General Hints
- o Path Expressions

## PROGRAM VS. PROCESS VS. THREAD

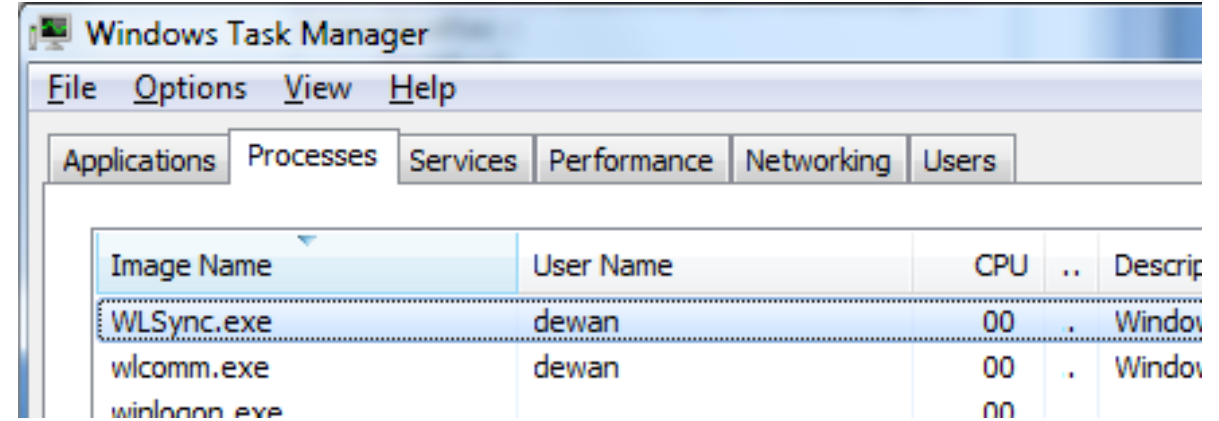

#### Program

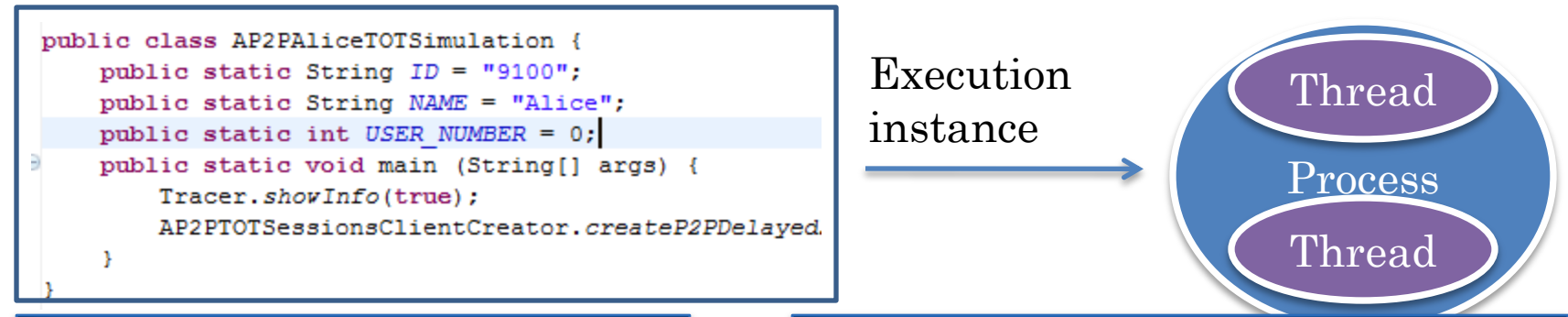

Process is execution instance of program, associated with program and memory

Thread is an independent activity, within a process, associated with a process and a stack

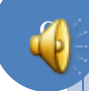

#### THREAD AS AN ACTIVE AGENT WITH DATA **STRUCTURES**

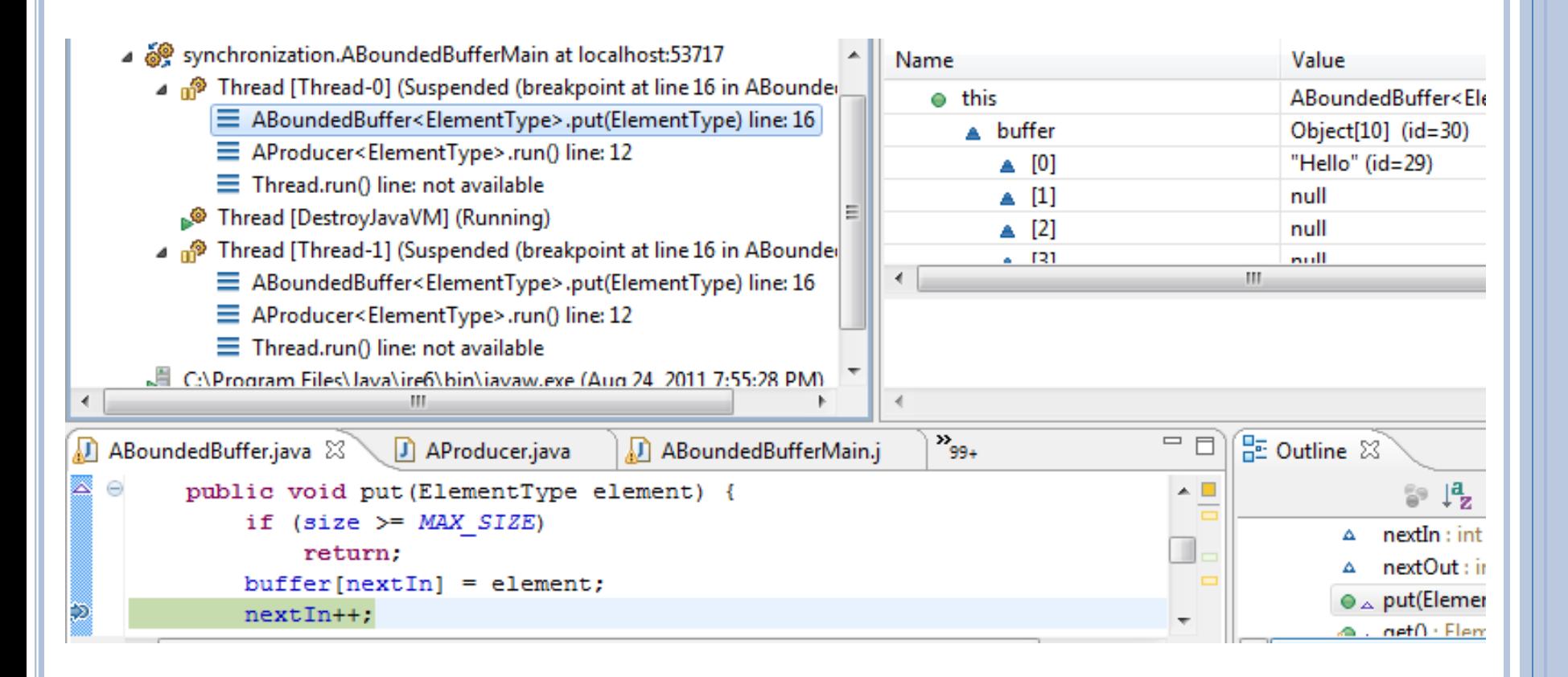

#### THREAD AS A DATA STRUCTURE TO IMPLEMENTATION

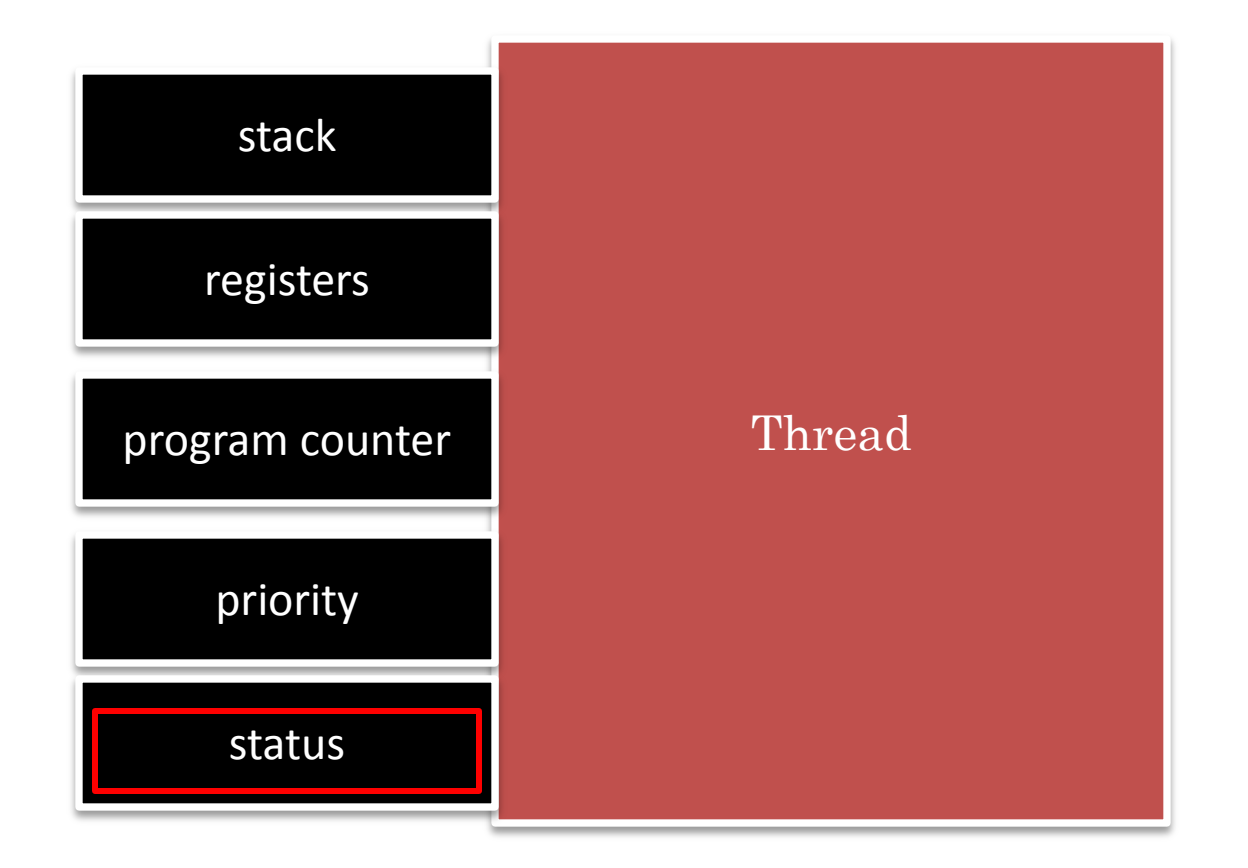

To the thread implementation thread is a data structure

Thread implementation can be operating system, programming language, library

#### THREAD AS AN INDEPENDENT ACTIVITY

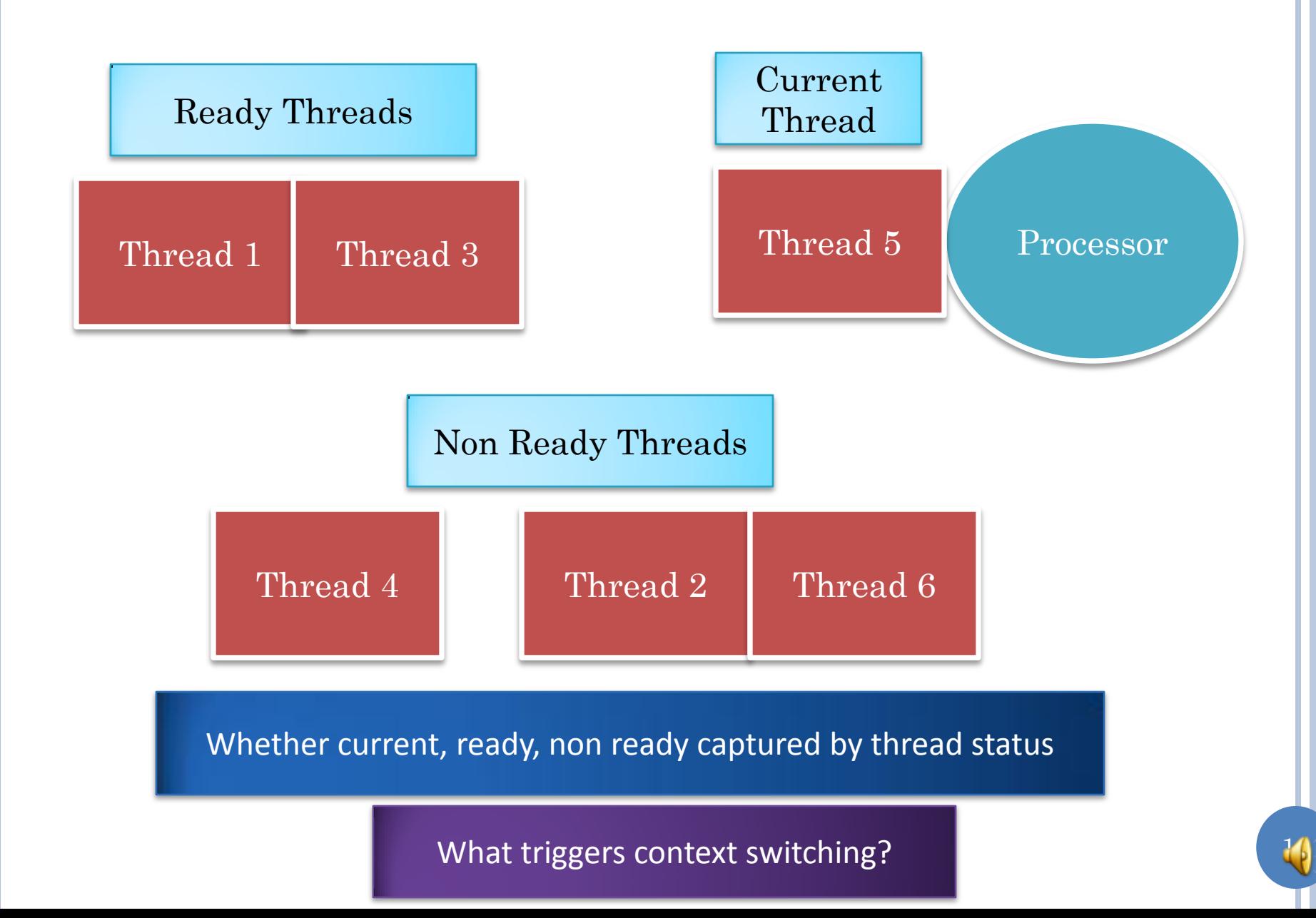

#### RESCHEDULING

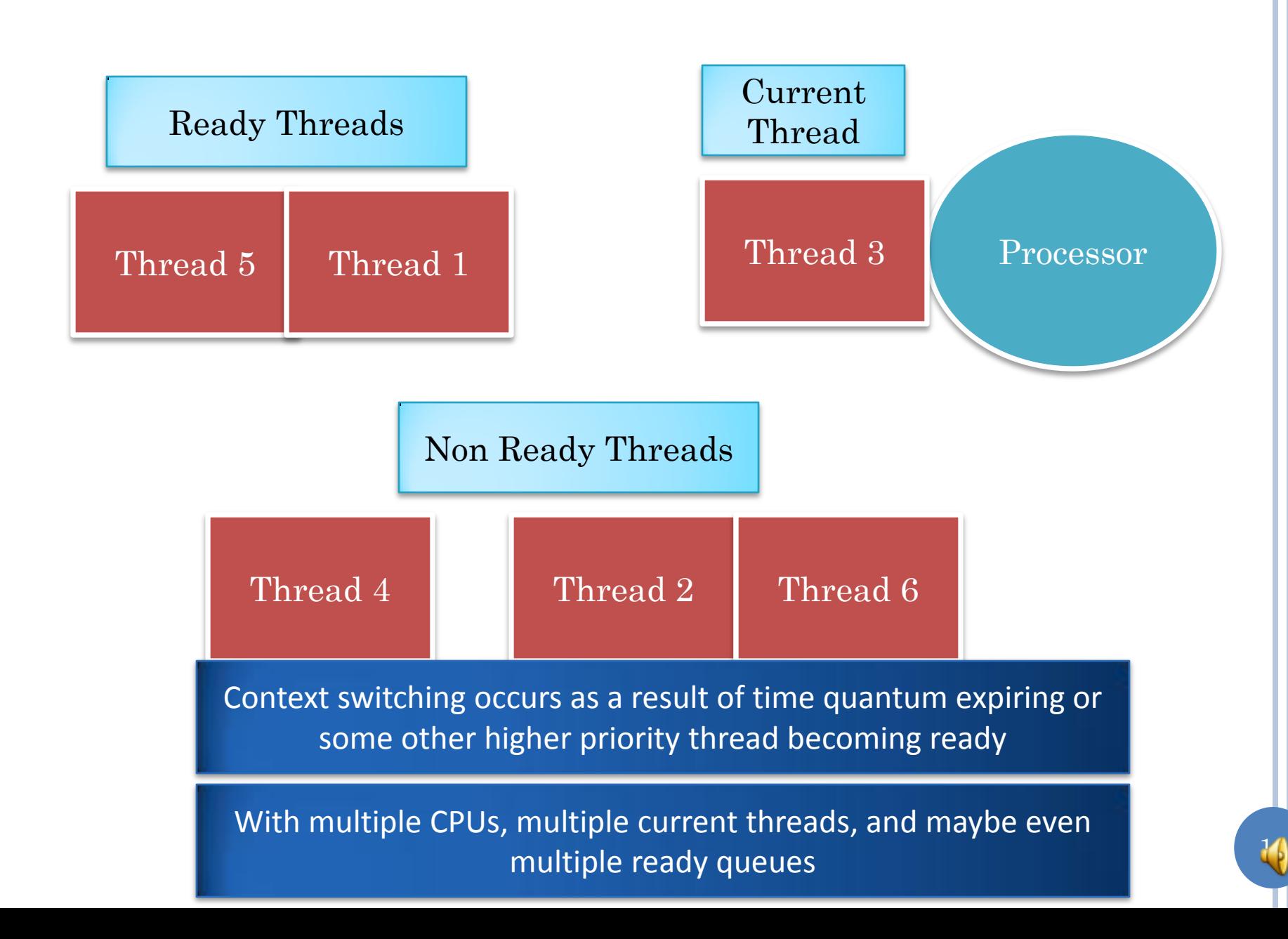

#### THREAD AS A DATA STRUCTURE

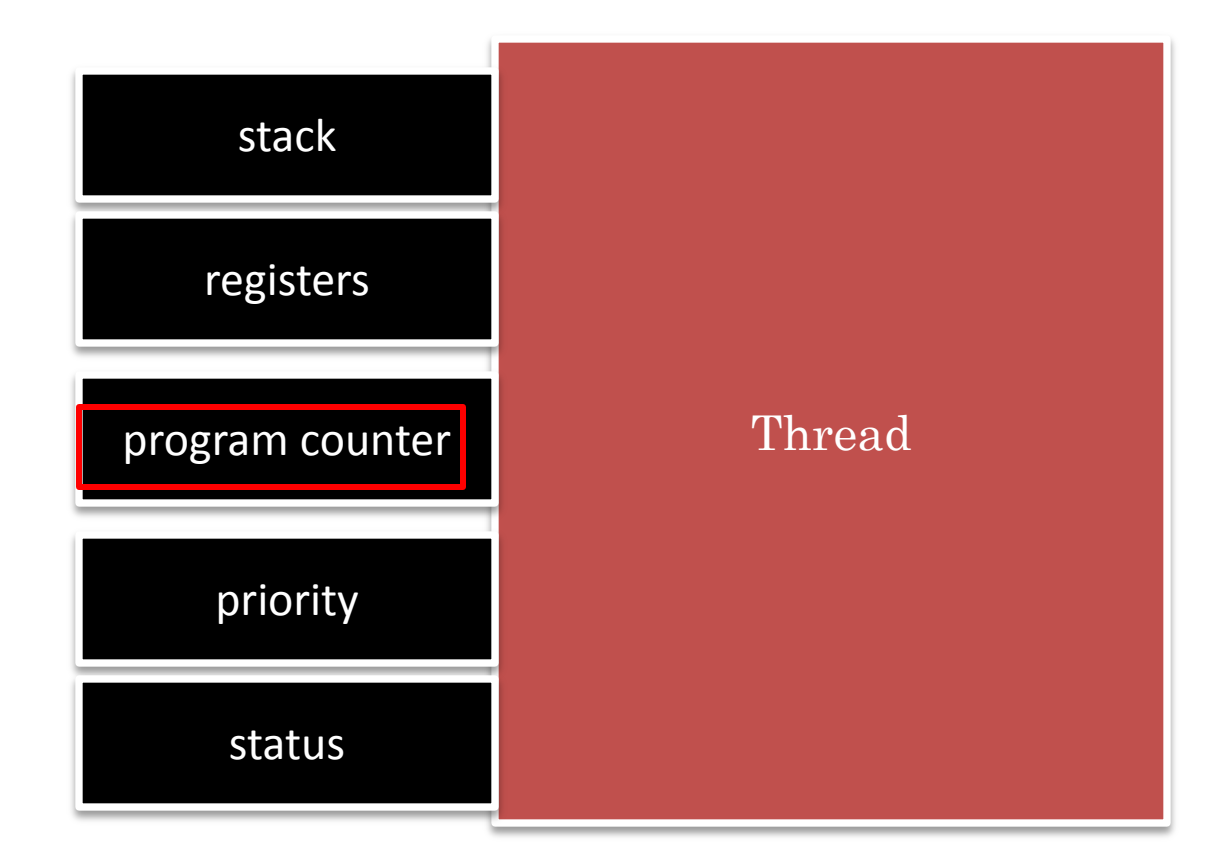

Where does a thread start executing

### WHAT DOES A THREAD EXECUTE?

Executes some identifiable portion of a program

Executes a method call asynchronously

Thread creator does not wait for method to terminate

## PROCEDURE CALL VS. THREAD CREATION

buffer.put ("hello"); System.out.println("Put complete");

Thread putThread = **async** buffer.put ("hello"); System.out.println("Put started");

> Not real Java code, Java syntax used to illustrate design choices

> > Why thread object?

What thread operations?

#### THREAD AS AN OBJECT

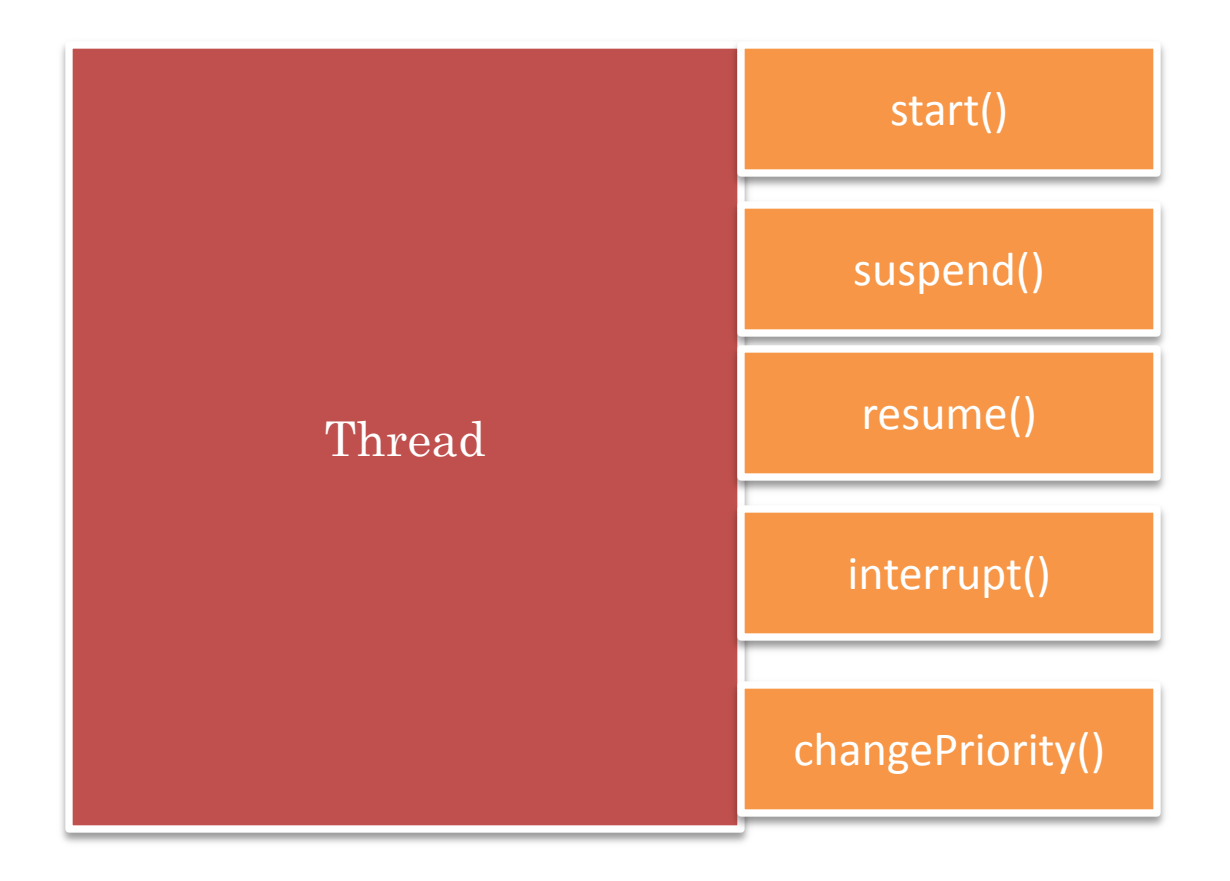

A thread is an object representing an independent execution of code and can be started., suspended, resumed, interrupted while sleeping, given lower/higher priority …

#### PROCEDURE CALL VS. THREAD CREATION

Thread putThread = **async** buffer.put ("hello"); System.out.println("Put started");

Without language syntax?

#### PROCEDURE CALL VS. THREAD CREATION

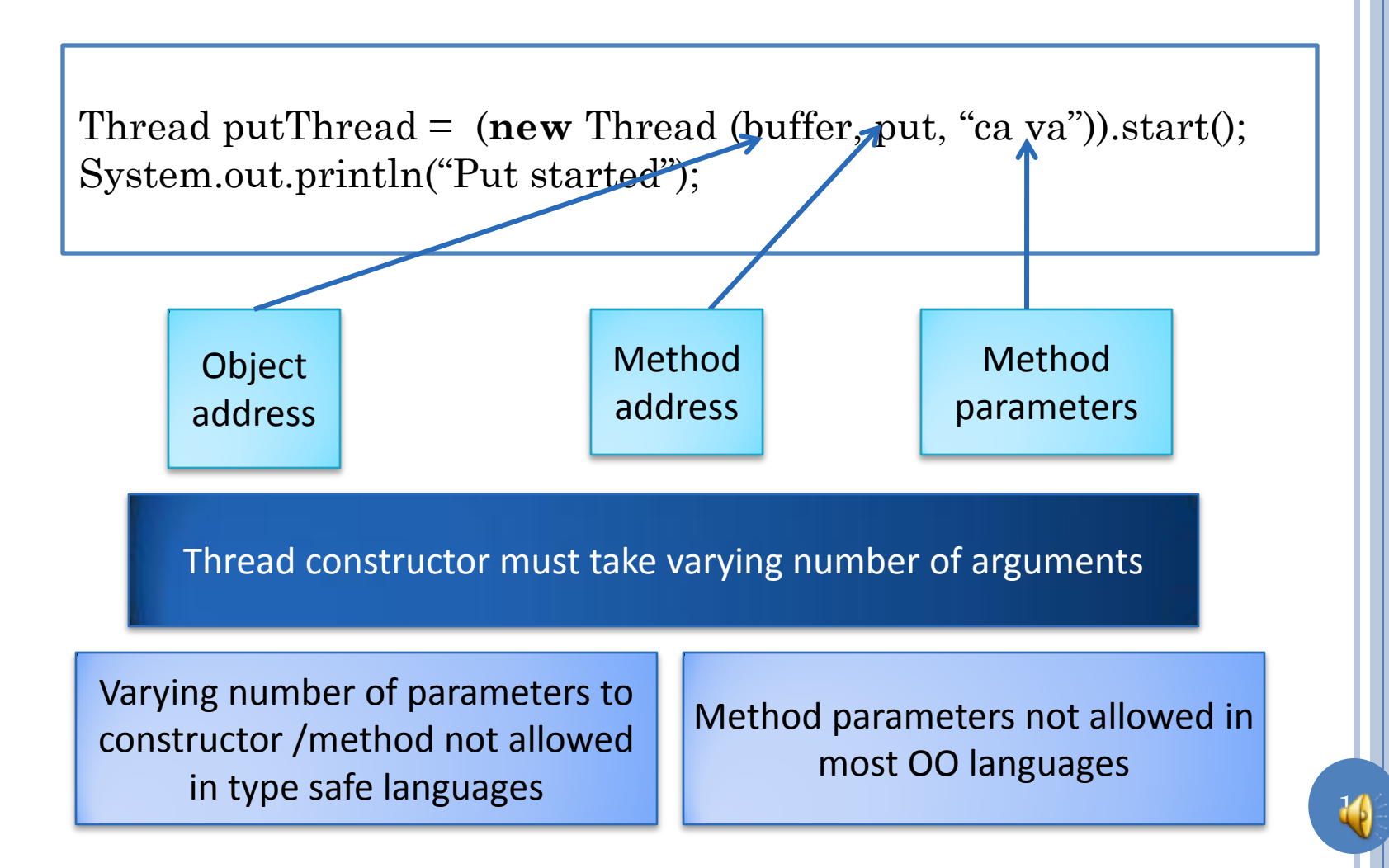

#### COMMAND OBJECT

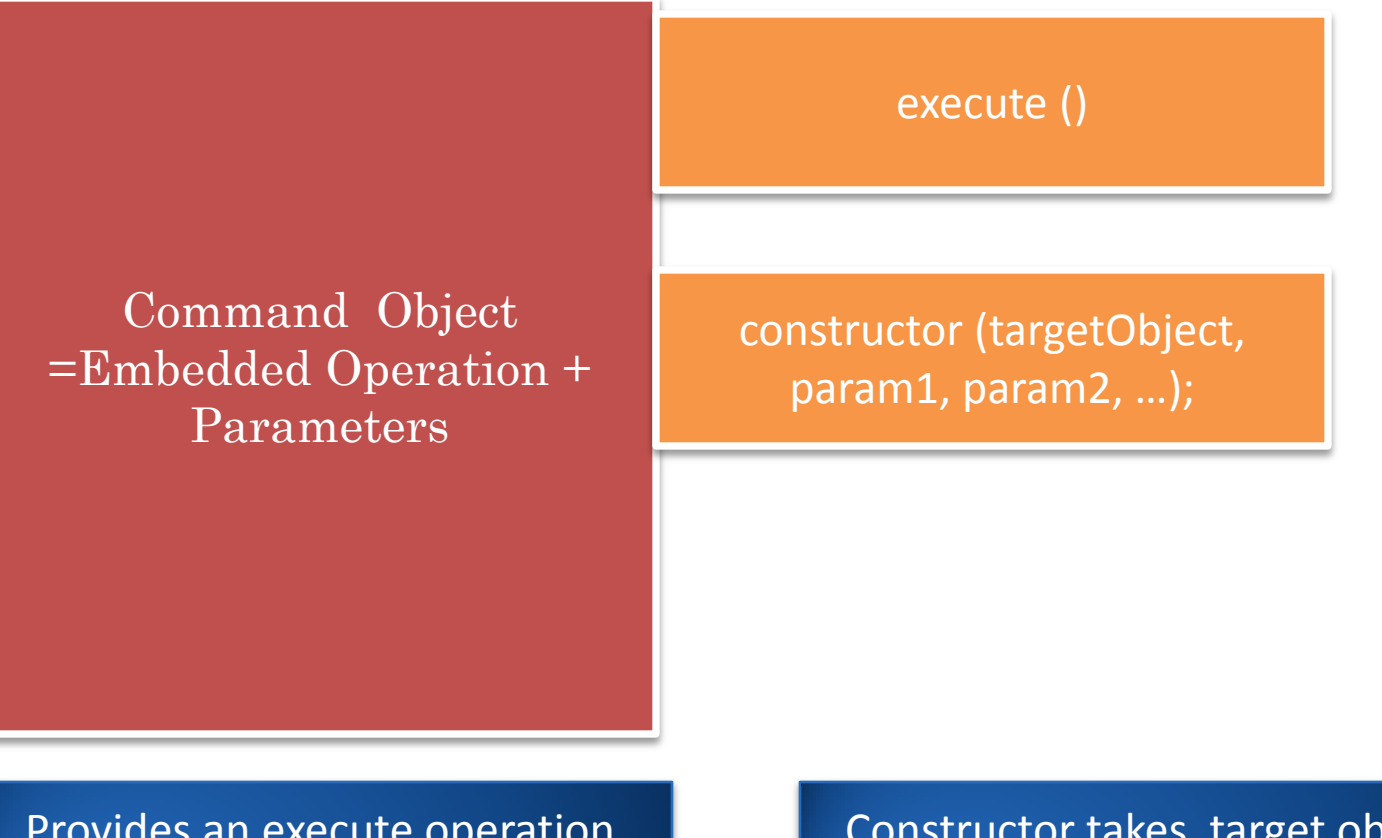

Provides an execute operation defined by a well-defined interface to execute some procedure

The execute operation takes no arguments

Constructor takes target object and parameters of operation as arguments

A command represents a procedure call

### JAVA RUNNABLE COMMAND OBJECT

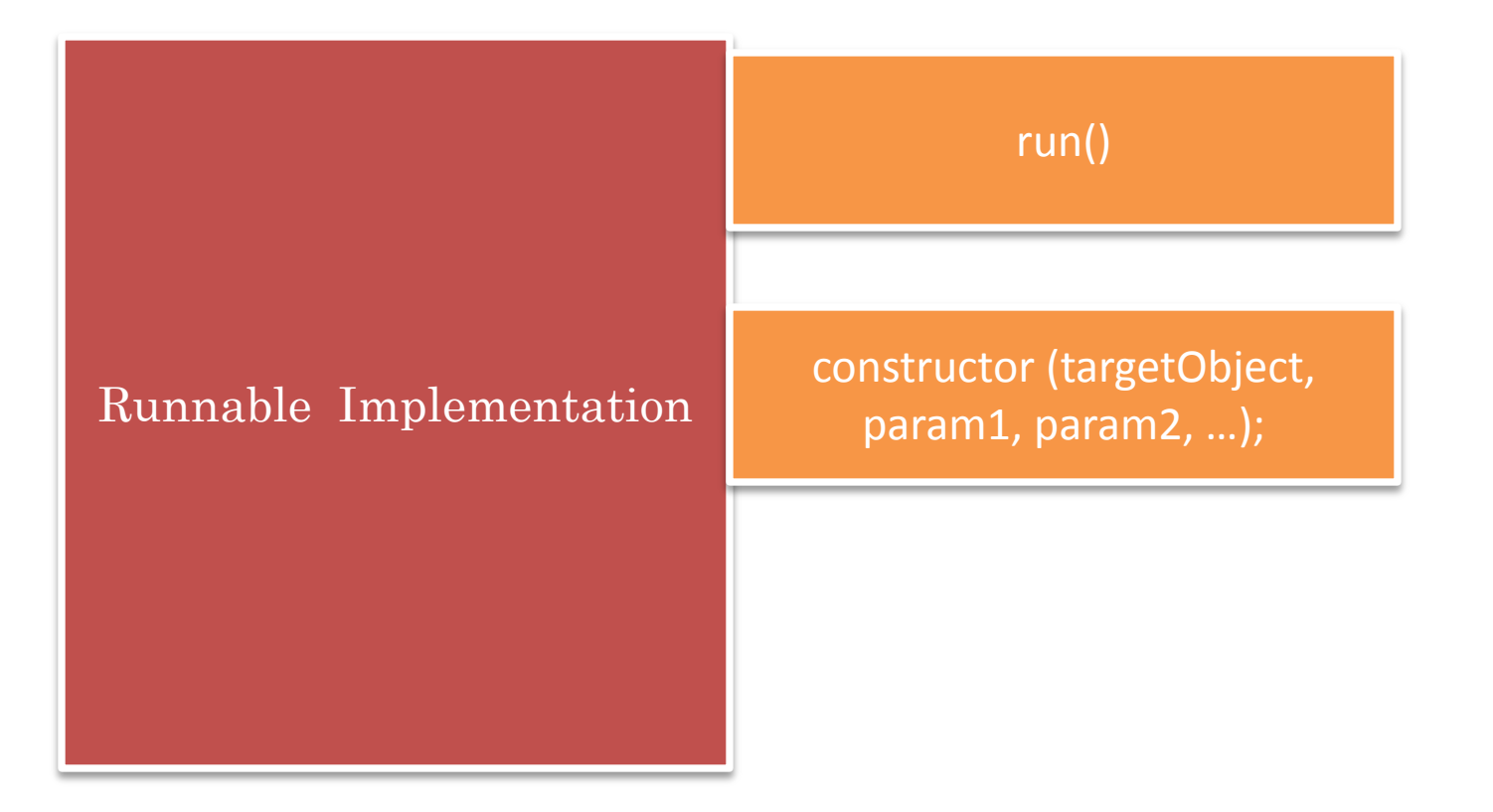

**package** java.lang; **public interface** Runnable { **public** void run(); }

Command object defined by the Runnable interface

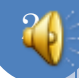

## EXAMPLE RUNNABLE IMPLEMENTATION

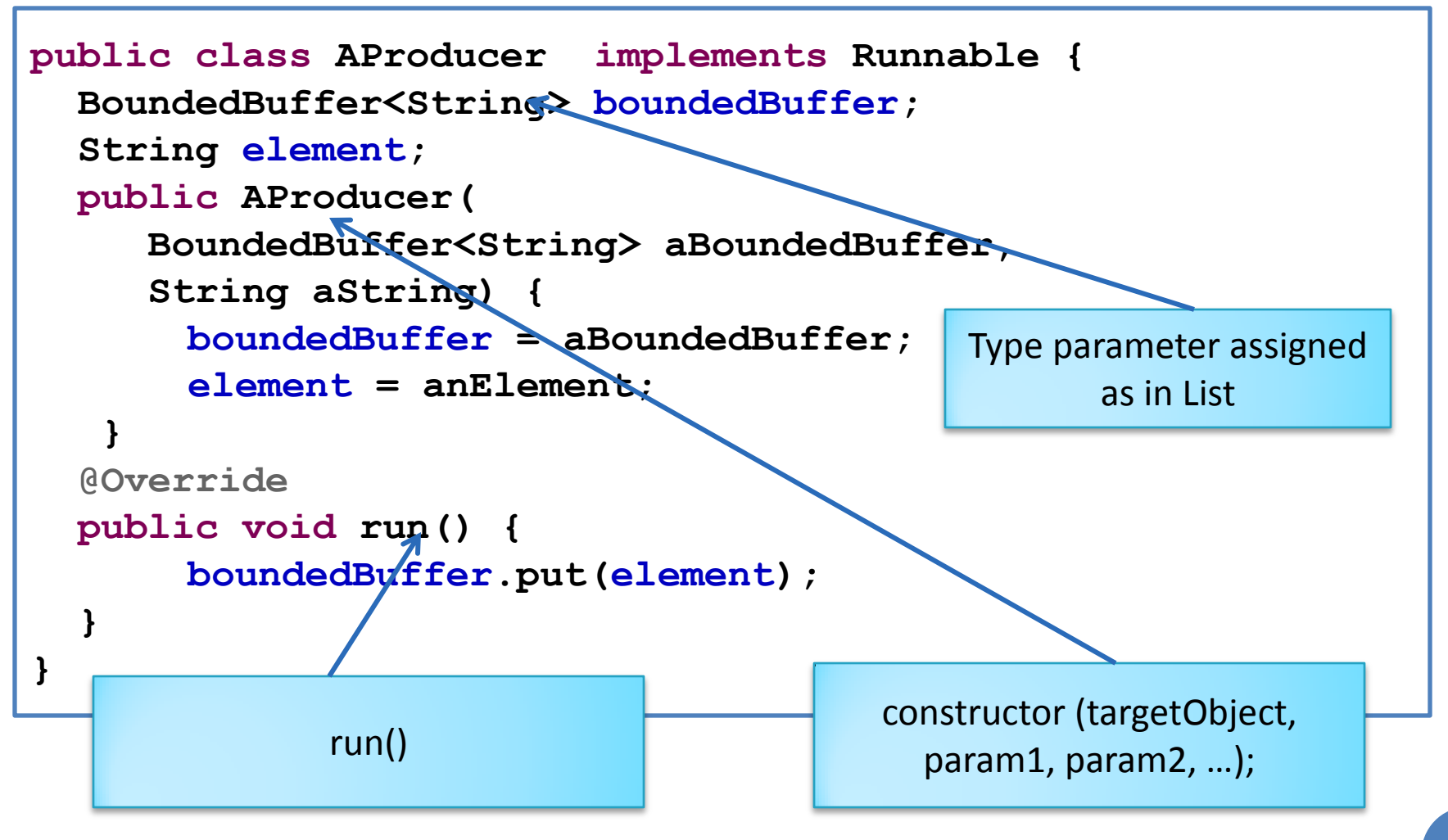

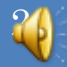

# THREAD CREATION

```
public class ABoundedBufferMain {
   public static void main(String[] args) {
      BoundedBuffer<String> greetings =
         new ABoundedBuffer();
      Runnable producer1 = 
              new AProducer<String>(greetings, "Hello");
       Runnable producer2 = 
              new AProducer<String>(greetings, "Ca Va");
        (new Thread(producer1)).start();
        (new Thread(producer2)).start();
 }
```
**}**

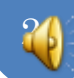

#### DELEGATION VS. INHERITANCE BASED THREAD/COMMAND OBJECT

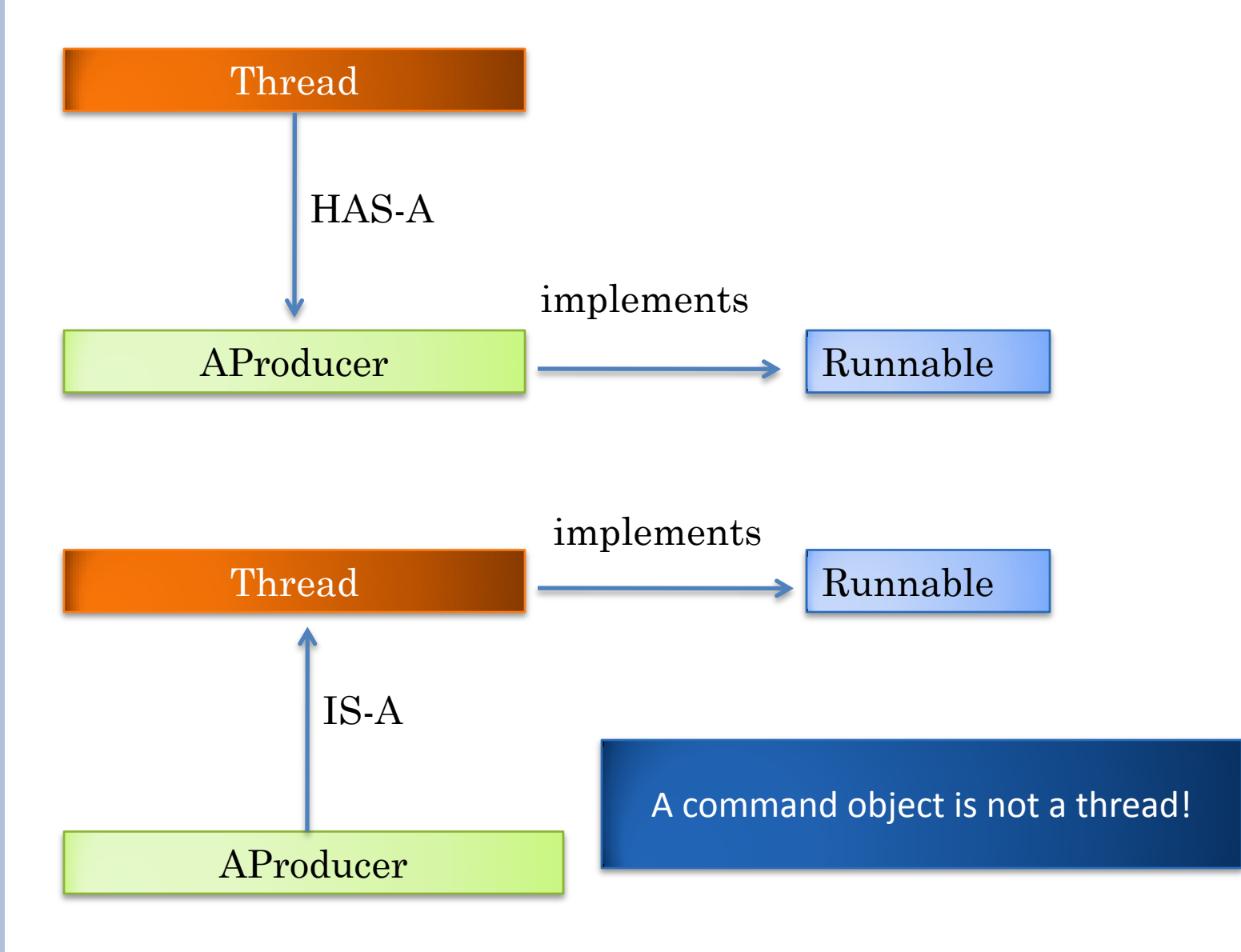

# GENERIC ELABORATION

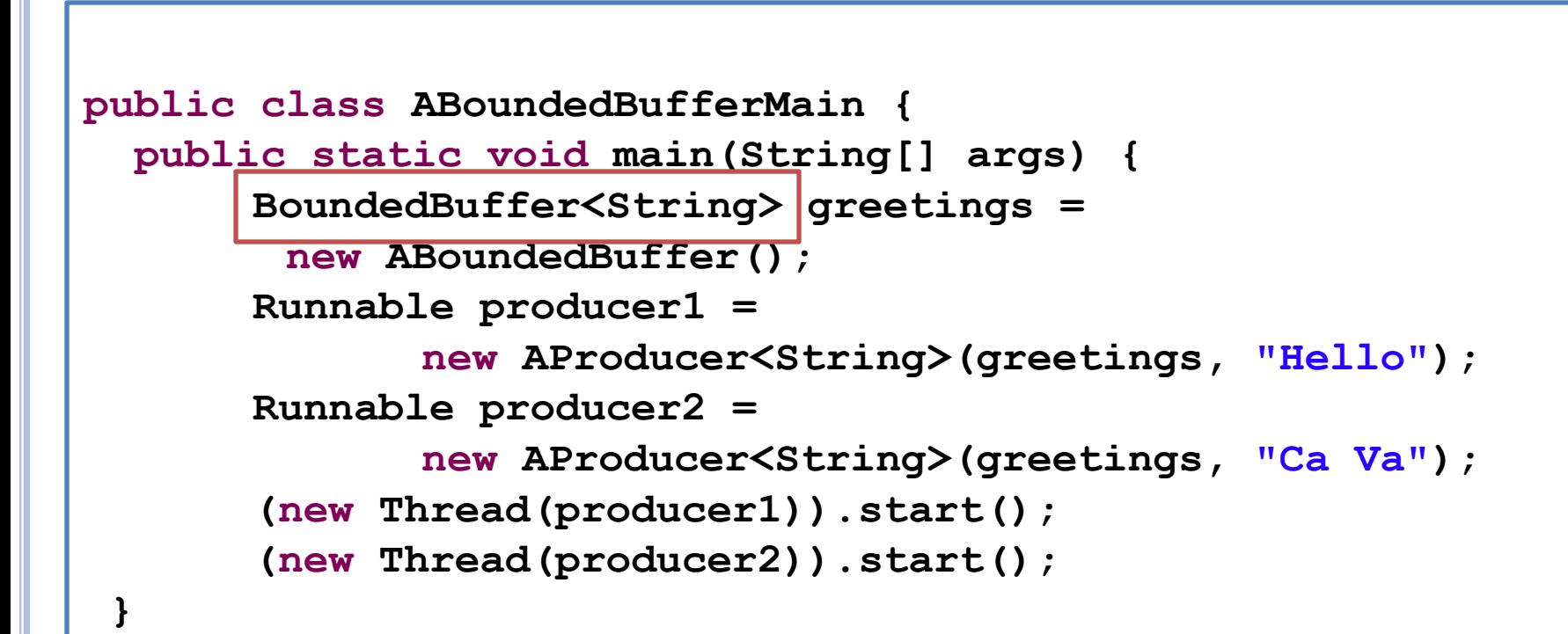

**}**

BoundedBuffer elaborated

How defined?

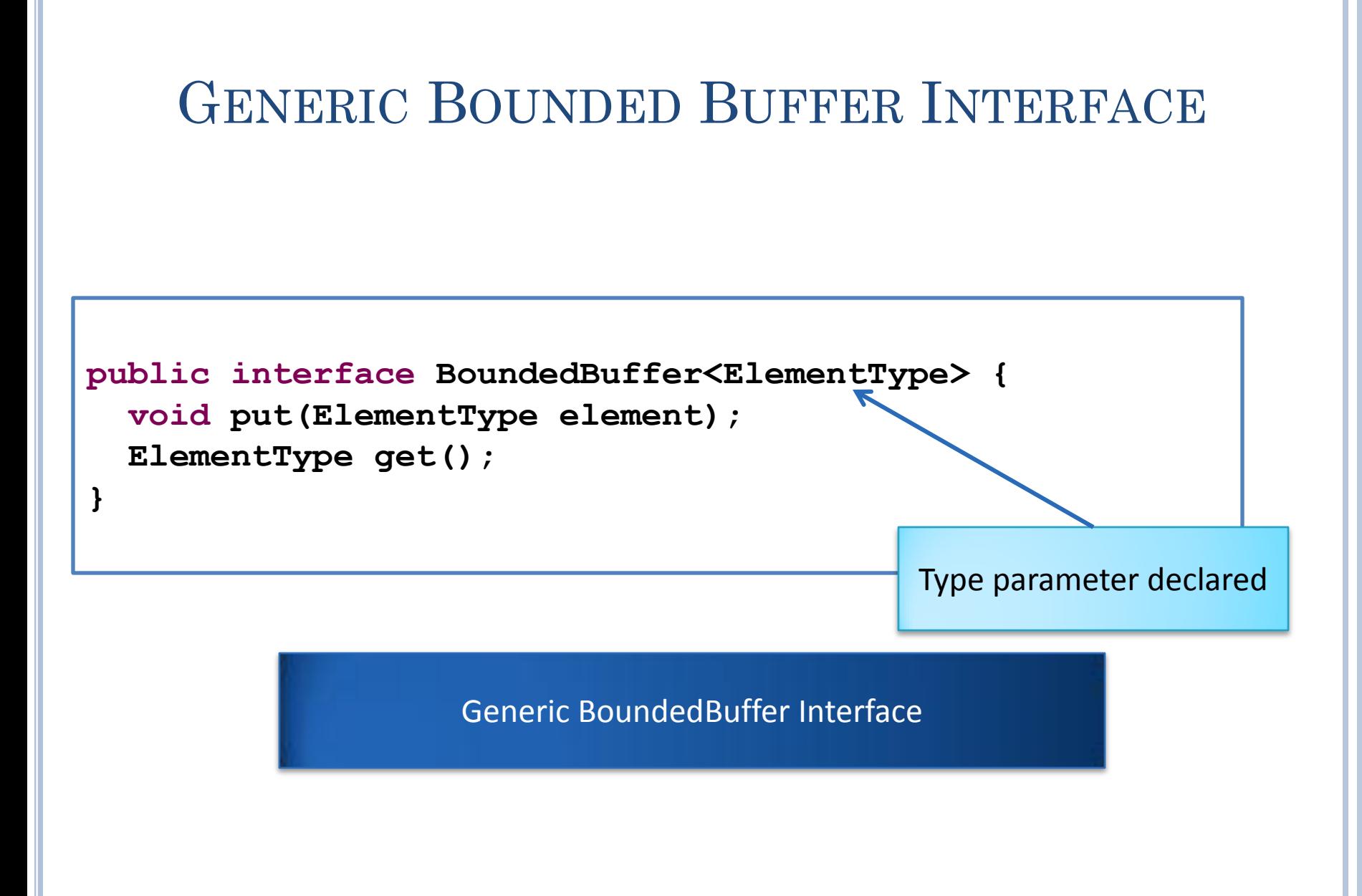

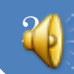

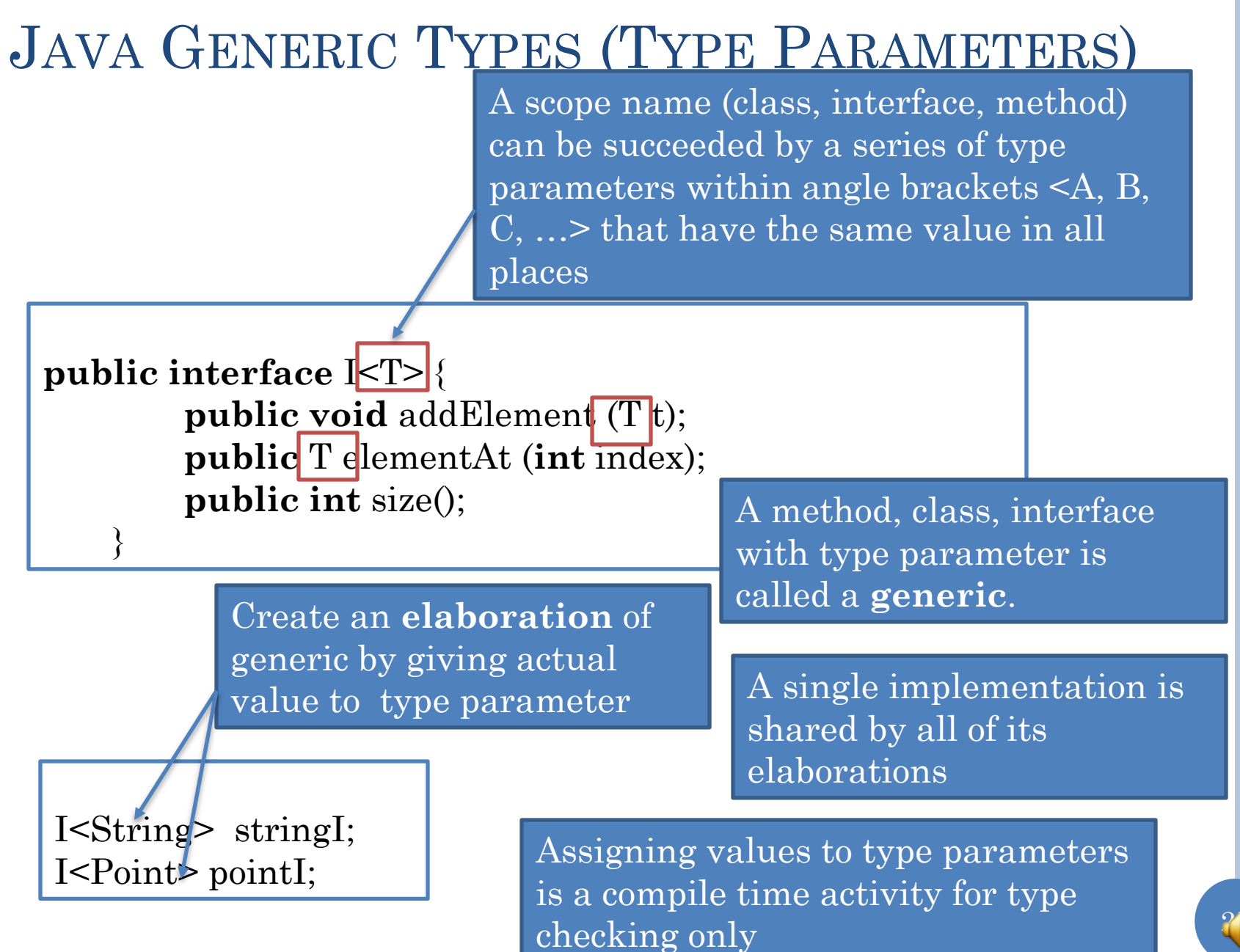

# GENERIC BOUNDED BUFFER CLASS

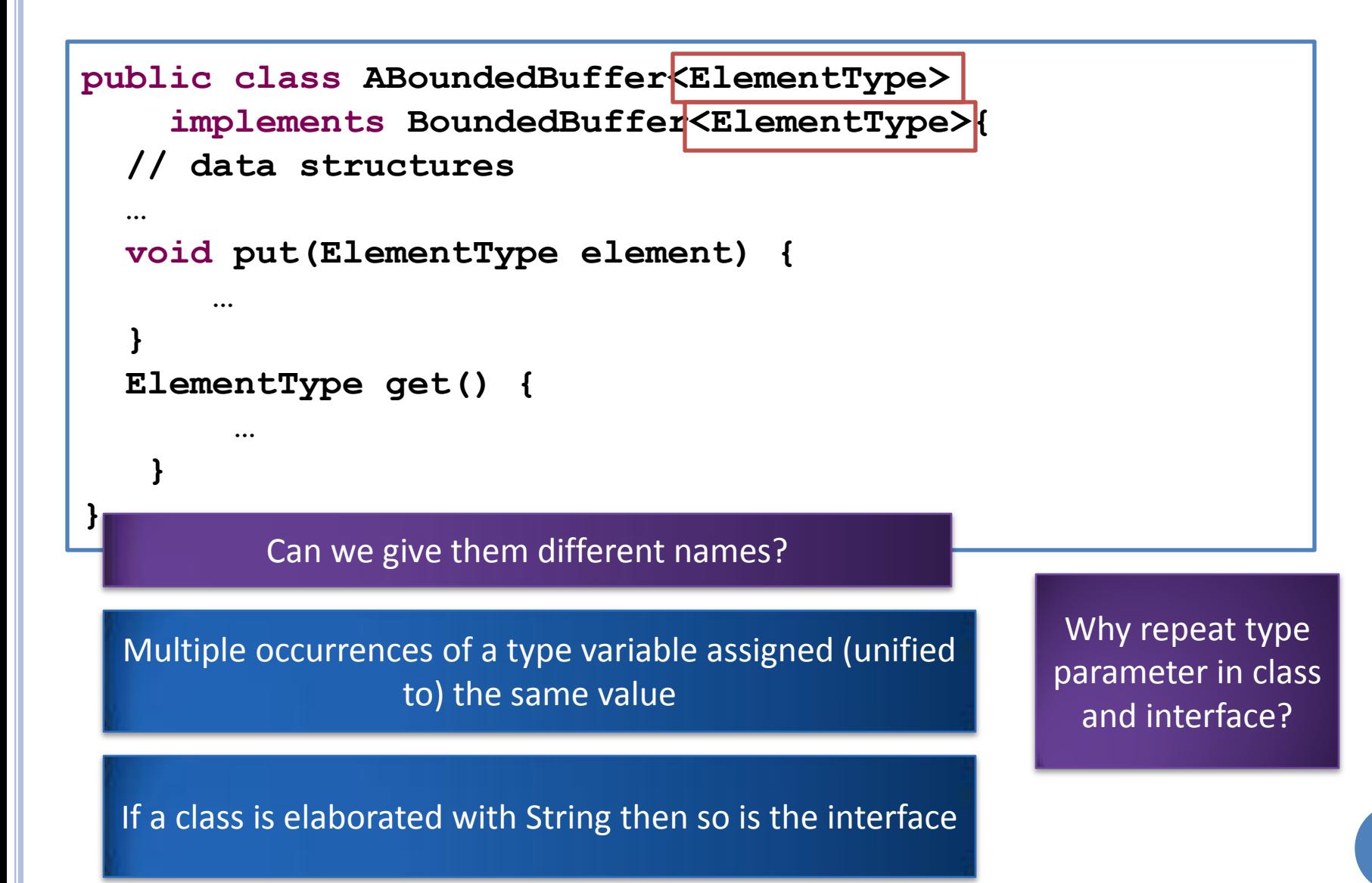

## GENERIC BOUNDED BUFFER CLASS

29

```
public class ABoundedBuffer
     implements BoundedBuffer<String>{
   // data structures
 …
   void put(String element) {
 …
 }
   ElementType get() {
 …
 }
}
```
Unparameterized class elaborating parameter of interface

May want non genric class implementing generic interface

### RENAMING AND MULTIPLE TYPE VARIABLES

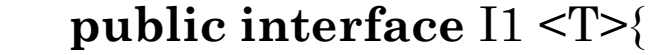

**…**

**…**

**…**

}

}

}

 **public interface** I2 <T>{

**public class** C<T1, T2> **implements** I1 <T1>, I2<T2>{

Parameterized class may implement multiple parameterized interfaces

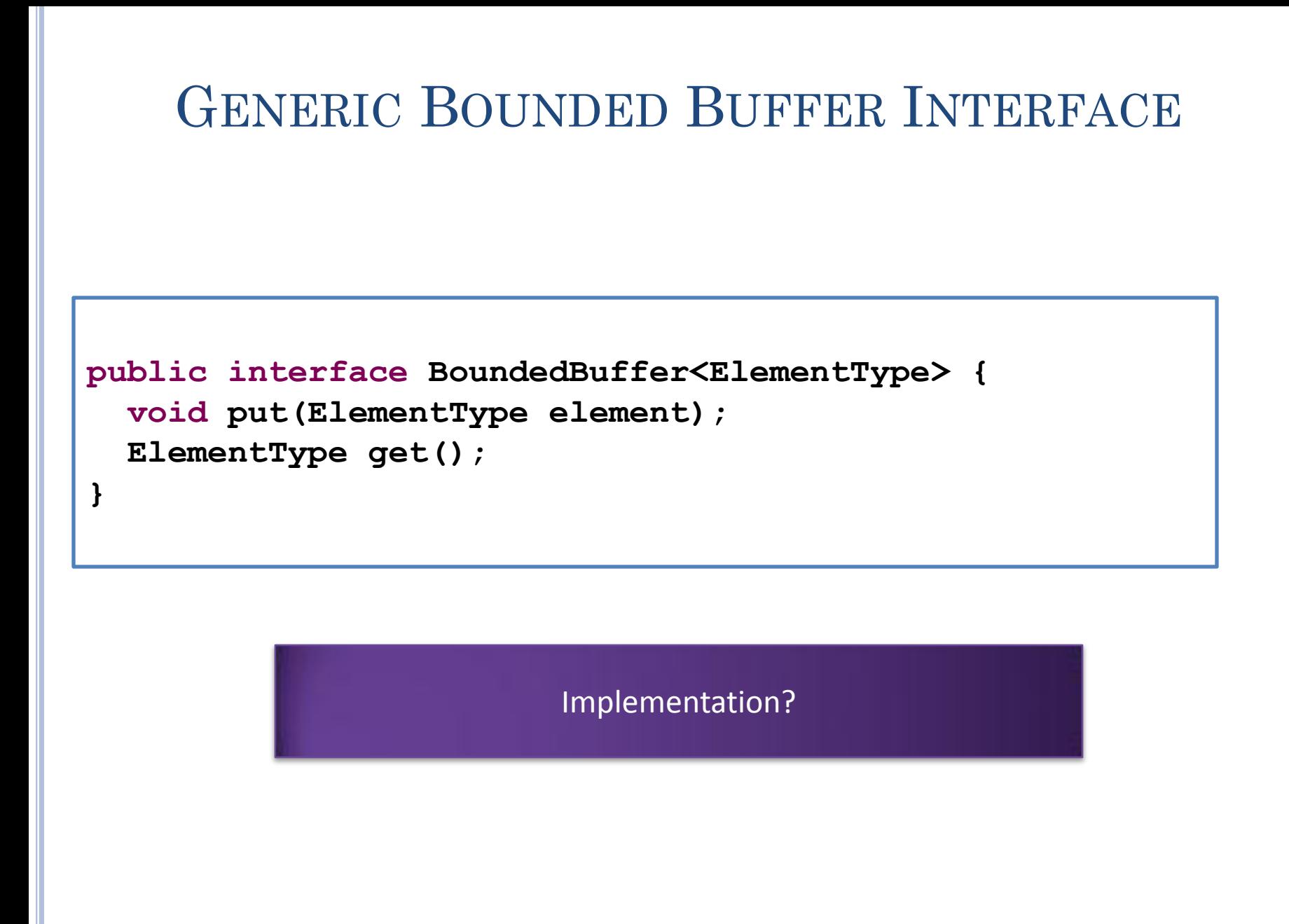

# A BOUNDED BUFFER (DATA STRUCTURES)

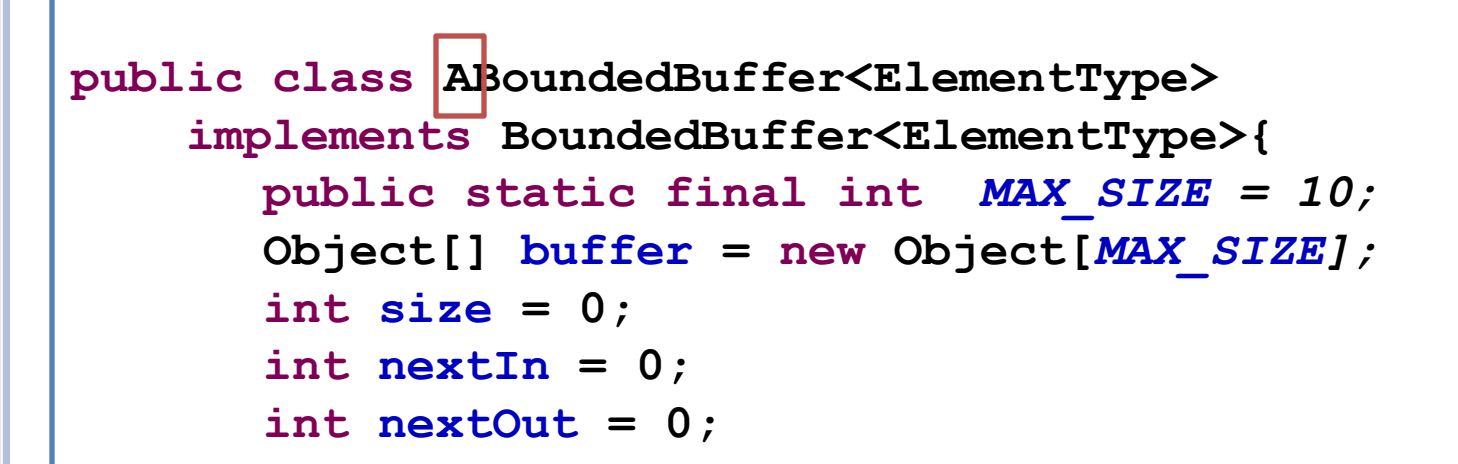

Convention: Class A<T> implements interface <T> containing public methods of A

## BOUNDED BUFFER (METHODS)

```
 public void put(ElementType element) {
       if (size >= MAX_SIZE) {
          return;
       }
       buffer[nextIn] = element;
       nextIn = (nextIn + 1) % MAX_SIZE;
       size++;
 }
   public ElementType get() {
       if (size == 0) {
          return null;
 }
       ElementType retVal = (ElementType) buffer[nextOut];
       nextOut = (nextOut + 1) % MAX_SIZE;
       size--;
       return retVal;
 }
                                             Thread safe?
                                         Will it work if multiple 
                                           threads access it
     Requires polling to wait for 
     non empty and empty slots
```
**}**

## EXAMPLE THREADS

```
public class ABoundedBufferMain {
   public static void main(String[] args) {
      BoundedBuffer<String> greetings =
         new ABoundedBuffer();
       Runnable producer1 = 
              new AProducer<String>(greetings, "Hello");
       Runnable producer2 = 
              new AProducer<String>(greetings, "Ca Va");
        (new Thread(producer1)).start();
        (new Thread(producer2)).start();
 }
```
"Hello" and "Ca Va" threads created

**}**

## "HELLO" THREAD

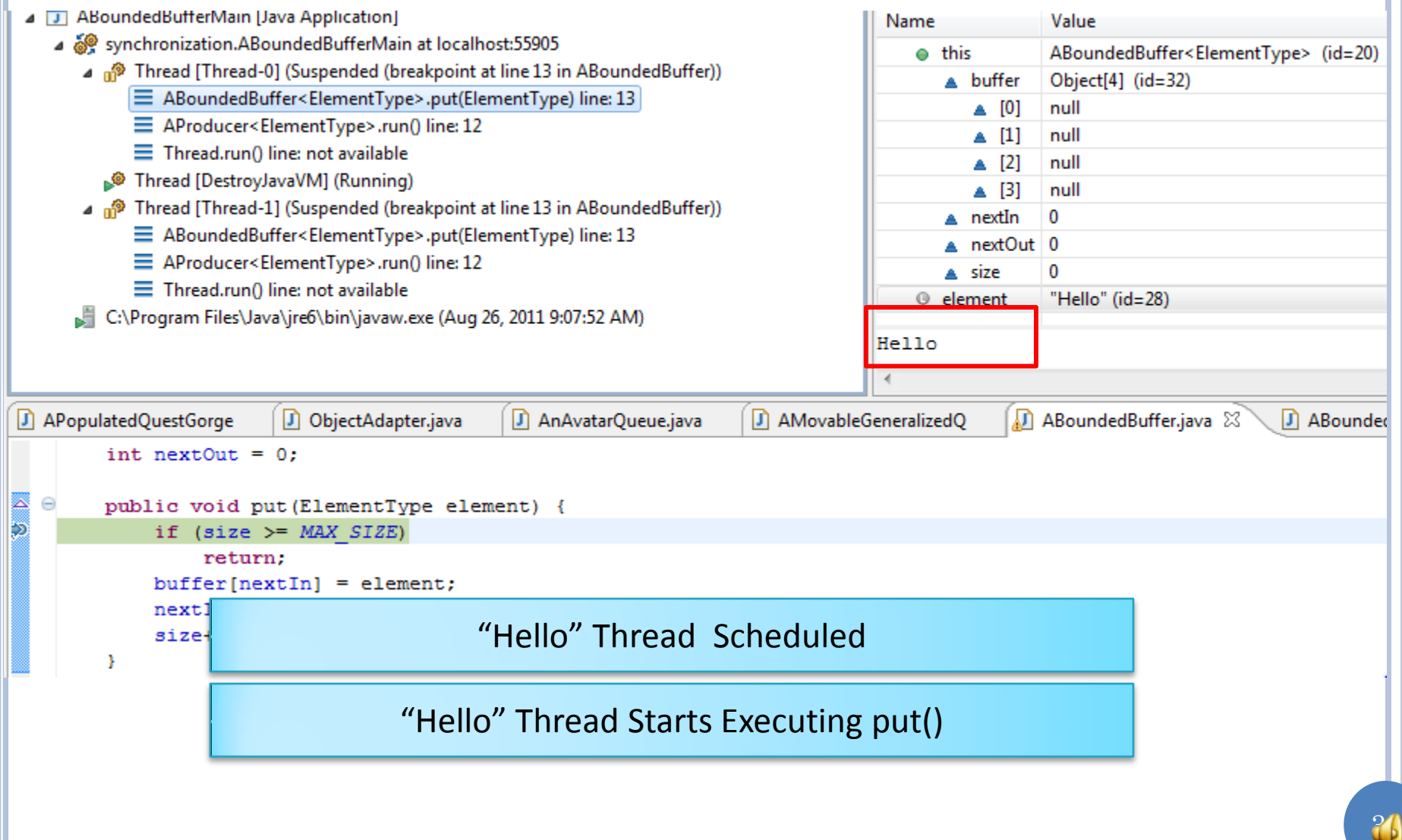

## "HELLO" THREAD PROCEEDS

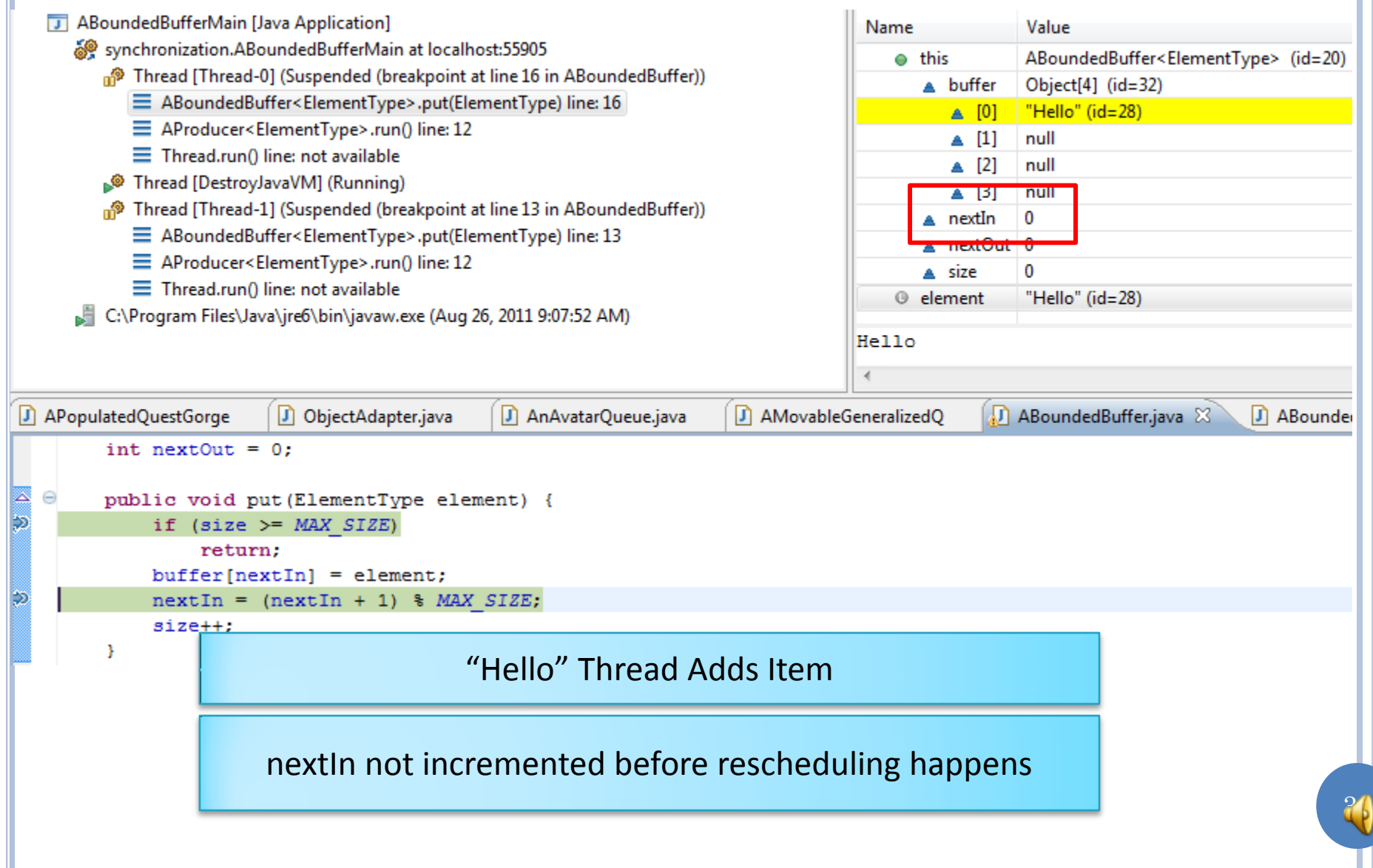
# "CA VA" THREAD

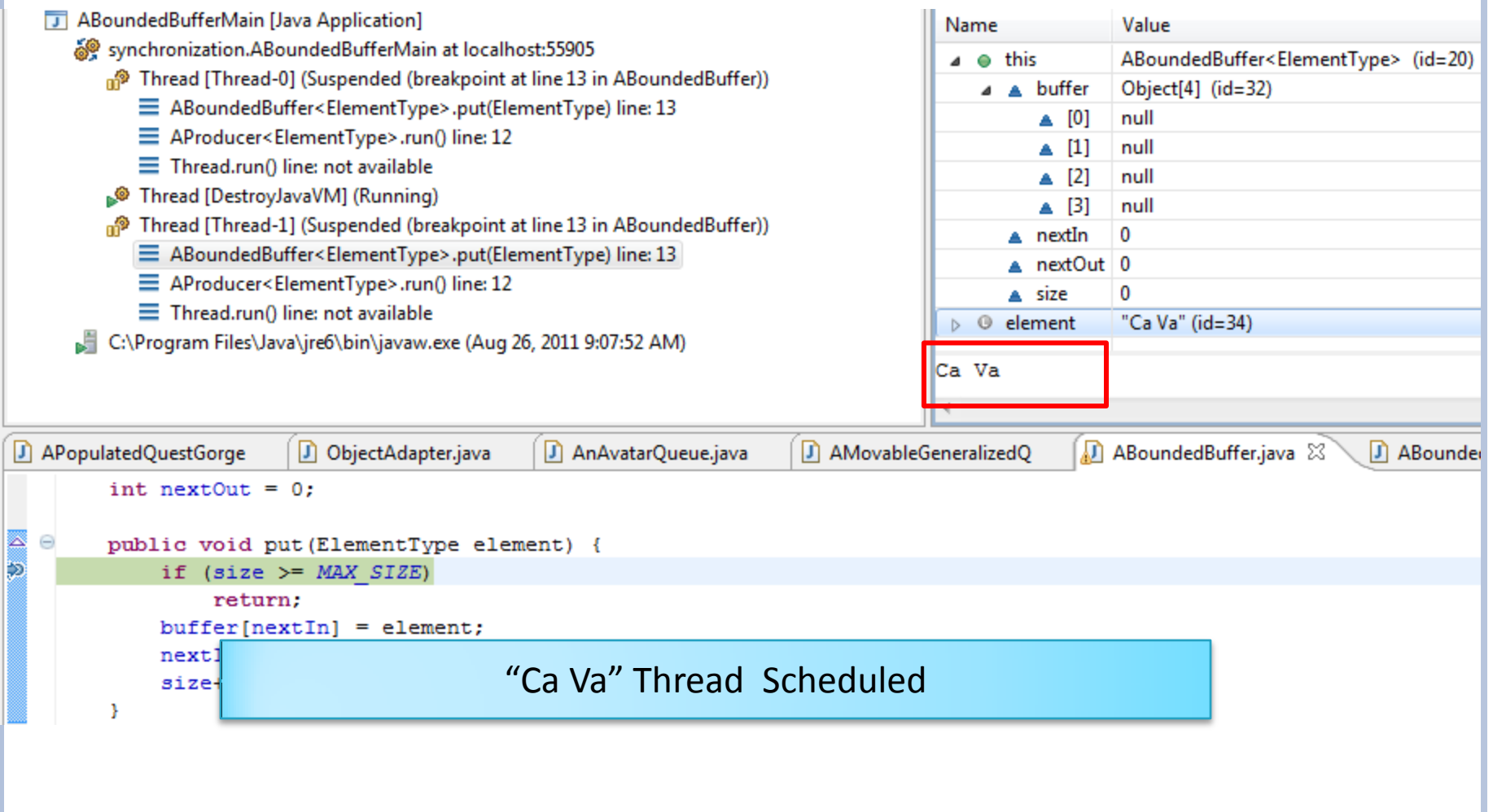

# CONTEXT SWITCH TO "CA VA" THREAD

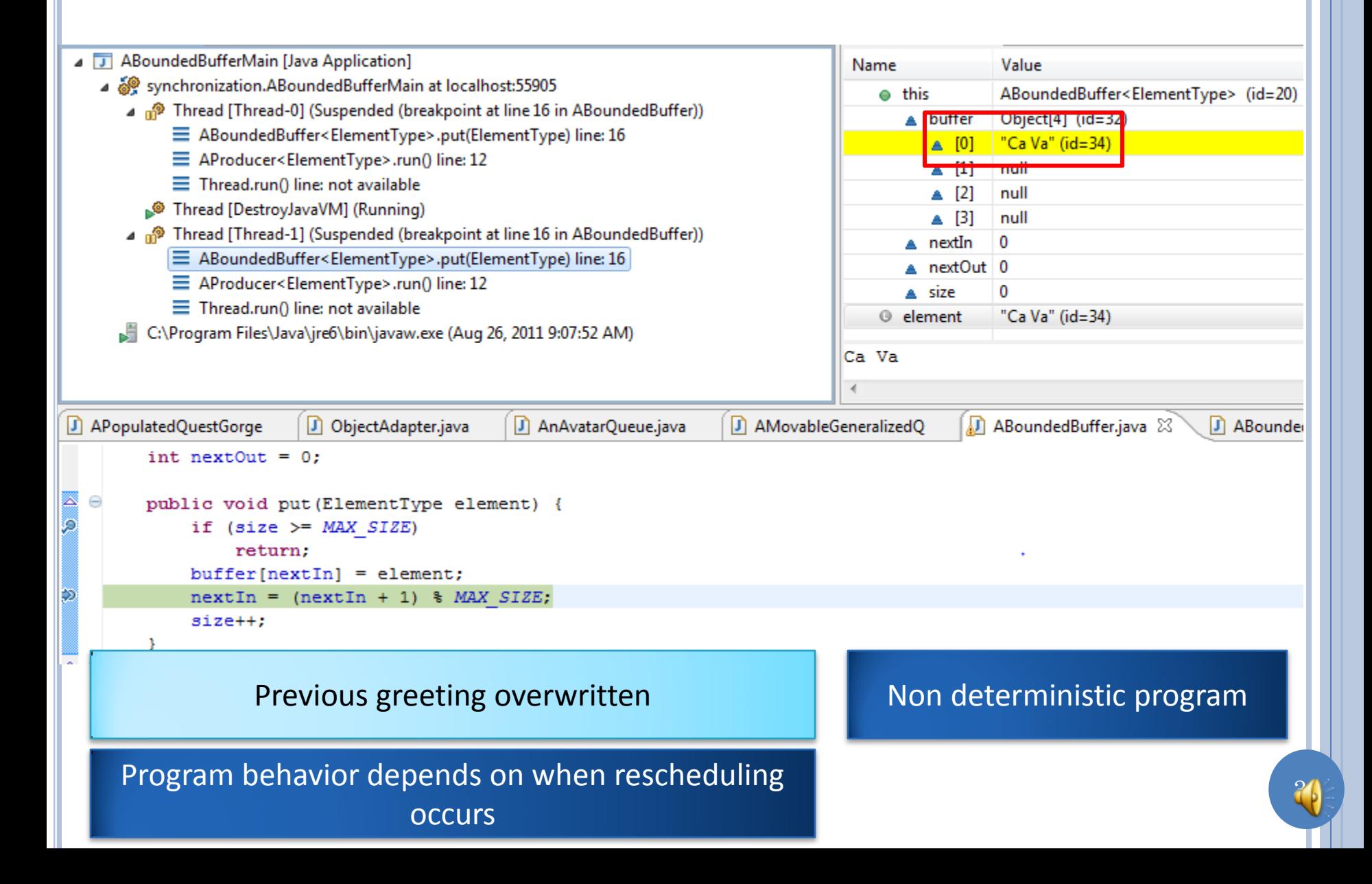

### CRITICAL SECTION

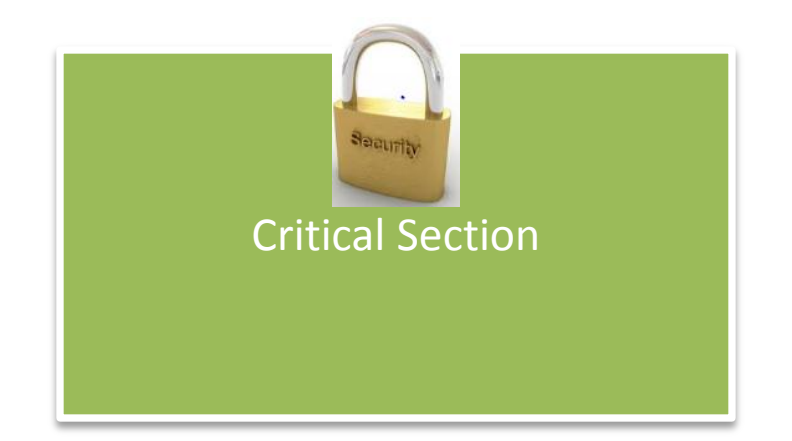

Code that can be executed only if certain conditions are met by other threads

Other threads should not be executing the same critical section

Other threads should not be executing other critical sections that access the same data

## CRITICAL SECTION (REVIEW)

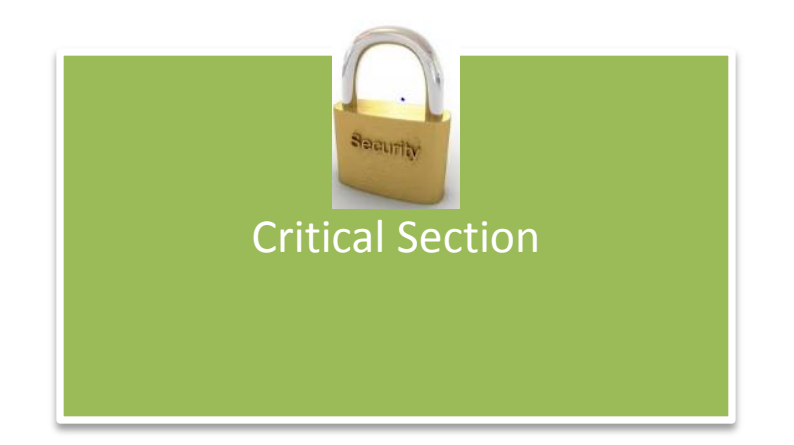

Code that can be executed only if certain conditions are met by other threads

Other threads should not be executing the same critical section

Other threads should not be executing other critical sections that access the same data

# CRITICAL SECTION

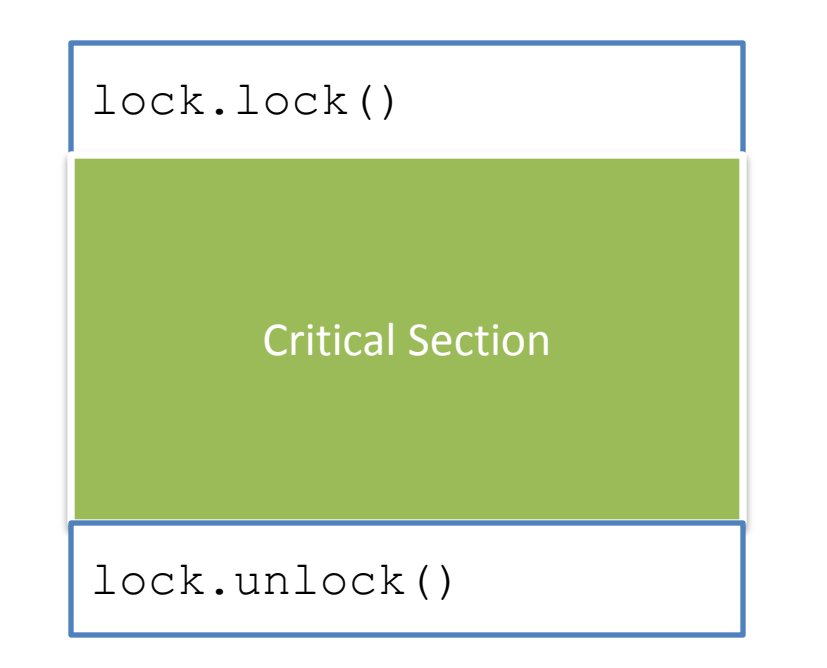

#### **public interface Lock { void lock(); void unlock();** }

# CRITICAL SECTION (REVIEW)

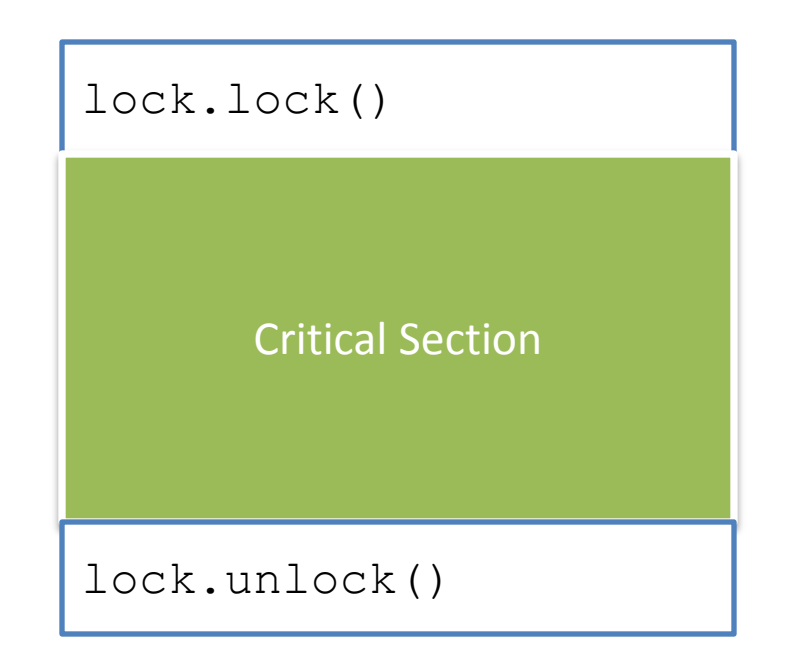

```
public interface Lock {
   void lock();
   void unlock();
}
```
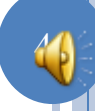

# USE OF LOCK

```
public class ALockingBoundedBuffer<ElementType> 
              extends ABoundedBuffer<ElementType>{
   Lock lock;
   public ALockingBoundedBuffer(Lock aLock) {
       lock = aLock;
 }
   public void put(ElementType element) {
       lock.lock();
       super.put(element);
       lock.unlock();
 }
   public ElementType get() {
       lock.lock();
       ElementType retVal = super.get();
       lock.unlock();
       return retVal;
 }
}
```
How to implement lock?

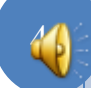

# DISABLE CONTEXT SWITCHING

```
public class AContextSwitchingLock implements Lock{
    int originalInterrupts;
    public void lock() {
        originalInterrupts = System.disableInterrupts();
 }
    public void unlock() {
      System.restoreInterrupts(originalInterrupts);
 }
}
```
Context switching occurs as a result of a blocking call or an interrupt

Timer interrupt can cause time quantum to expire

Input/disk/network interrupt can cause higher priority thread to becoming eligible

Disable interrupts and make no blocking call in critical section

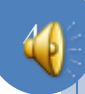

#### PROS AND CONS

Coarse grained: stops all threads, even those that do not access same or any critical section

Insecure: a thread can cheat and hog processor time

Simple

Needed to implement critical sections in operating system

Need critical sections to implement critical sections!

# FINE-GRAINED CRITICAL SECTION

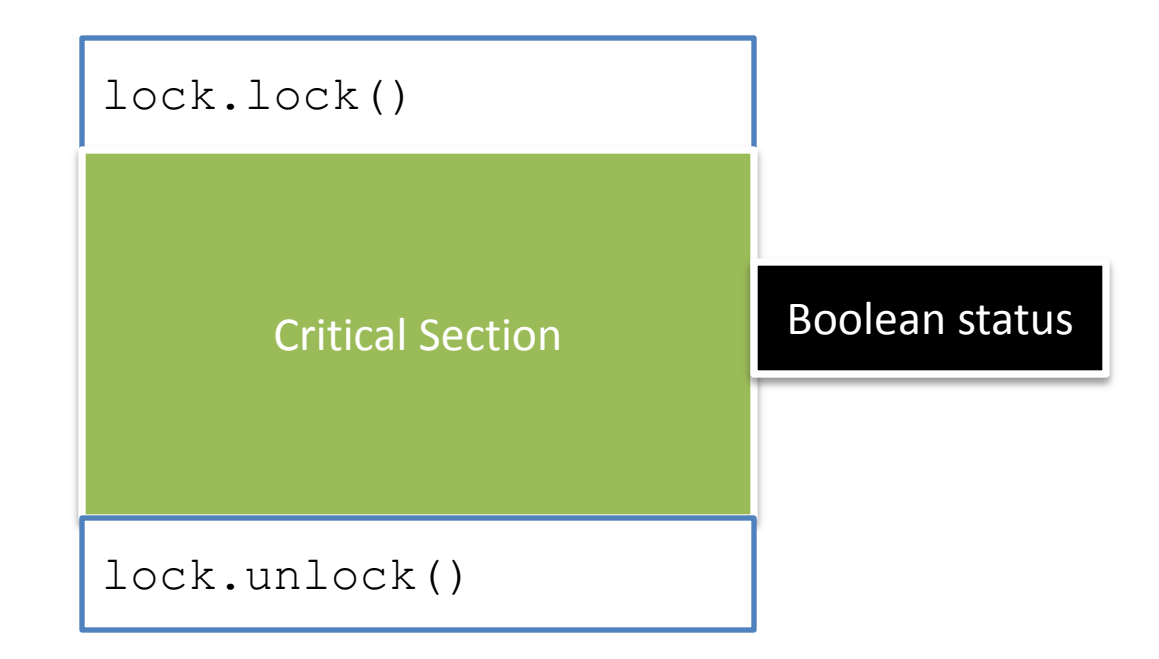

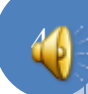

## BOOLEAN OBJECT CAPTURING LOCK STATUS

```
public class ABooleanObject implements BooleanObject{
   boolean value;
   public boolean get() {
       return value;
 }
   public void set(boolean newVal) {
      value = newVal;
 }
}
```
boolean is not an object

Boolean is not an mutable

# BUSY WAITING LOCK

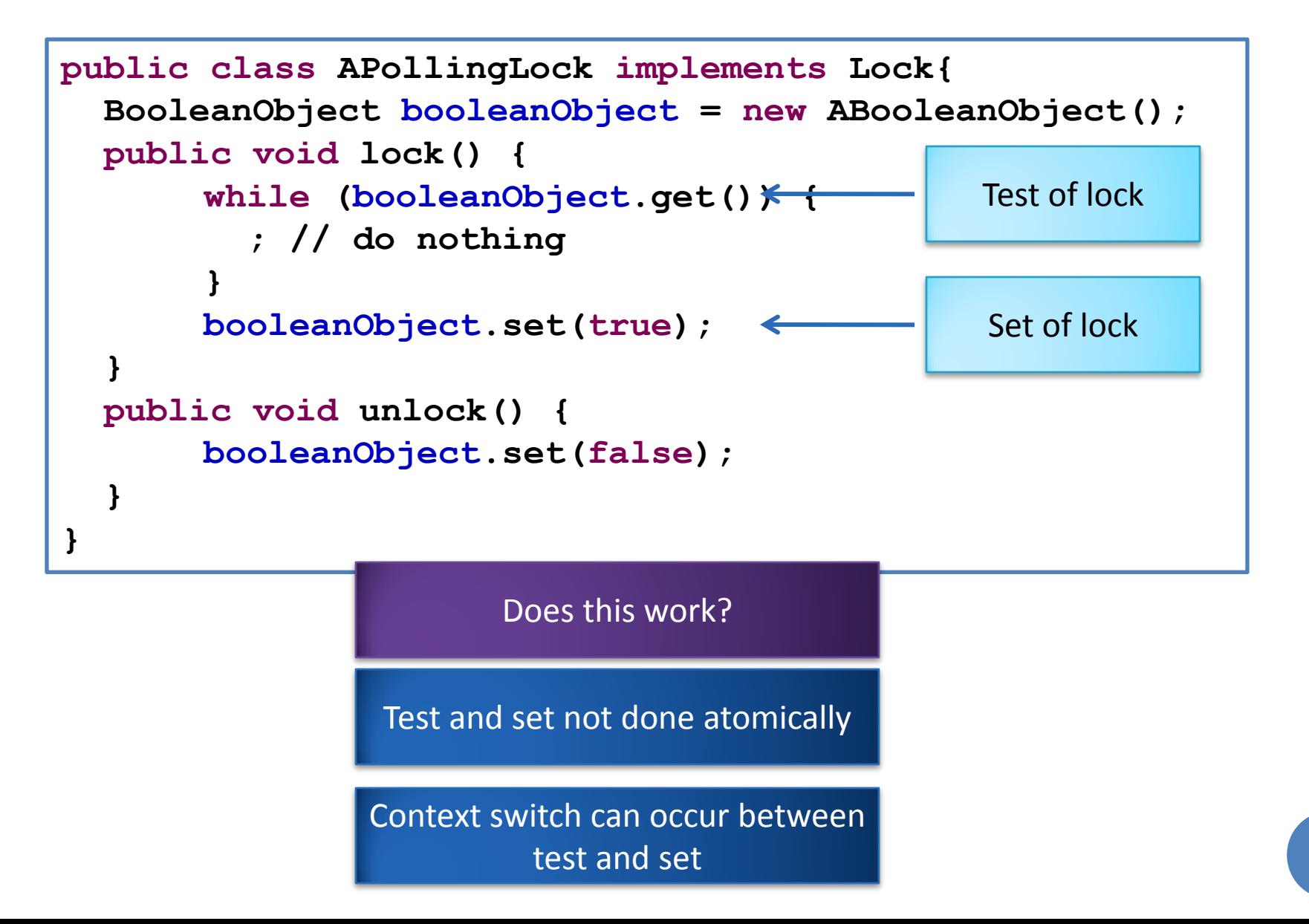

# THREAD 1 GETS LOCK

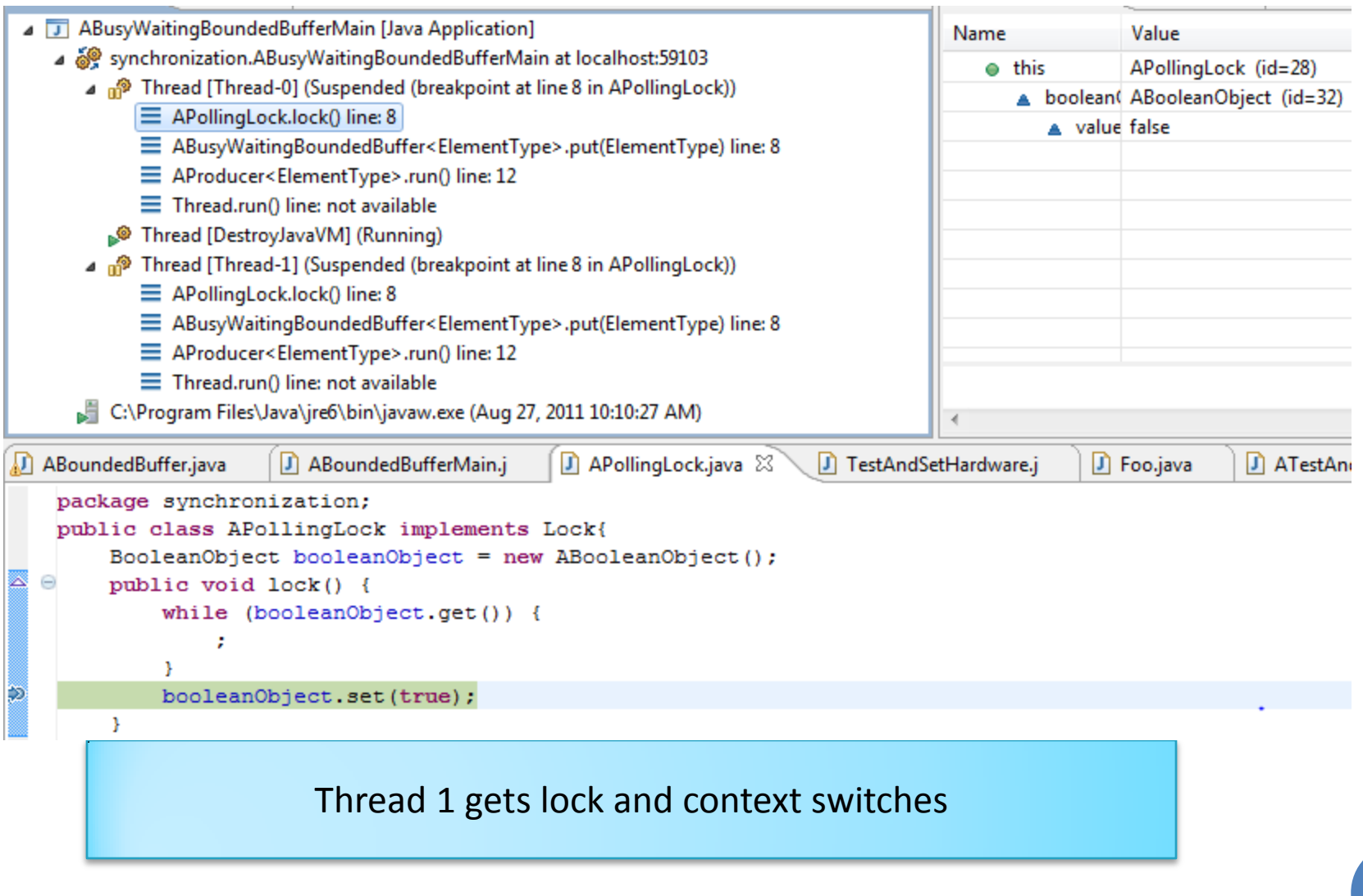

### THREAD 2 ALSO GETS LOCK

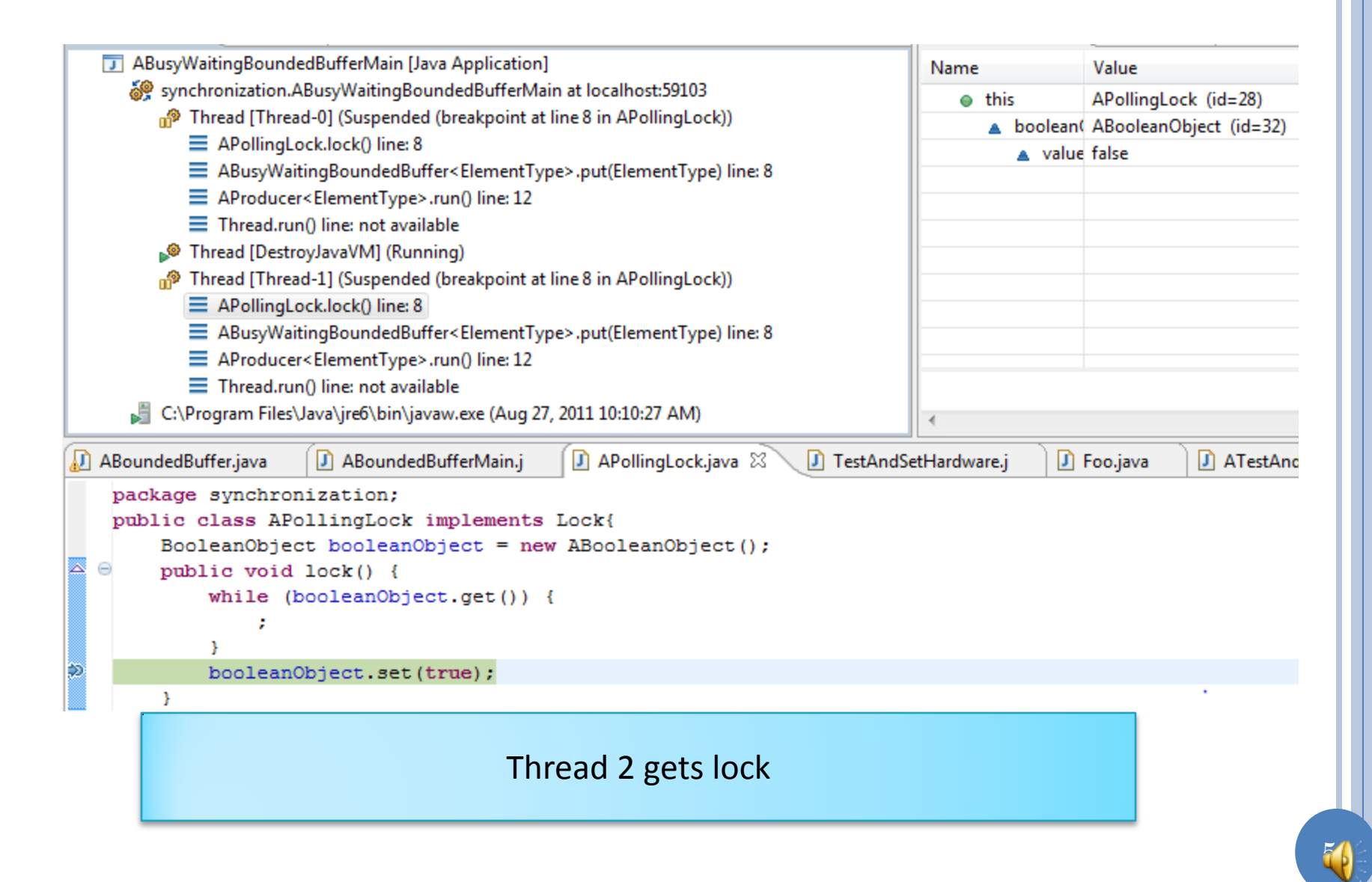

# BUSY WAITING LOCK

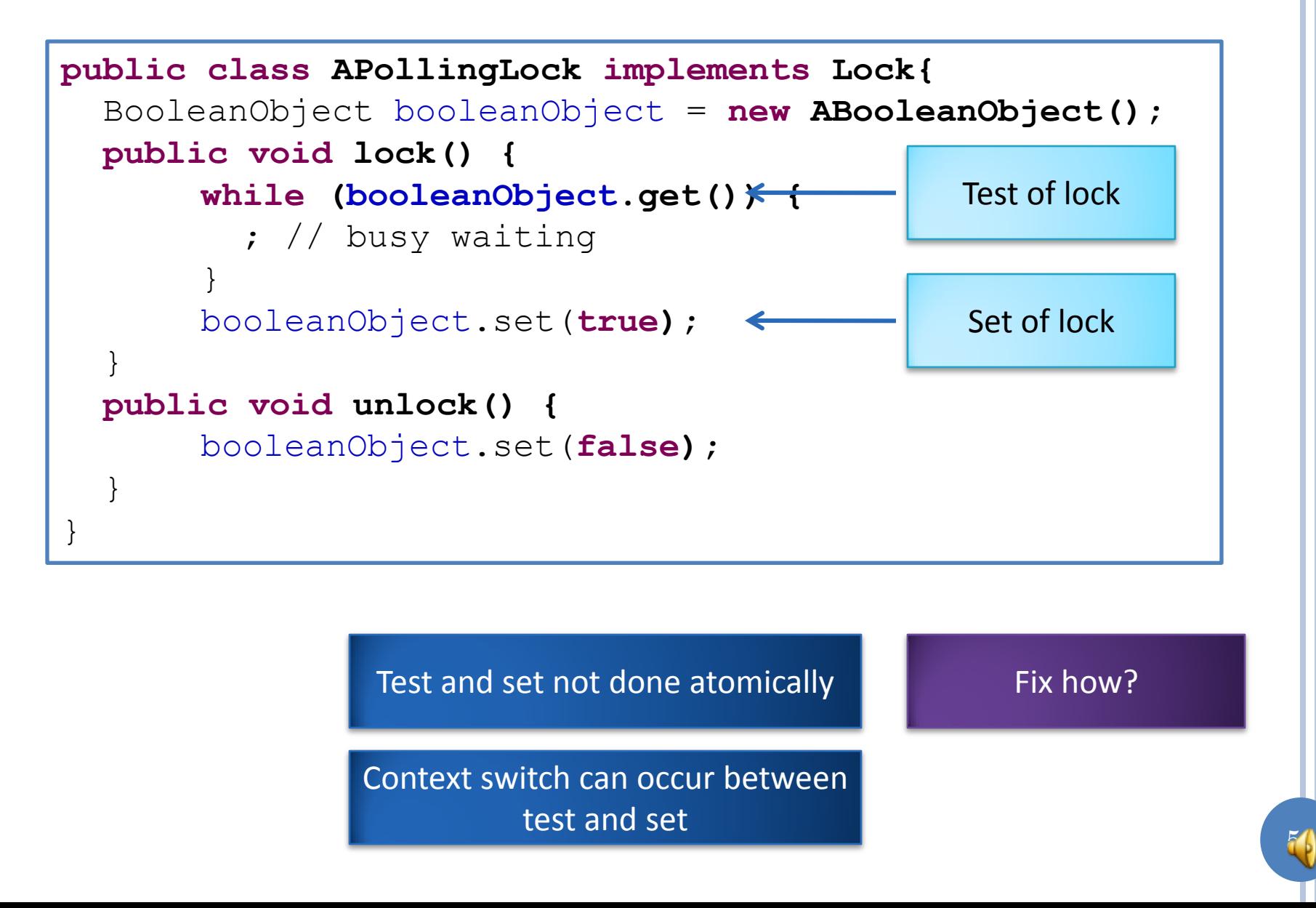

#### TEST AND SET HARDWARE INSTRUCTION

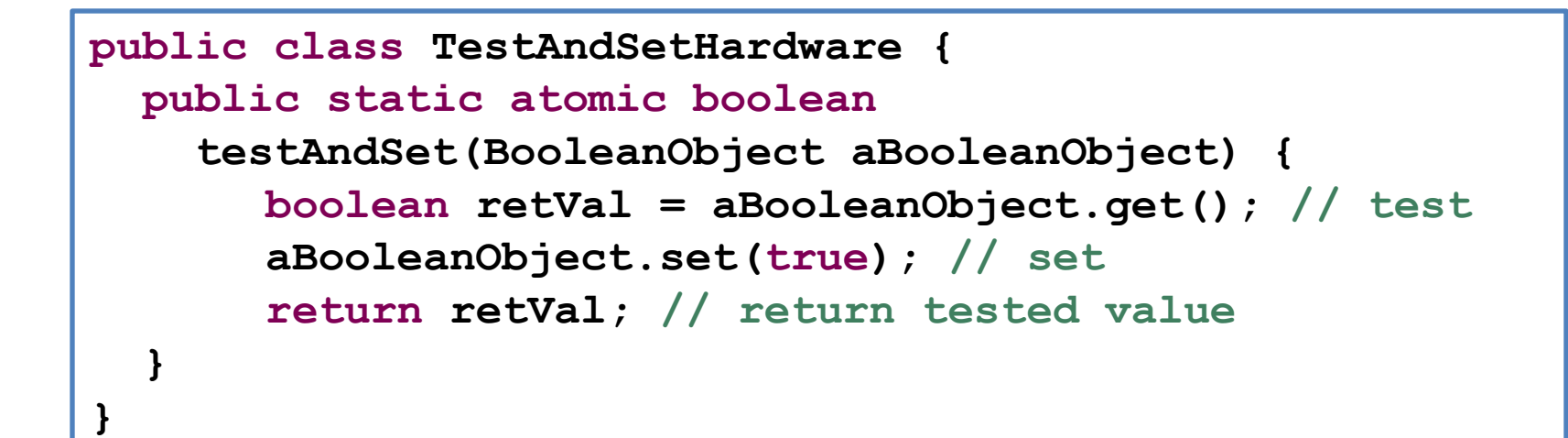

Function with side effects!

At the end of instruction, boolean object (memory slot) is always true

returns false if object was false at start of instruction

# A TEST AND SET LOCK

```
public class ATestAndSetLock implements Lock{
   BooleanObject booleanObject;
   public void lock() {
      while (TestAndSetHardware.testAndSet(booleanObject)) {
              ;
 }
 }
   public void unlock() {
      booleanObject.set(false);
 }
}
```
Also called spin locks, as tester is spinning

# BUSY WAITING PROS AND CONS

Busy waiting: polling wastes computer resources

Higher priority polling thread would not allow lower priority thread in critical section to release lock

Needed to implement critical sections in multiprocessor operating system

Disabling interrupts on one processor does not disable on others

Fine-grained approach with out disadvantages?

#### **SEMAPHORE**

```
public class ASemaphore implements Semaphore{
   Queue<Thread> queue = new AQueue<Thread>();
   int count;
   public ASemaphore(int initialCount) {
       count = initialCount;
 }
   public void semWait() {
        int originalInterrupts = System.disableInterrupts();
        count--;
       if (count < 0) {
              Thread currentThread = Thread.currentThread();
              currentThread.setStatus(Thread.WAIT);
              queue.add(currentThread);
       }
       System.restoreInterrupts(originalInterrupts);
 }
            Count and queue manipulation must be done atomically
```
Disable and restore interrupts to ensure atomicity

### SEMAPHORE (CONTD)

```
 public void semSignal() {
       int originalInterrupts = System.disableInterrupts();
       count++;
       if (count <= 0) {
          Thread nextThread = queue.remove();
         nextThread.setStatus(Thread.READY);
          Thread.reschedAndRestoreInterrupts(
               originalInterrupts);
        } else{
          System.restoreInterrupts(originalInterrupts);
 }
 }
```
If count is positive, indicates how many semWait() can be done without blocking

If count is negative, its absolute value indicates queue size

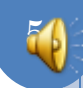

# SEMAPHORE-BASED LOCK

```
public class ASemaphoreLock implements Lock {
   // let first thread go
   Semaphore semaphore = new ASemaphore(1); 
   public void lock() {
       semaphore.semWait();
 }
   public void unlock() {
       semaphore.semSignal();
 }
}
```
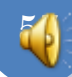

# SEMAPHORE PROS AND CONS

Fine-grained locking that works and is efficient

Like other schemes discussed so far, requires explicit lock and unlock

Programmer overhead in creating and using lock

Programmer may forget to lock

Worse, may forget to unlock

Program reader must look at code to find critical sections

# MANUAL USE OF LOCK

```
public class ALockingBoundedBuffer<ElementType> 
              extends ABoundedBuffer<ElementType>{
   Lock lock;
   public ALockingBoundedBuffer(Lock aLock) {
       lock = aLock; }
   public void put(ElementType element) {
       lock.lock();
       super.put(element);
       lock.unlock();
 }
   public ElementType get() {
       lock.lock();
       ElementType retVal = super.get();
       lock.unlock();
       return retVal;
```
}

} Create declarative rather than procedural solution

## DECLARATIVE VS. PROCEDURAL PRIMITIVE

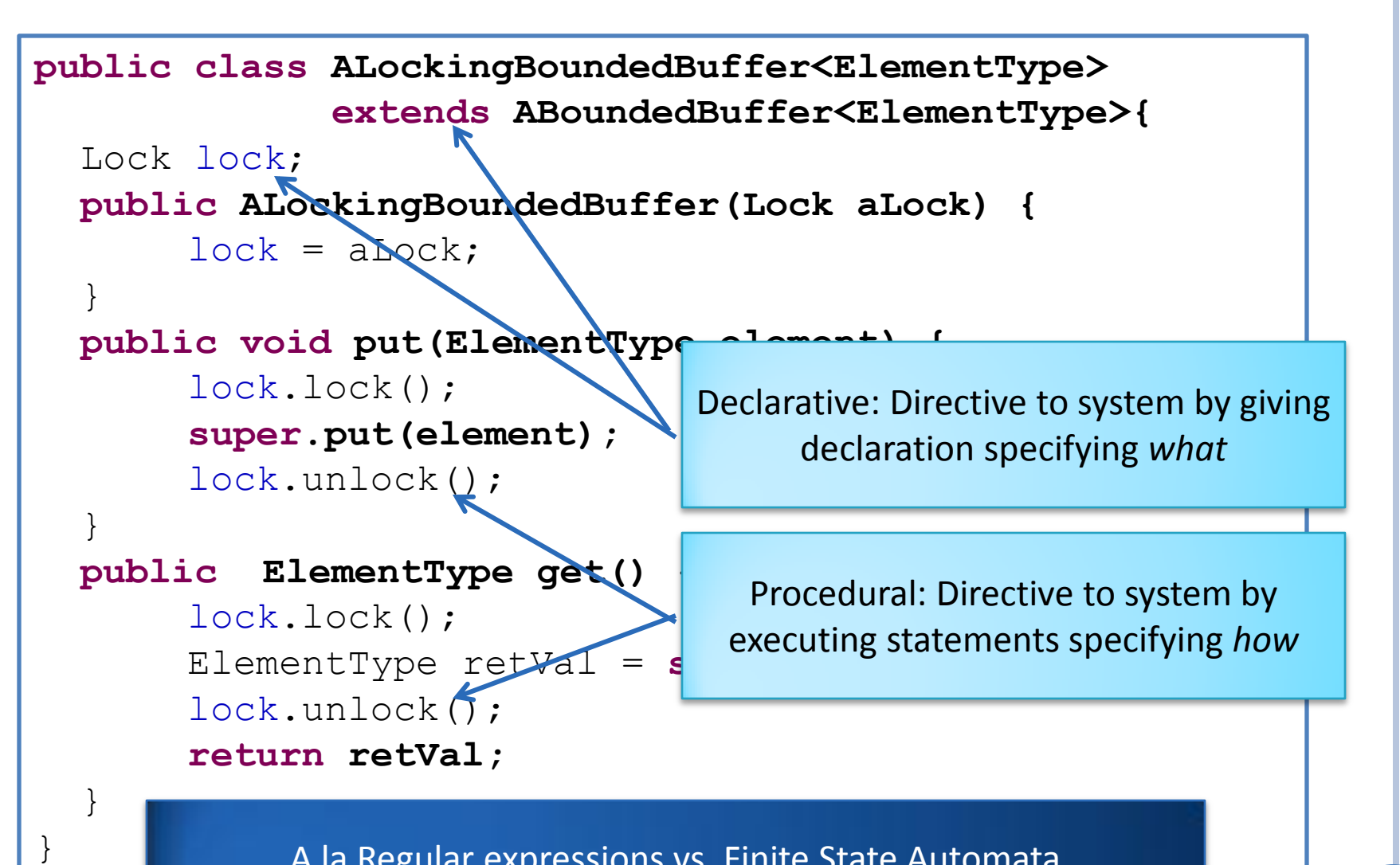

A la Regular expressions vs. Finite State Automata

#### HIGH-LEVEL SUPPORT

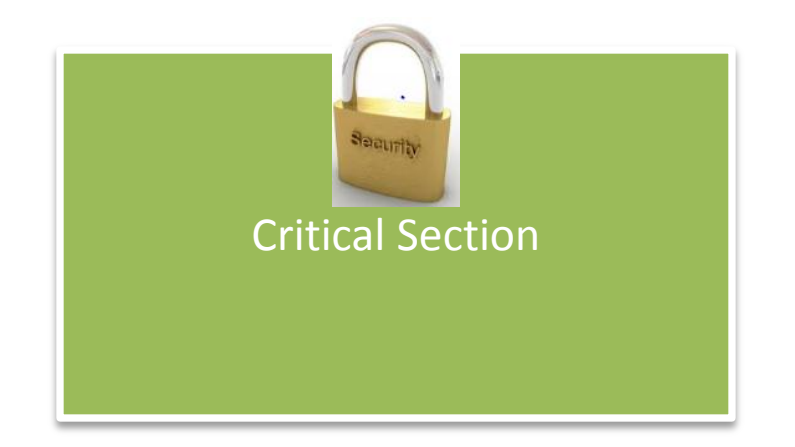

Other threads should not be executing other critical sections that access the same data

Connect lock to shared data and methods that manipulate them

#### CLASS WITH ALL ATOMIC METHODS

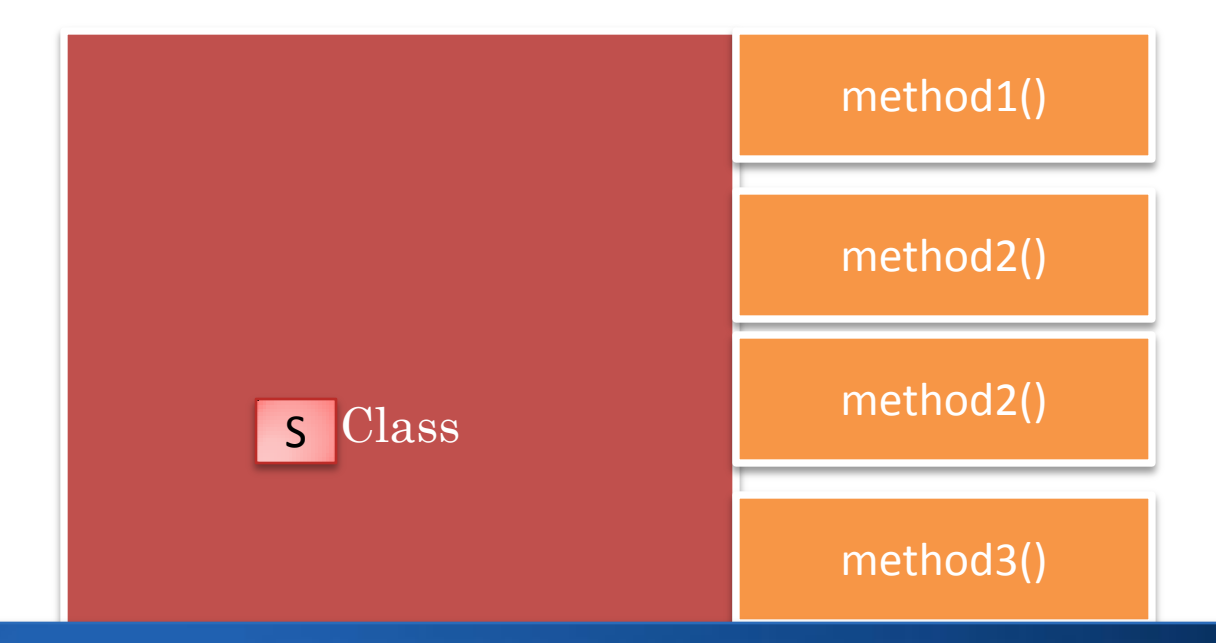

that on an instance a method cannot be executed if the same or When declaring a class, provide a label (e.g. synchronized) that says another method is executing on that instance

Such a class is a monitor class, and its instance a monitor

Not all classes have critical sections, hence labeling can prevent unnecessary code and data structures in such non monitor classes

## LABELING A CLASS AS A MONITOR

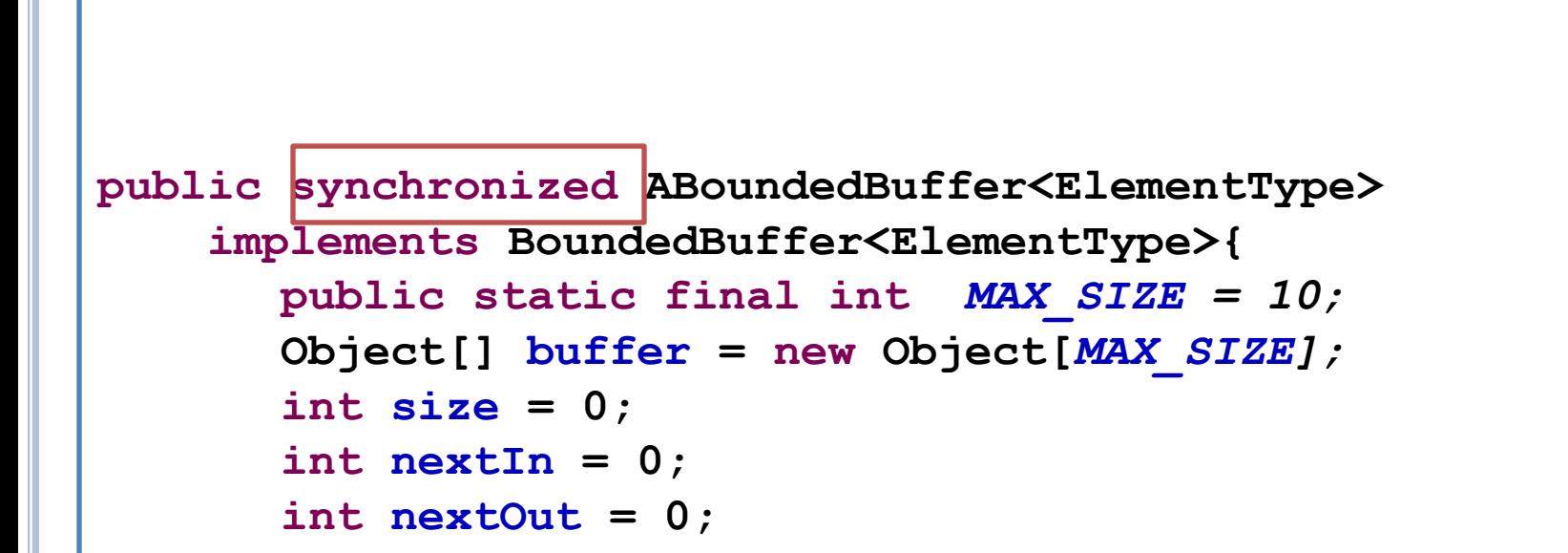

Some methods of the class may not be critical sections

#### ATOMIC VS NON ATOMIC METHODS

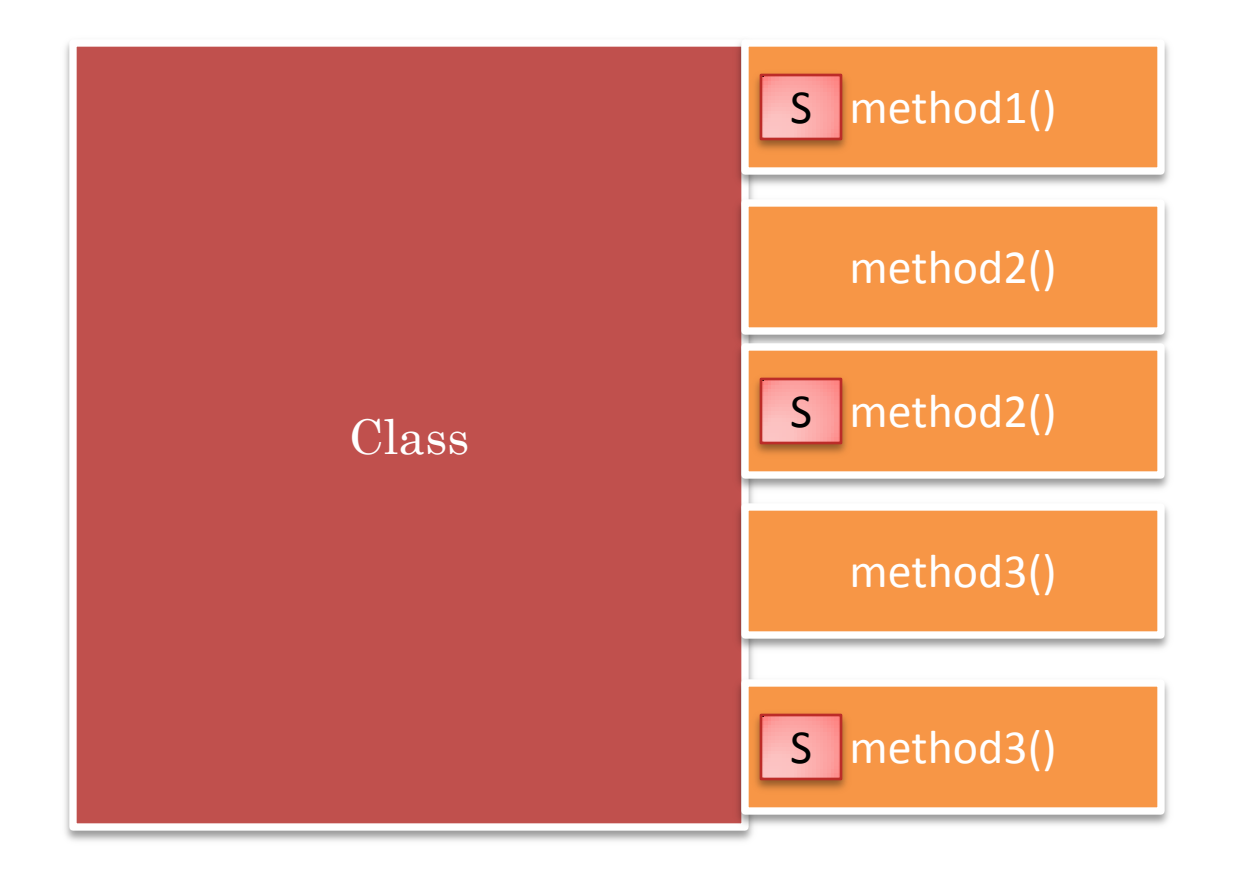

When declaring a method, provide a label (e.g. synchronized). A single synchronized method can execute at one time on an instance

## LABELING METHODS AS ATOMIC

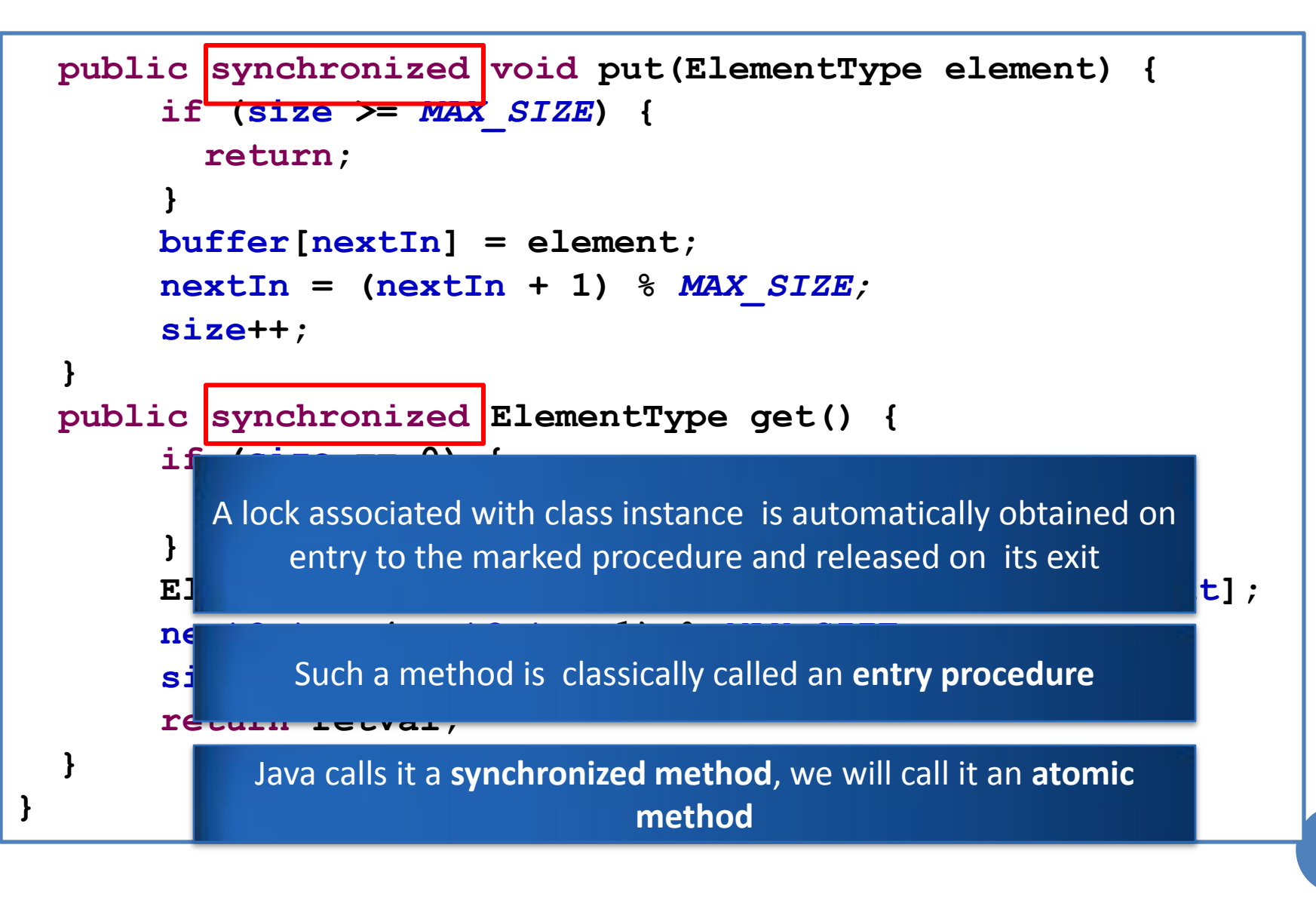

#### ENTRY QUEUE

Entry Queue

```
public synchronized void put(
     ElementType element) {
   if (size >= MAX_SIZE) {
      return;
 }
   buffer[nextIn] = element;
   nextIn = (nextIn + 1) % MAX_SIZE;
   size++;
   nonEmpty.condSignal();
}
public synchronized ElementType get() {
   if (size == 0) {
       return null;
 }
   ElementType retVal = 
     (ElementType) buffer[nextOut];
   nextOut = (nextOut + 1) % MAX_SIZE;
   size--;
   nonFull.condSignal()
   return retVal;
}
```
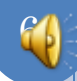

```
public synchronized void put(
                           ElementType element) {
                         if (size >= MAX_SIZE) {
                            return;
                        }
                         buffer[nextIn] = element;
                         nextIn = (nextIn + 1) % MAX_SIZE;
                         size++;
                         nonEmpty.condSignal();
                       }
                      public synchronized ElementType get() {
                         if (size == 0) {
                             return null;
                        }
                         ElementType retVal = 
                            (ElementType) buffer[nextOut];
                         nextOut = (nextOut + 1) % MAX_SIZE;
                         size--;
                         nonFull.condSignal()
                         return retVal;
                       }
                  GET CALLED
Entry Queue COLET CALIFIED Cons. 1
```
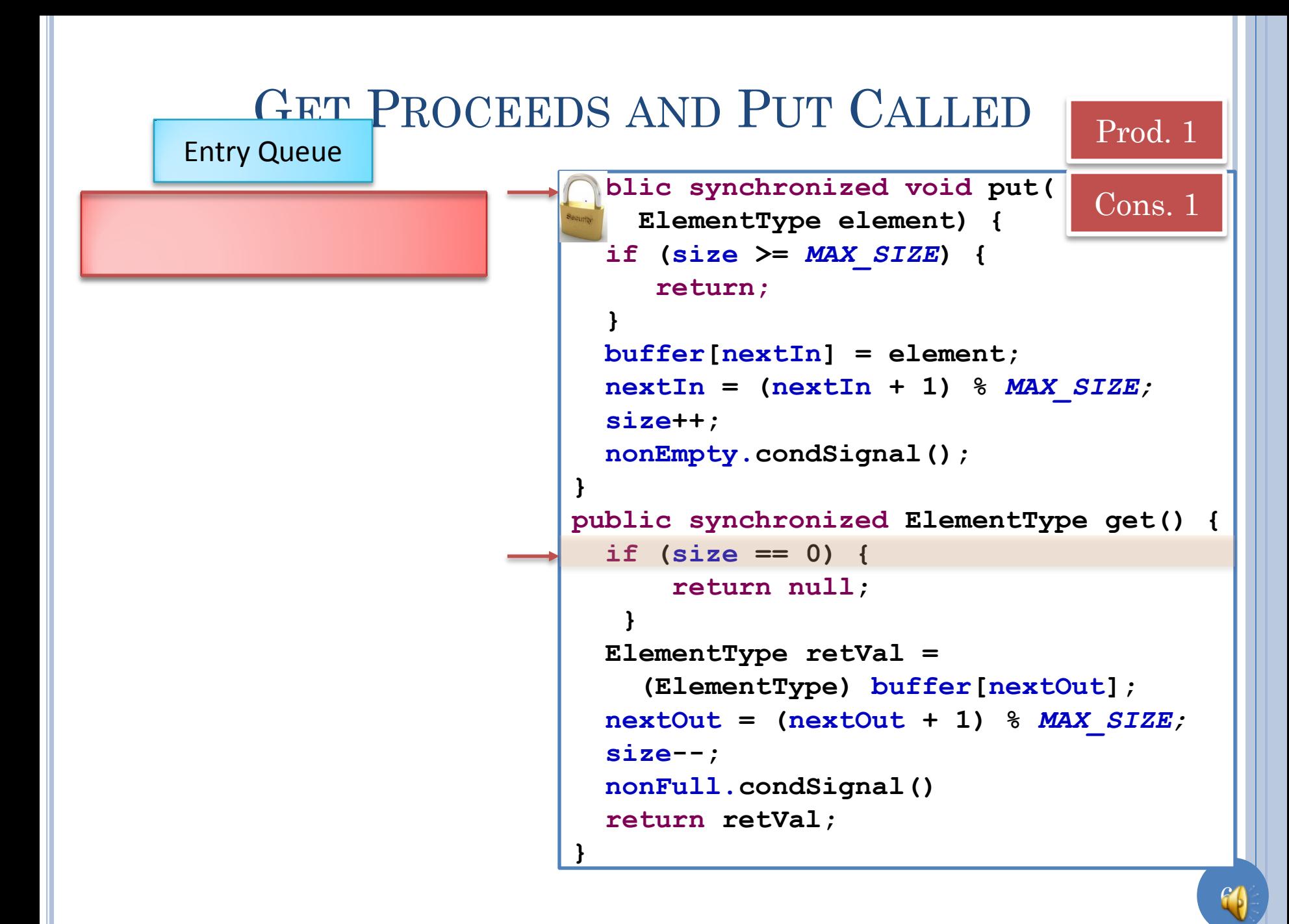

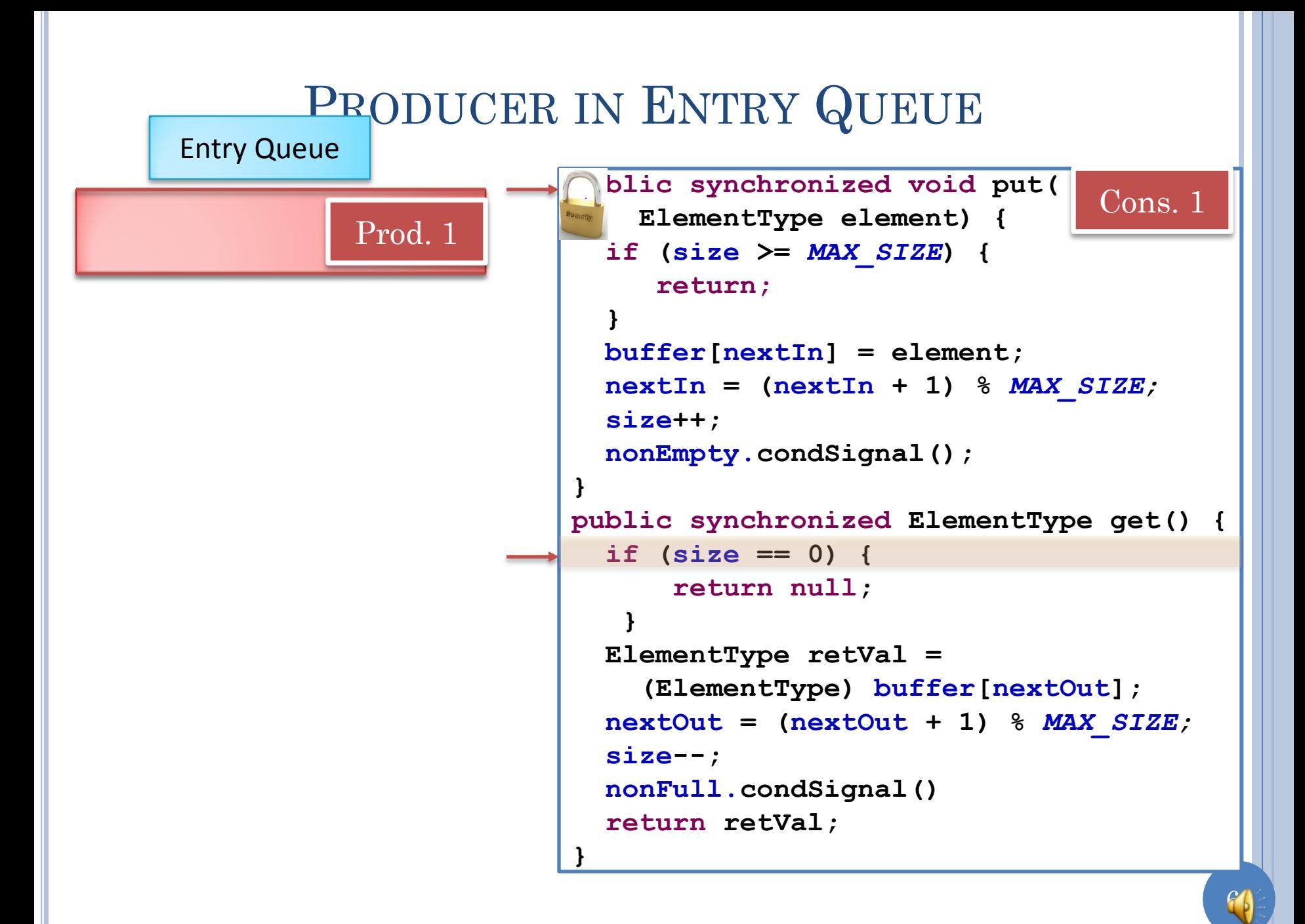

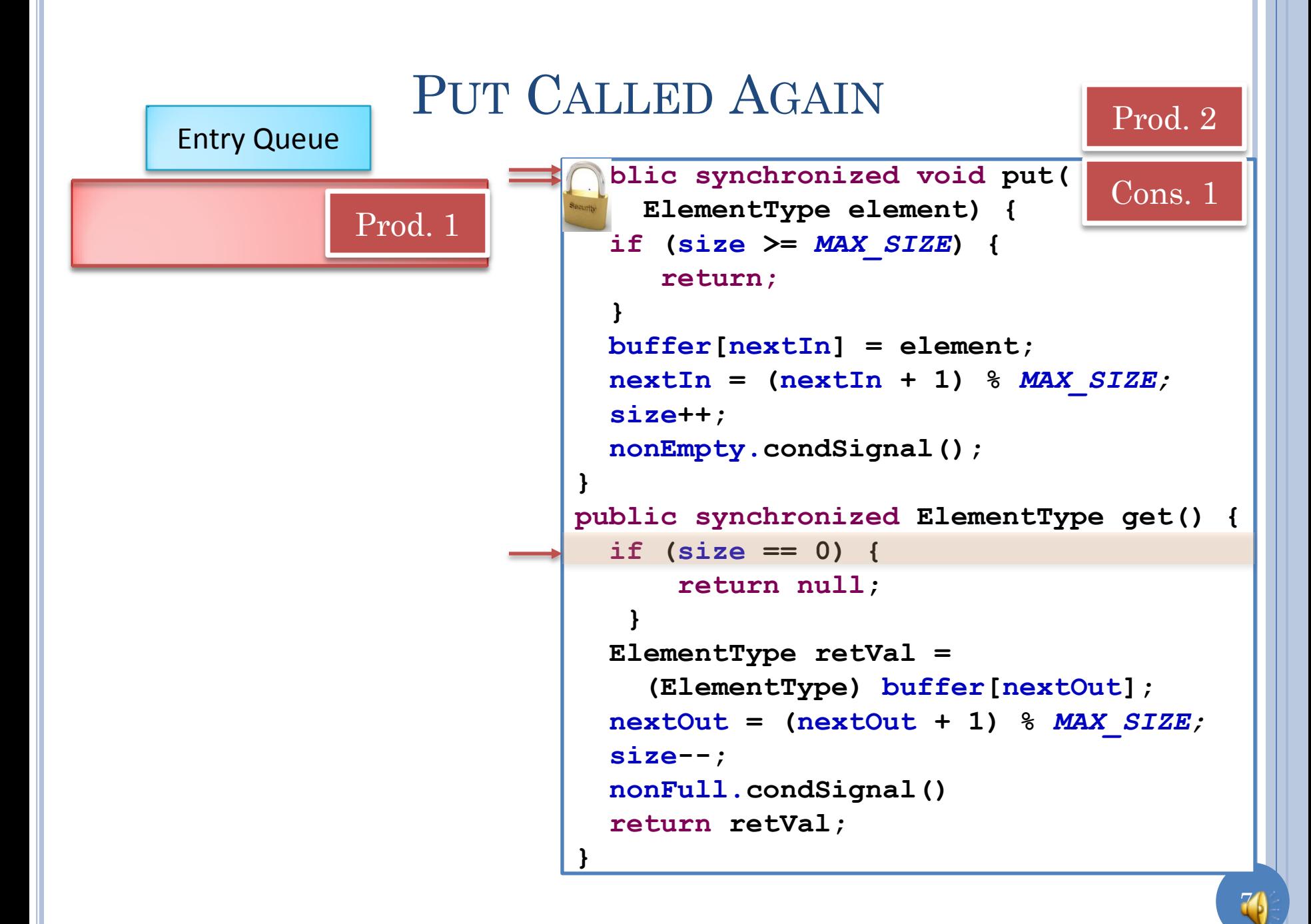

#### **public synchronized void put( ElementType element) { if (size >=** *MAX\_SIZE***) { return; } buffer[nextIn] = element; nextIn = (nextIn + 1) %** *MAX\_SIZE;*  **size++; nonEmpty.condSignal(); } public synchronized ElementType get() { if (size == 0) { return null; } ElementType retVal = (ElementType) buffer[nextOut]; nextOut = (nextOut + 1) %** *MAX\_SIZE;*  **size--; nonFull.condSignal() return retVal; }** PRODUCER IN ENTRY QUEUE Entry Queue Cons. 1 Prod. 2 Prod. 1

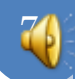

### CONSUMER ABOUT TO RETURN

```
public synchronized void put(
                              ElementType element) {
                            if (size >= MAX_SIZE) {
                               return;
                          }
                            buffer[nextIn] = element;
                            nextIn = (nextIn + 1) % MAX_SIZE;
                            size++;
                            nonEmpty.condSignal();
                         }
                         public synchronized ElementType get() {
                            if (size == 0) {
                                return null;
                          }
                            ElementType retVal = 
                              (ElementType) buffer[nextOut];
                            nextOut = (nextOut + 1) % MAX_SIZE;
                            size--;
                            nonFull.condSignal()
                            return retVal;
                         }
Entry Queue
Prod. 2 Prod. 1
```
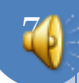

Cons. 1
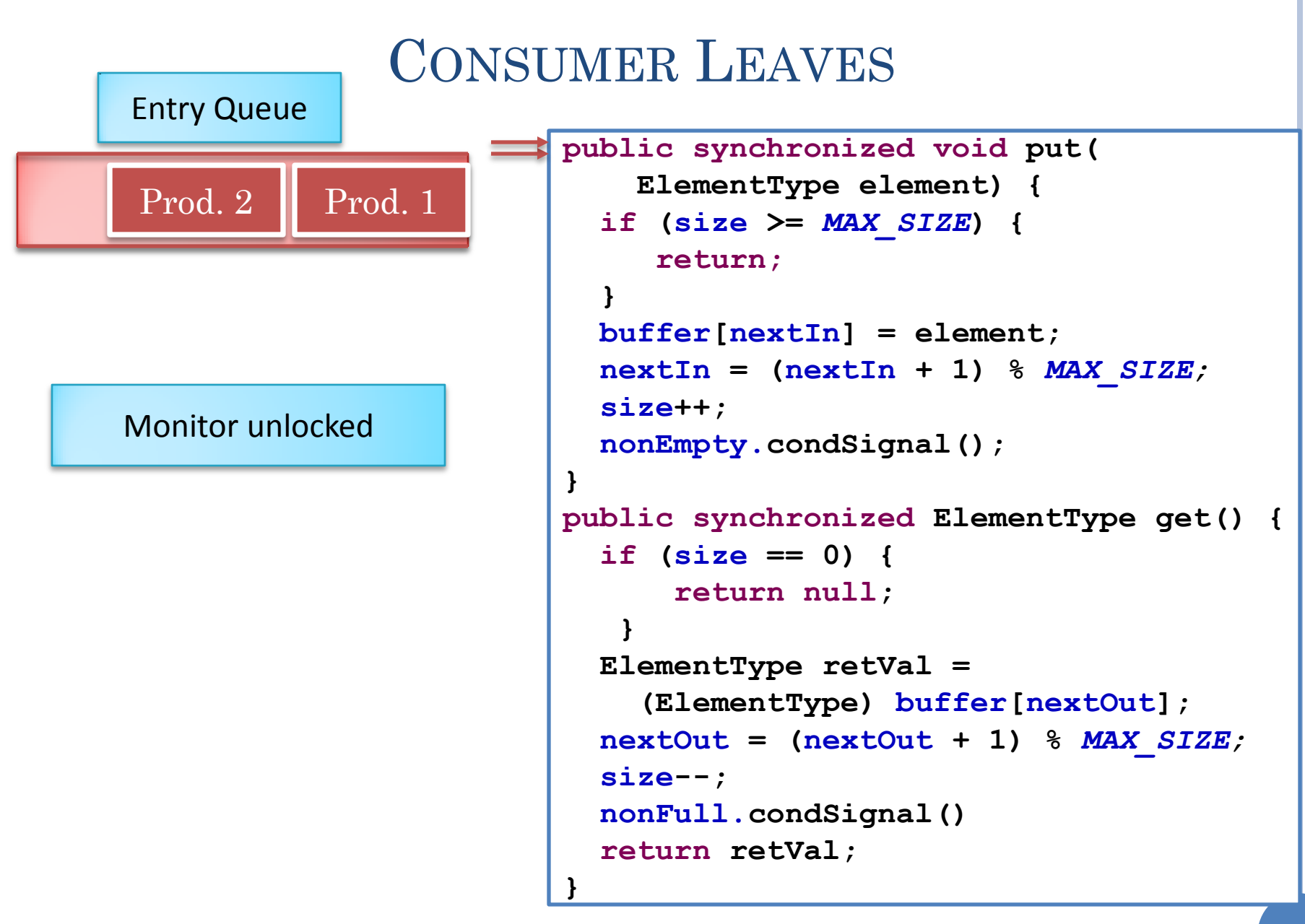

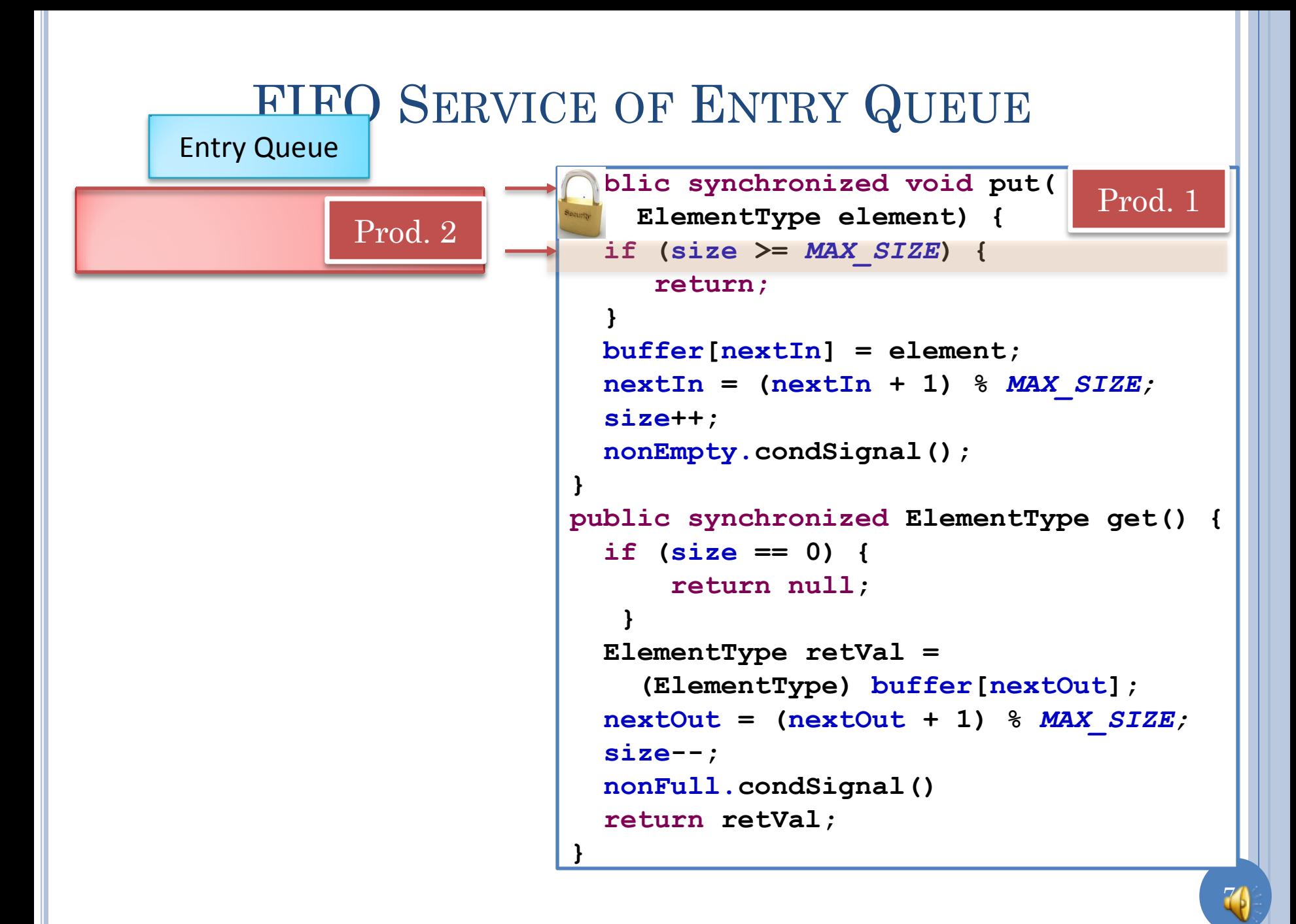

# MONITOR PROS AND CONS

Higher-level declarative solution

No programmer overhead in creating and using lock

No danger of forgetting to unlock

Can simply look at method headers to determine critical sections

Can forget to label method

Does not provide (general) thread synchronization

### SYNCHRONIZATION VS. MUTUAL EXCLUSION

Thread general synchronization (Thread coordination): a thread waiting for another thread to do something

Thread mutual exclusion: : a thread waiting for another thread to leave a critical section

Threads are "competing" rather than "cooperating"

Thread synchronization: general synchronization other than mutual exclusion

Threads are "cooperating" rather than "competing"

# THREAD SYNCHRONIZATION NEED

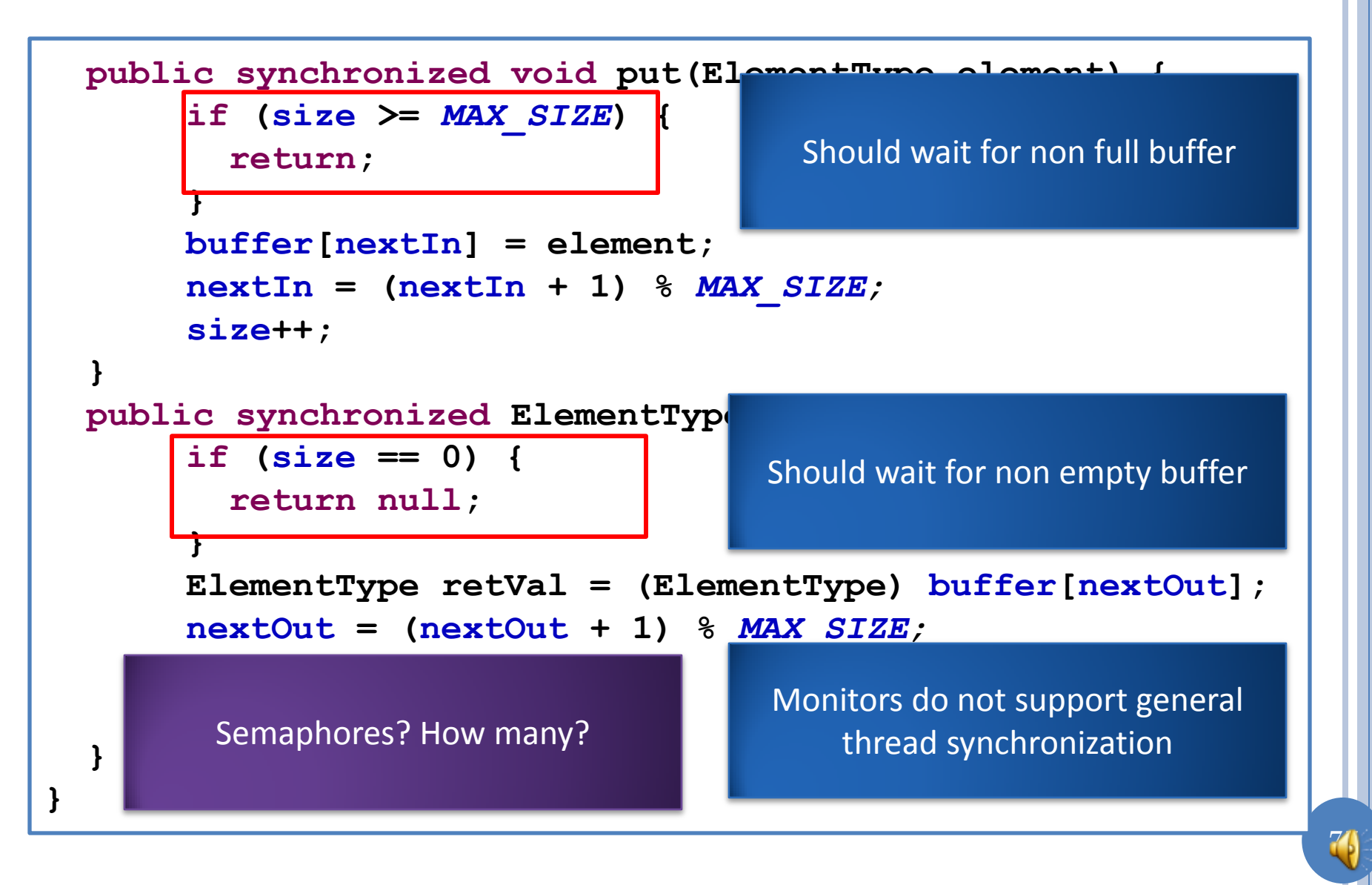

### THREAD SYNCHRONIZATION WITH SEMAPHORES

```
 public synchronized void put(ElementType element) {
      nonFull.semWait();
      buffer[nextIn] = element;
      nextIn = (nextIn + 1) % MAX_SIZE;
      size++;
      nonEmpty.semSignal();
 }
  public synchronized ElementType get() {
      nonEmpty.semWait();
      ElementType retVal = (ElementType) buffer[nextOut];
      nextOut = (nextOut + 1) % MAX_SIZE;
      size--;
      nonFull.semSignal();
      return retVal;
 }
                     Initial counts of semaphores?
```
**}**

# BOUNDED BUFFER (DATA STRUCTURES)

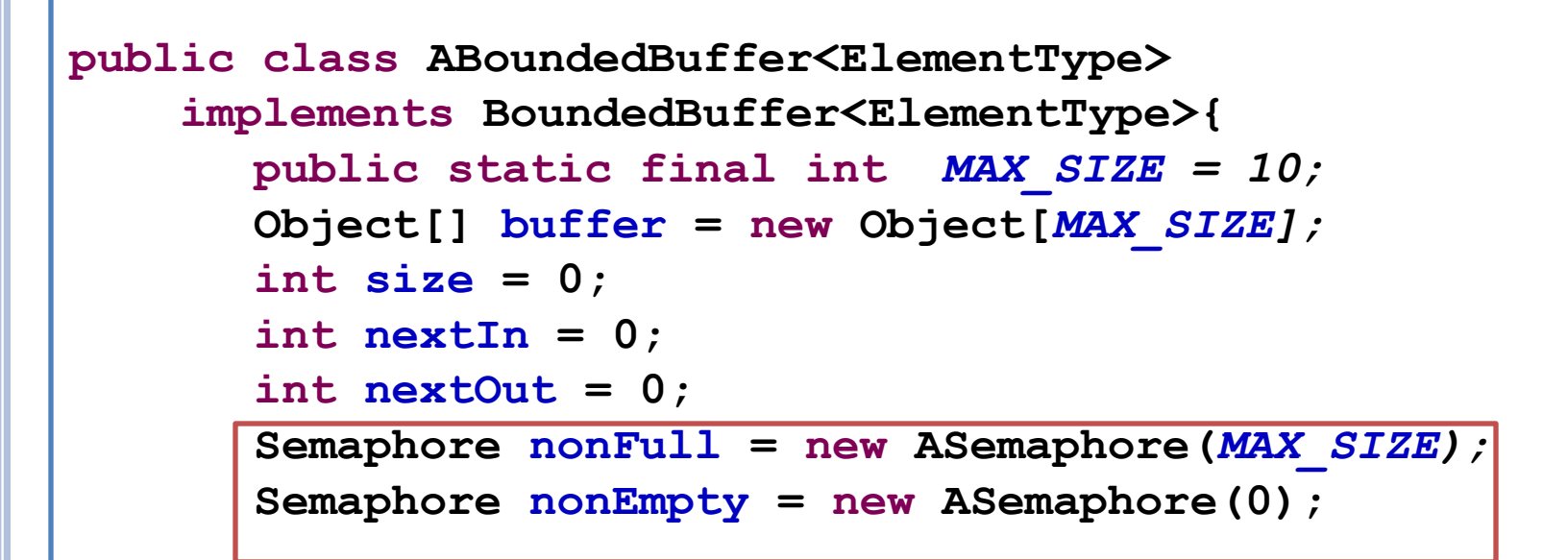

should be able to deposit MAX\_SIZE buffers without waiting

General synchronization solution: Monitors + Semaphores?

### SEMAPHORES TOO HEAVYWEIGHT

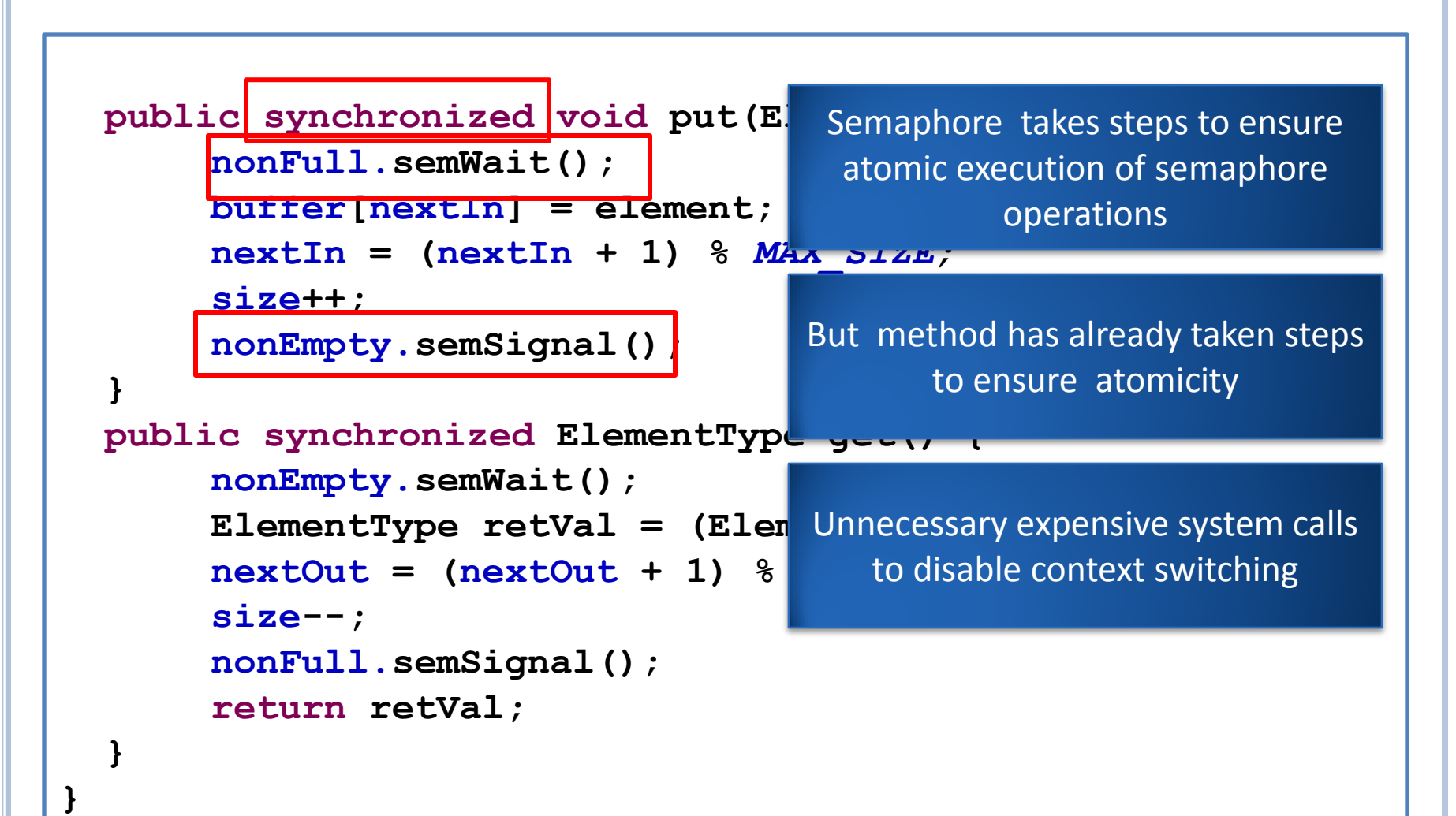

# CONDITION (SYNCHRONIZER)

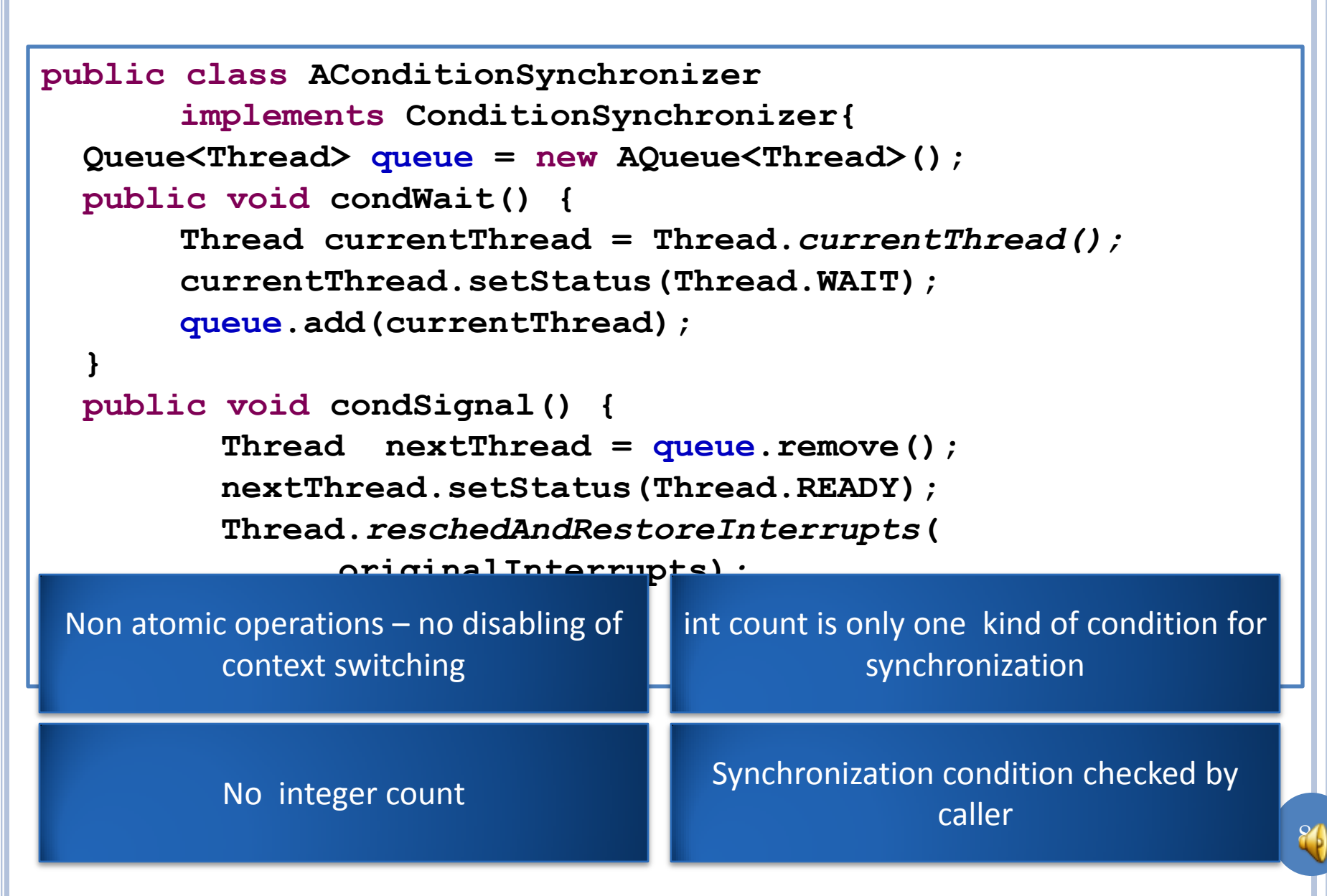

## POLICY AND MECHANISM TIED IN

```
 public synchronized void put(ElementType element) {
      nonFull.semWait();
      buffer[nextIn] = element;
      nextIn = (nextIn + 1) % MAX_SIZE;
      size++;
      nonEmpty.semSignal();
 }
  public synchronized ElementType get() {
      nonEmpty.semWait();
      ElementType retVal = (ElementType) buffer[nextOut];
      nextOut = (nextOut + 1) % MAX_SIZE;
      size--;
      nonFull.semSignal();
      return retVal;
 }
```
**}**

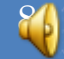

```
POLICY AND MECHANISM ORTHOGONAL
   public synchronized void put(ElementType element) {
       if (size >= MAX_SIZE) {
          nonFull.condWait();
       }
       buffer[nextIn] = element;
       nextIn = (nextIn + 1) %size++;
       nonEmpty.condSignal();
 }
  public synchronized ElementType get() {
       if (size == 0) {
         return nonEmpty.condWai
 }
       ElementType retVal = (Element<sub>rype</sub>, butter introduct
       nextOut = (nextOut + 1) % MAX_SIZE;
       size--;
       nonFull.condSignal()
       return retVal;
 }
                                    Must check programmer-defined 
                                    boolean expression before waiting
                                      Could we put check outside 
                                           semaphore also
                                      Policy for synchronizing and 
                                      mechanism for blocking are 
                                             orthogonal
```
**}**

### LIGHTWEIGHT SEMAPHORE

```
public class ASemaphore implements Semaphore{
   Queue<Thread> queue = new AQueue<Thread>();
  public void semWait() {
        int originalInterrupts = System.disableInterrupts();
       Thread currentThread = Thread.currentThread();
       currentThread.setStatus(Thread.WAIT);
       queue.add(currentThread);
       System.restoreInterrupts(originalInterrupts);
 }
   public void semSignal() {
        int originalInterrupts = System.disableInterrupts();
          Thread nextThread = queue.remove();
          nextThread.setStatus(Thread.READY);
          Thread.reschedAndRestoreInterrupts(
               originalInterrupts);
 }
 }
         Like regular semaphore, except 
                 no count
                                    Like condition, except there is 
                                     atomicity implementation
```
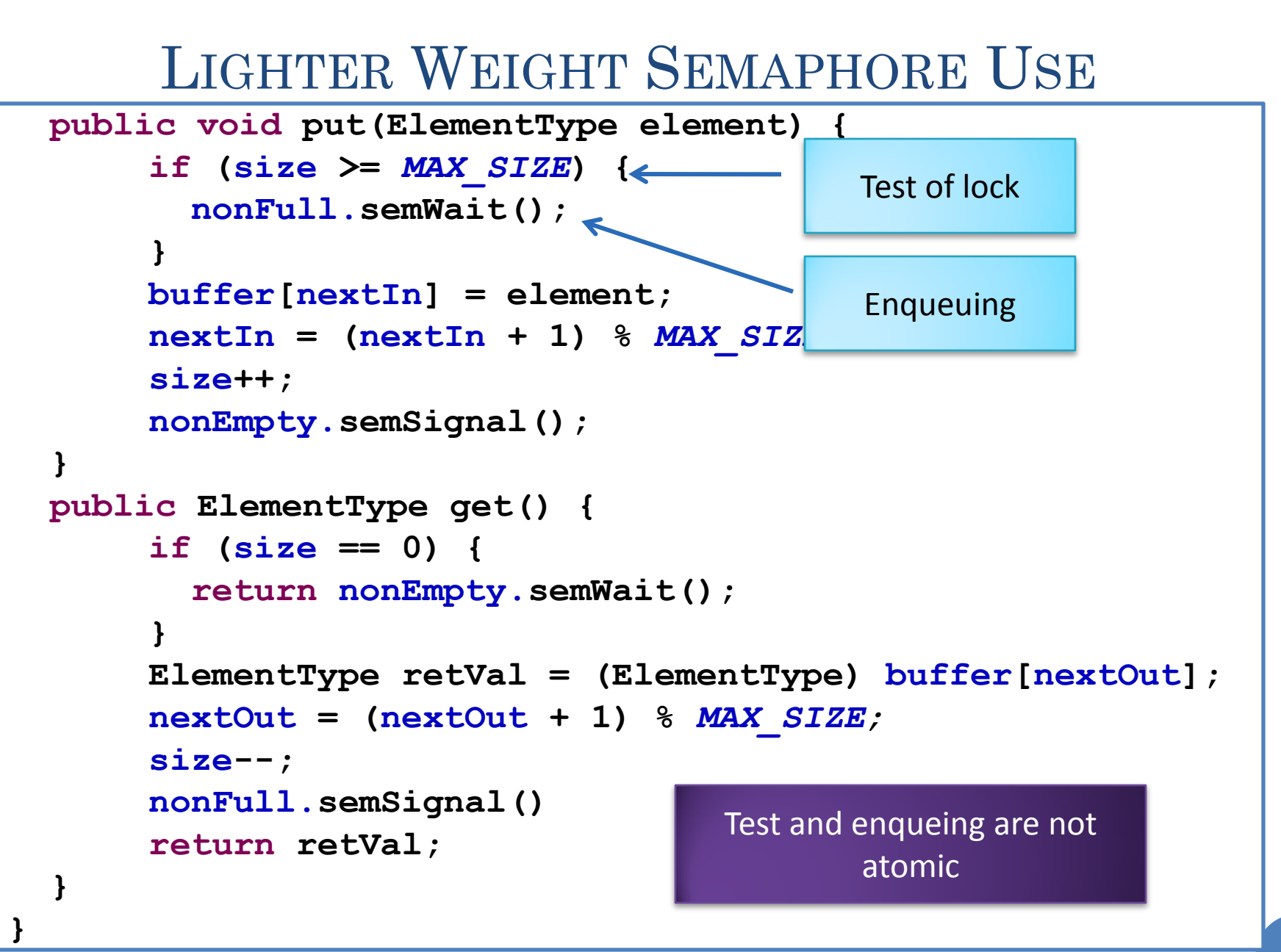

#### SYNCHRONIZER OPERATIONS IN ATOMIC

```
METHODS public synchronized void put(ElementType element) {
        if (size >= MAX_SIZE) {
          nonFull@condWait();
        }
       buffer[nextIn] = element;
        nextIn = (nextIn + 1) % M Conditions for blocking/unblocking
        size++;
        nonEmpty.condSignal();
 }
  public synchronized ElementTyp
        if (size == 0) {
          return nonEmpty.condWai
 }
        ElementType retVal = (Ele<sub>me</sub>, ..., E<sub>tr</sub>)nextOut = (nextOut + 1) % MAX_SIZE;
        size--;
        nonFull.condSignal()
        return retVal;
 }
                                         Blocking/unblocking operations 
                                            should be done atomically
                                            Force blocking/unblocking 
                                       operations to be done only in atomic 
                                        methods, which can then check and 
                                        set arbitrary conditions atomically
                                        should also be checked atomically 
                                        with blocking/unblocking operations
```
**}**

```
BOUNDED BUFFER WITH CONDITION
       (SYNCHRONIZERS): DATA STRUCTURES
public class ABoundedBuffer<ElementType> 
     implements BoundedBuffer<ElementType>{
       public static final int MAX_SIZE = 10;
      Object[] buffer = new Object[MAX_SIZE];
      int size = 0;
      int nextIn = 0;
      int nextOut = 0;
      ConditionSynchronizer nonFull = 
          new AConditionSynchronizer();
      ConditionSynchronizer nonEmpty = 
          new AConditionSynchronizer();
```
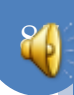

### QUEUES WITH CONDITIONS

Entry Queue

nonEmpty Condition Queue

nonFull Condition Queue

```
public synchronized void put(
     ElementType element) {
   if (size >= MAX_SIZE) {
     nonFull.condWait();
 }
   buffer[nextIn] = element;
   nextIn = (nextIn + 1) % MAX_SIZE;
   size++;
   nonEmpty.condSignal();
}
public synchronized ElementType get() {
   if (size == 0) {
     nonEmpty.condWait();
 }
   ElementType retVal = 
     (ElementType) buffer[nextOut];
   nextOut = (nextOut + 1) % MAX_SIZE;
   size--;
   nonFull.condSignal()
   return retVal;
}
```
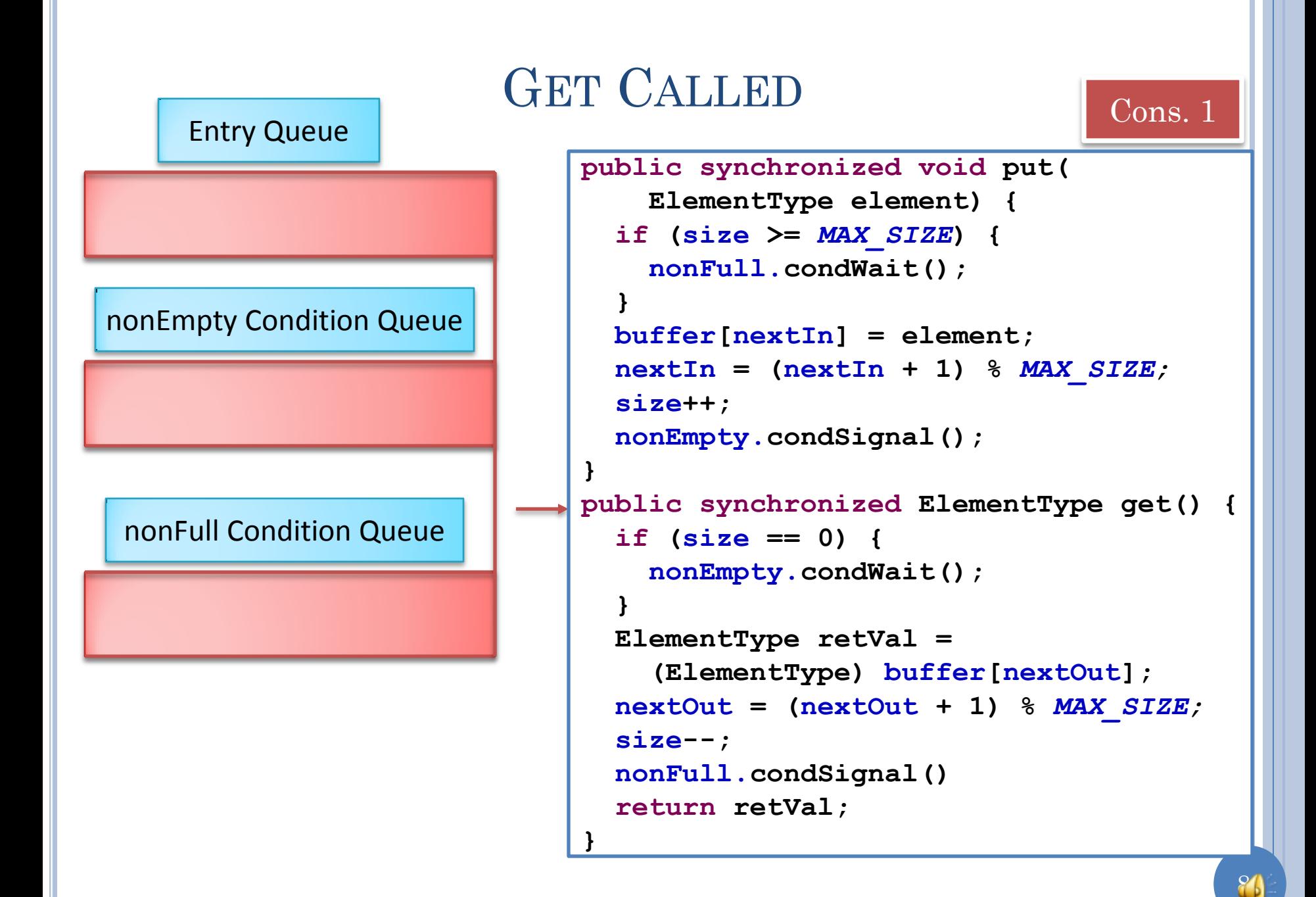

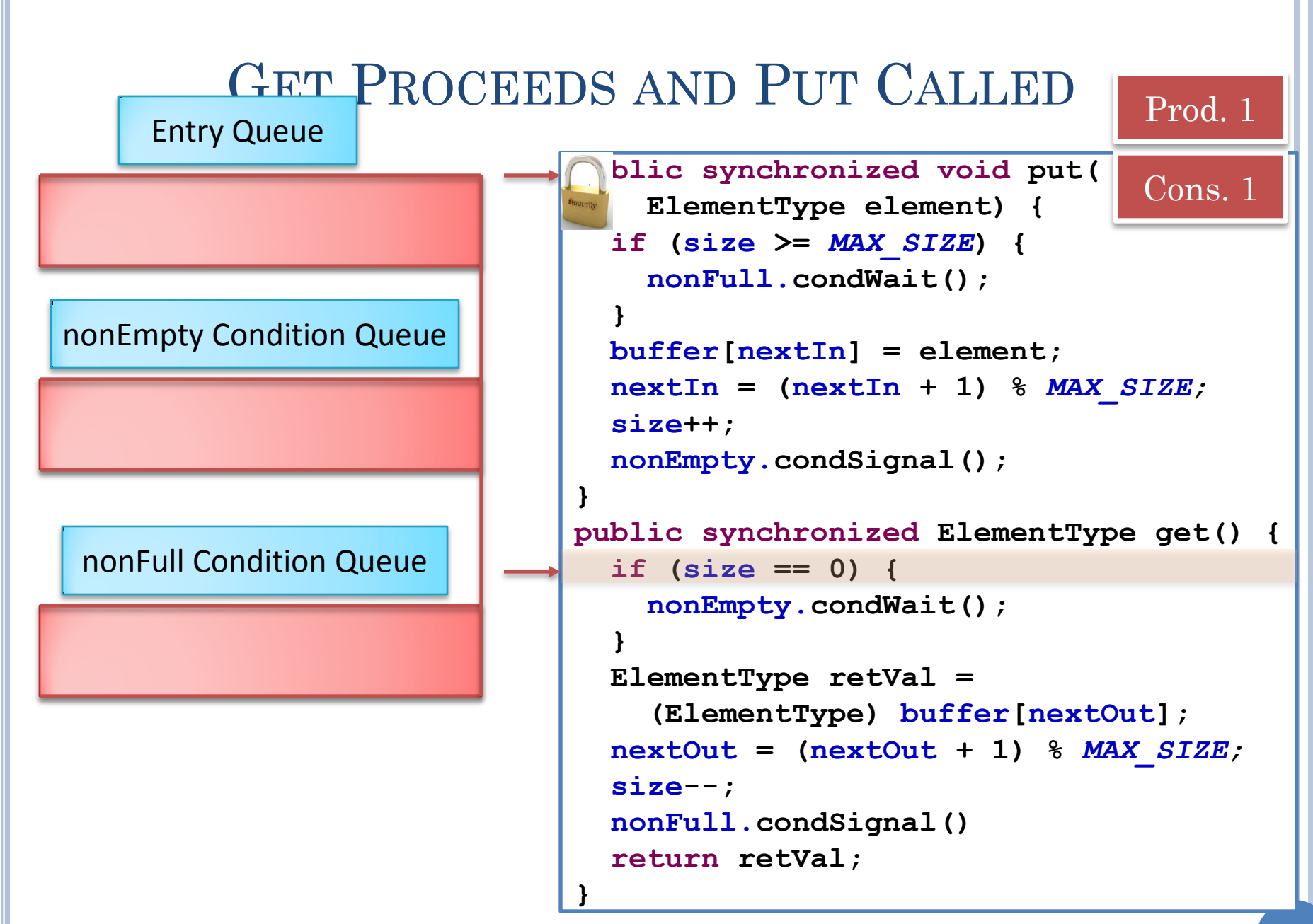

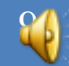

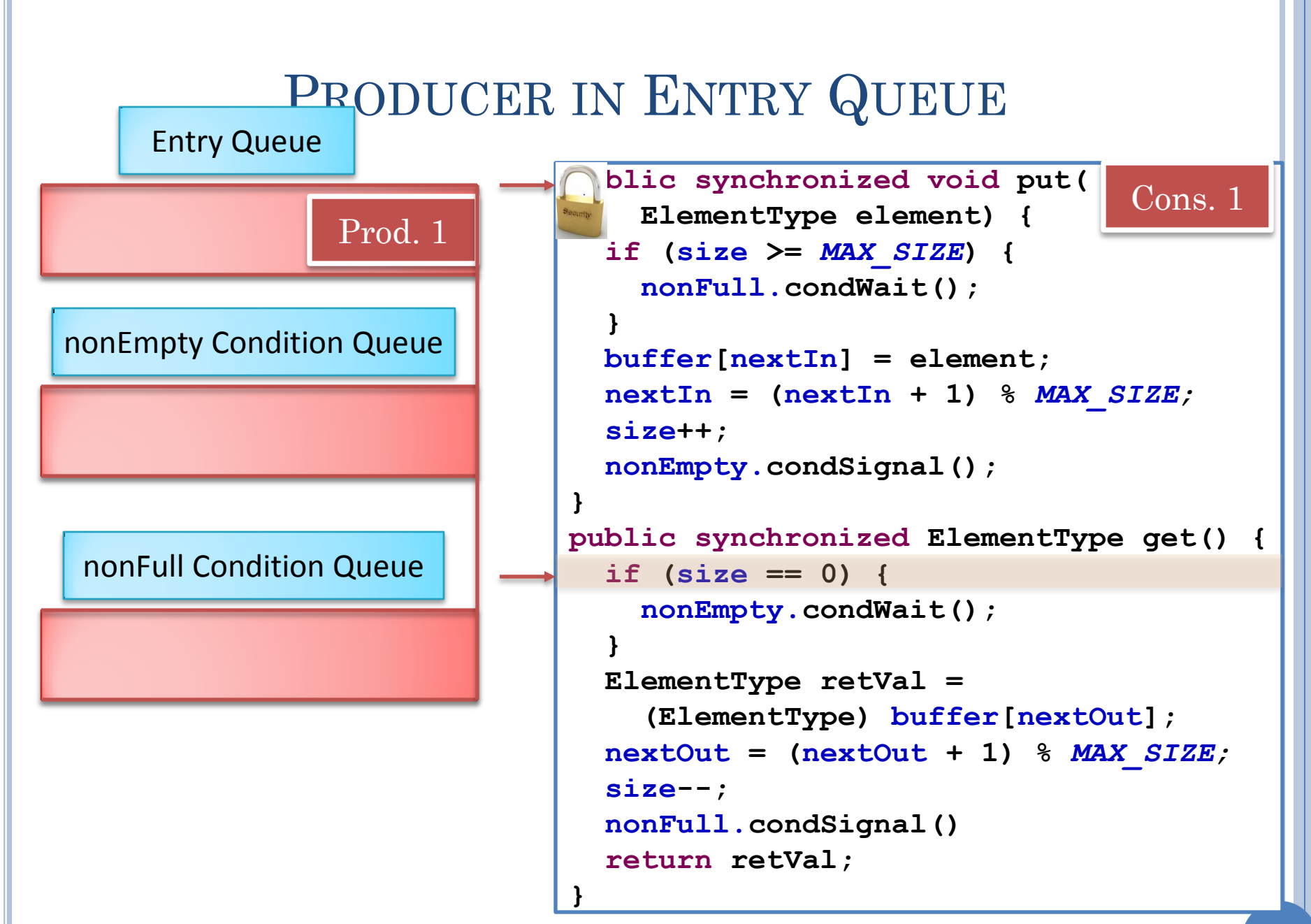

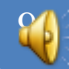

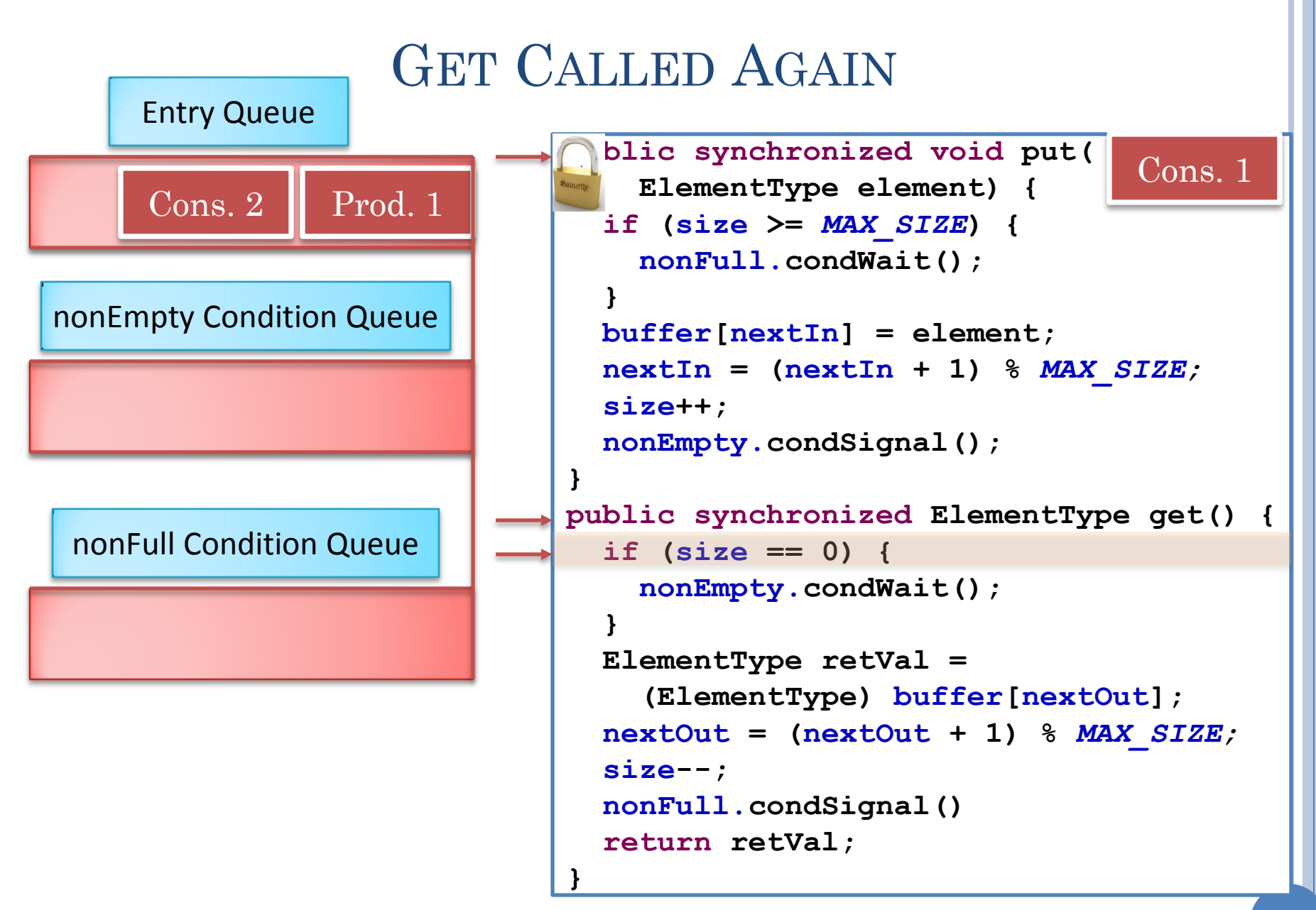

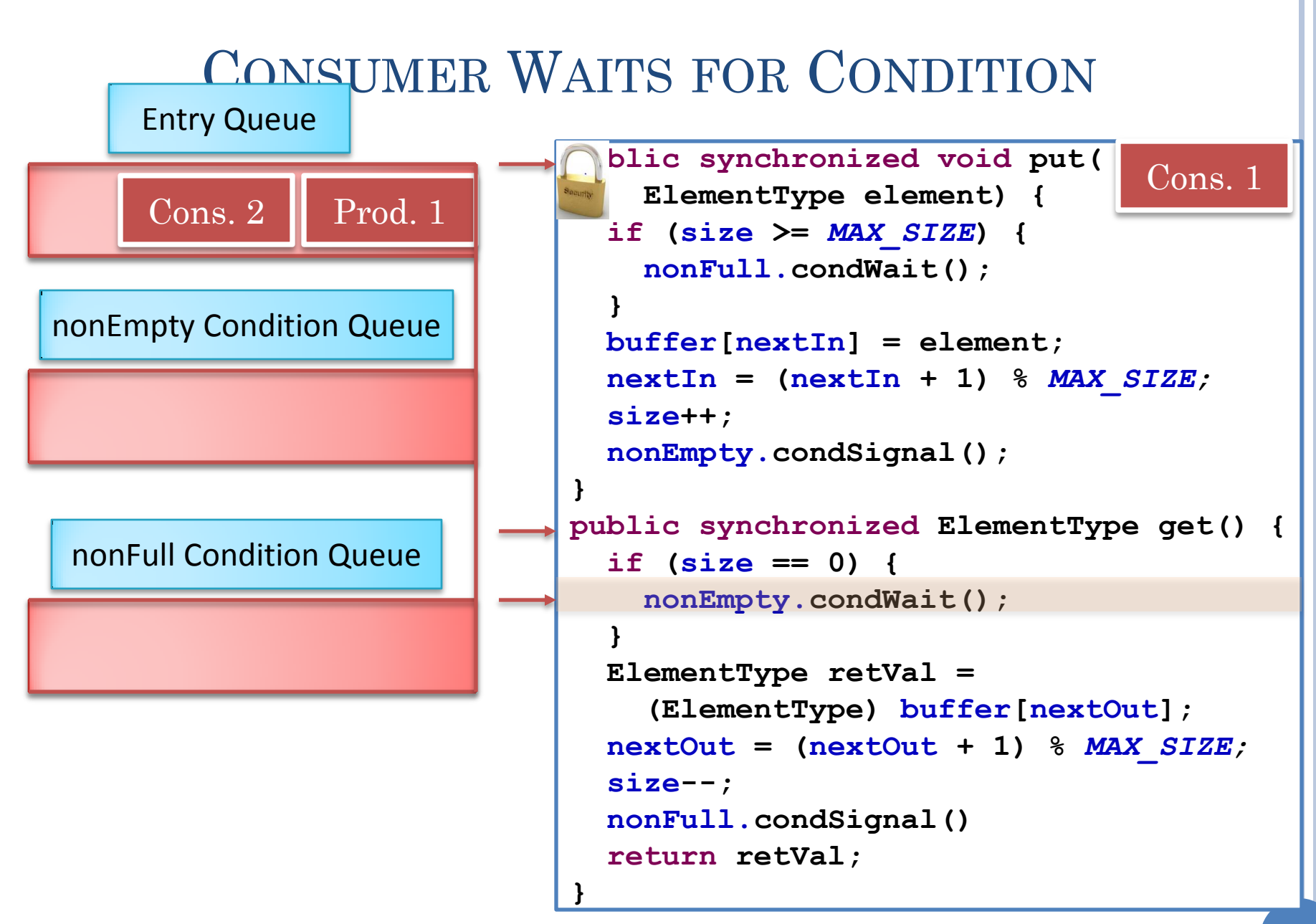

### CONSUMER UNLOCKS MONITOR

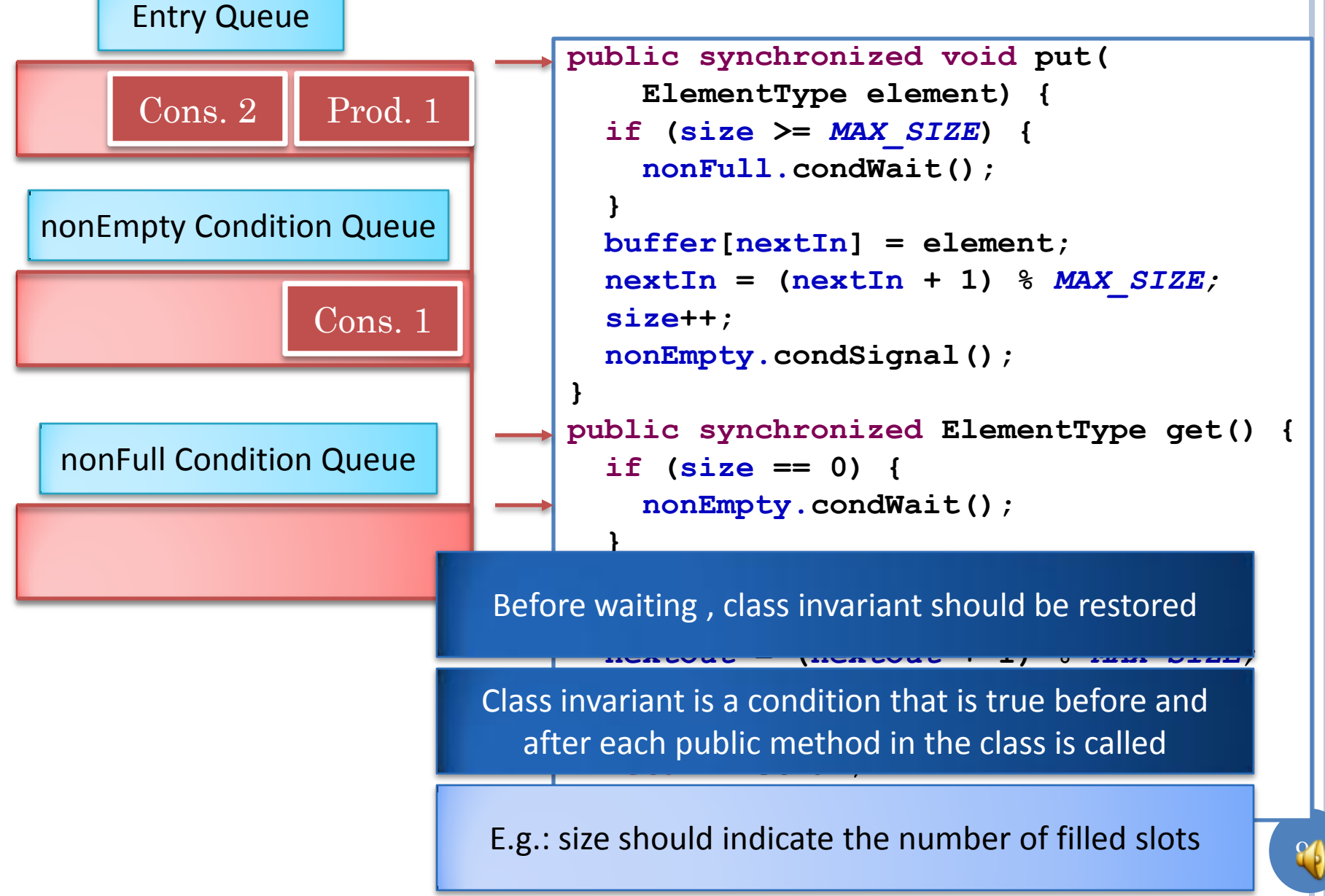

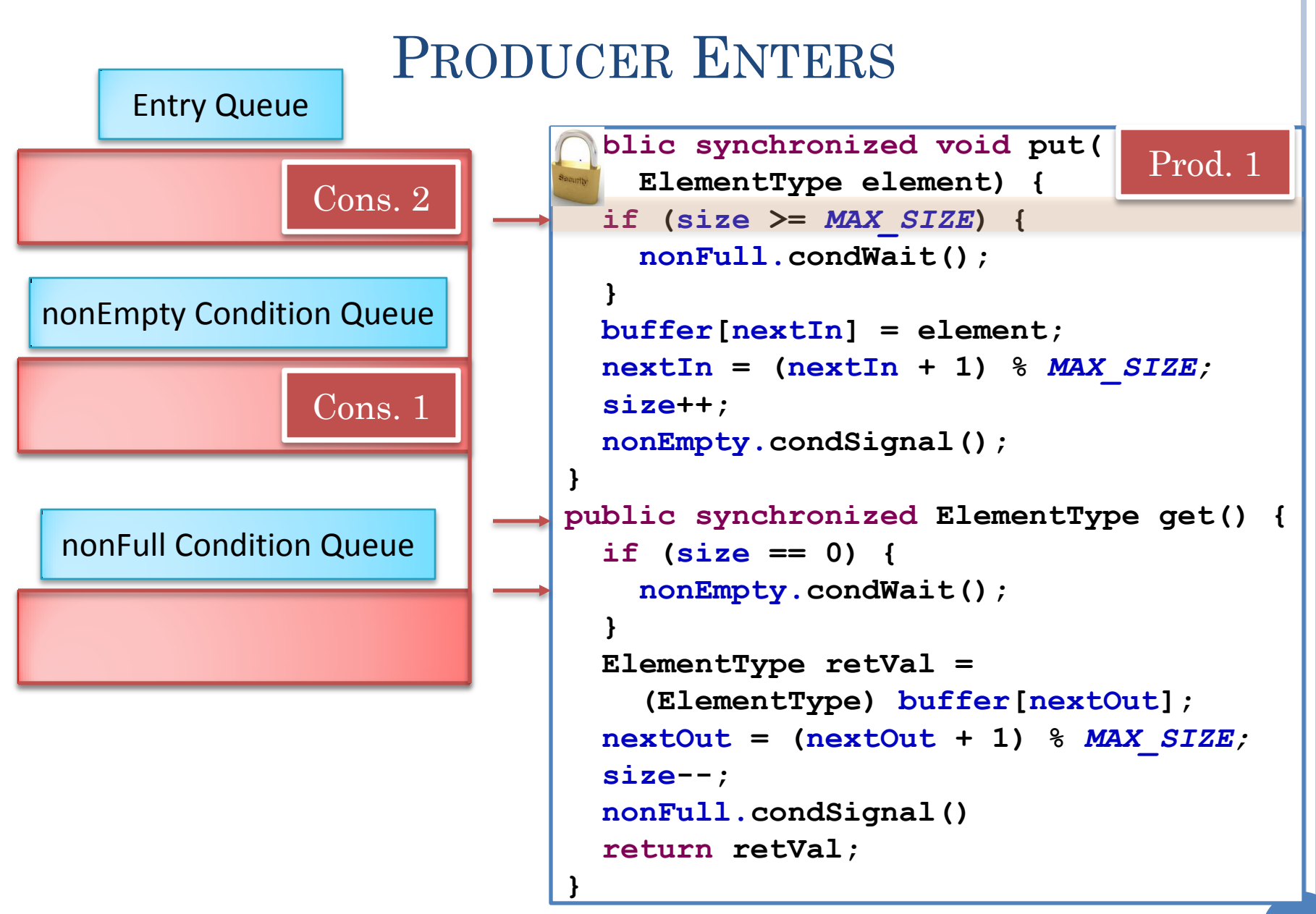

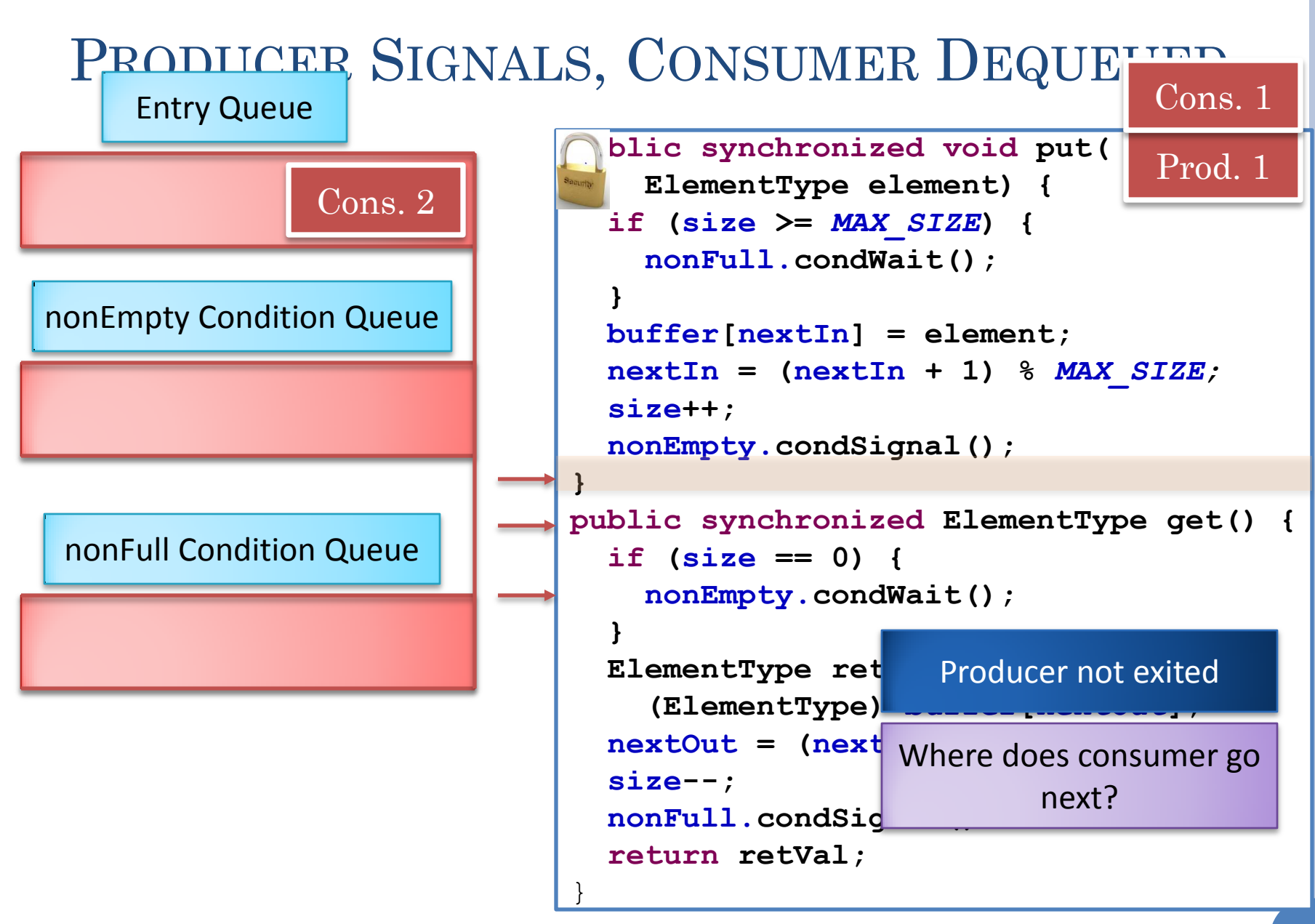

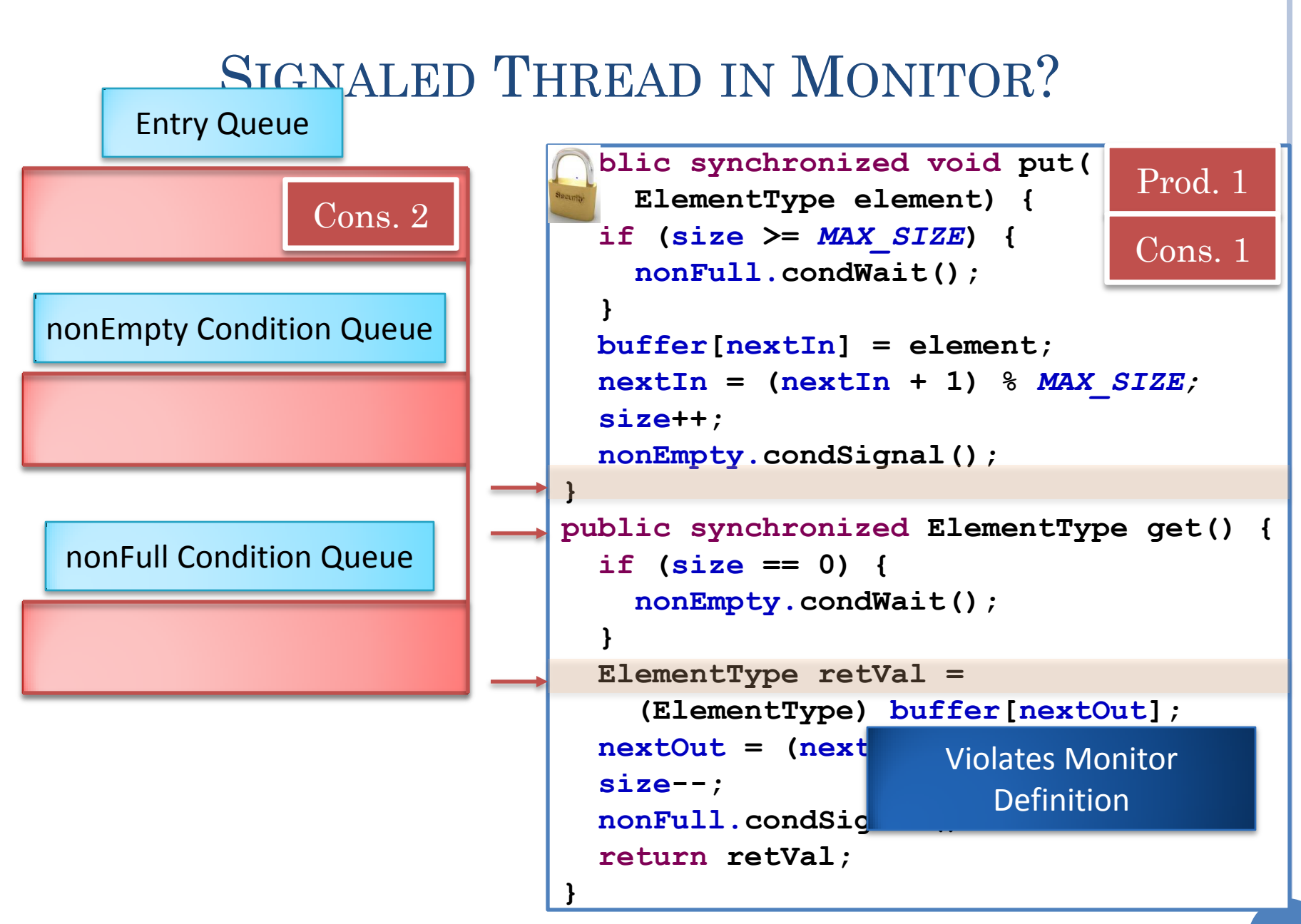

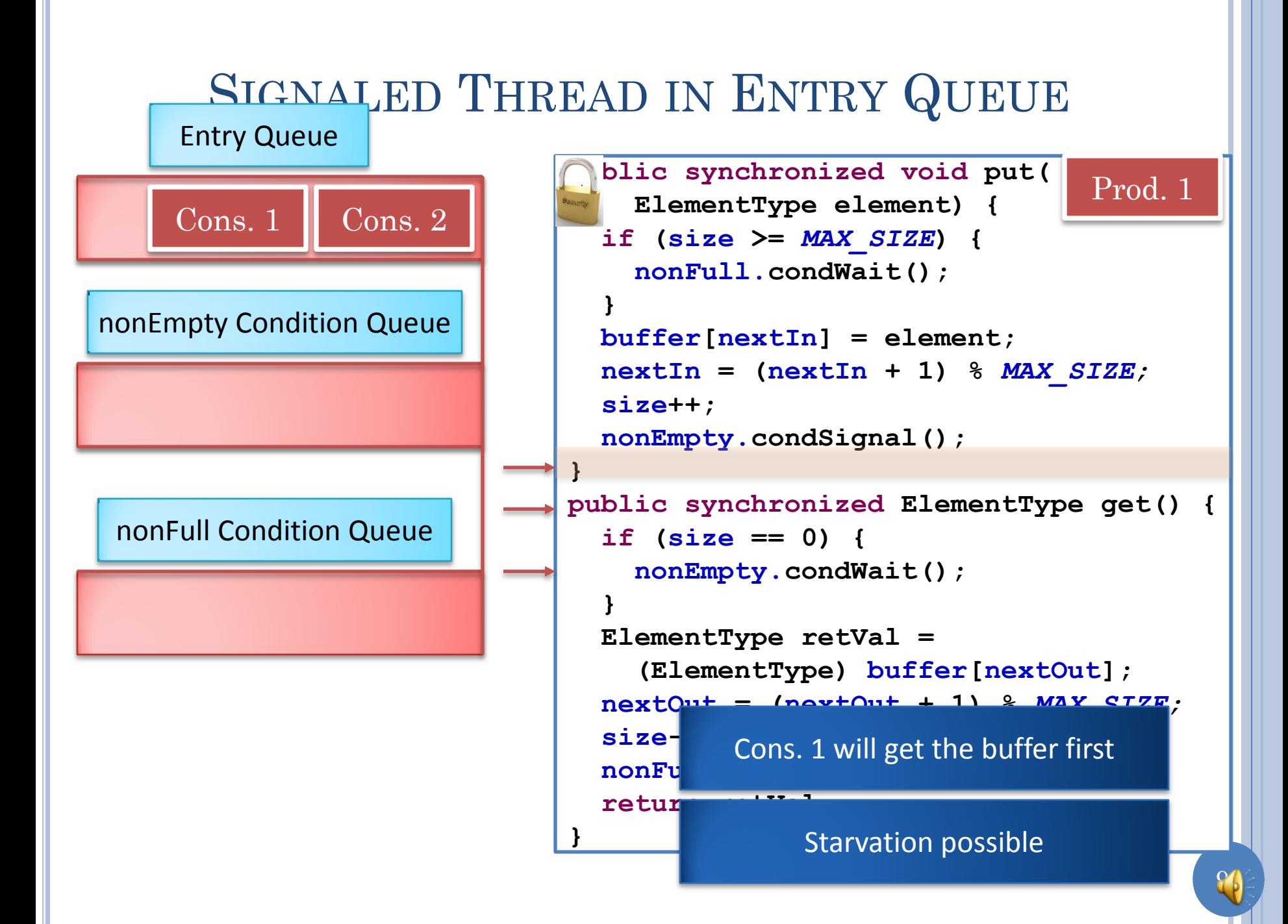

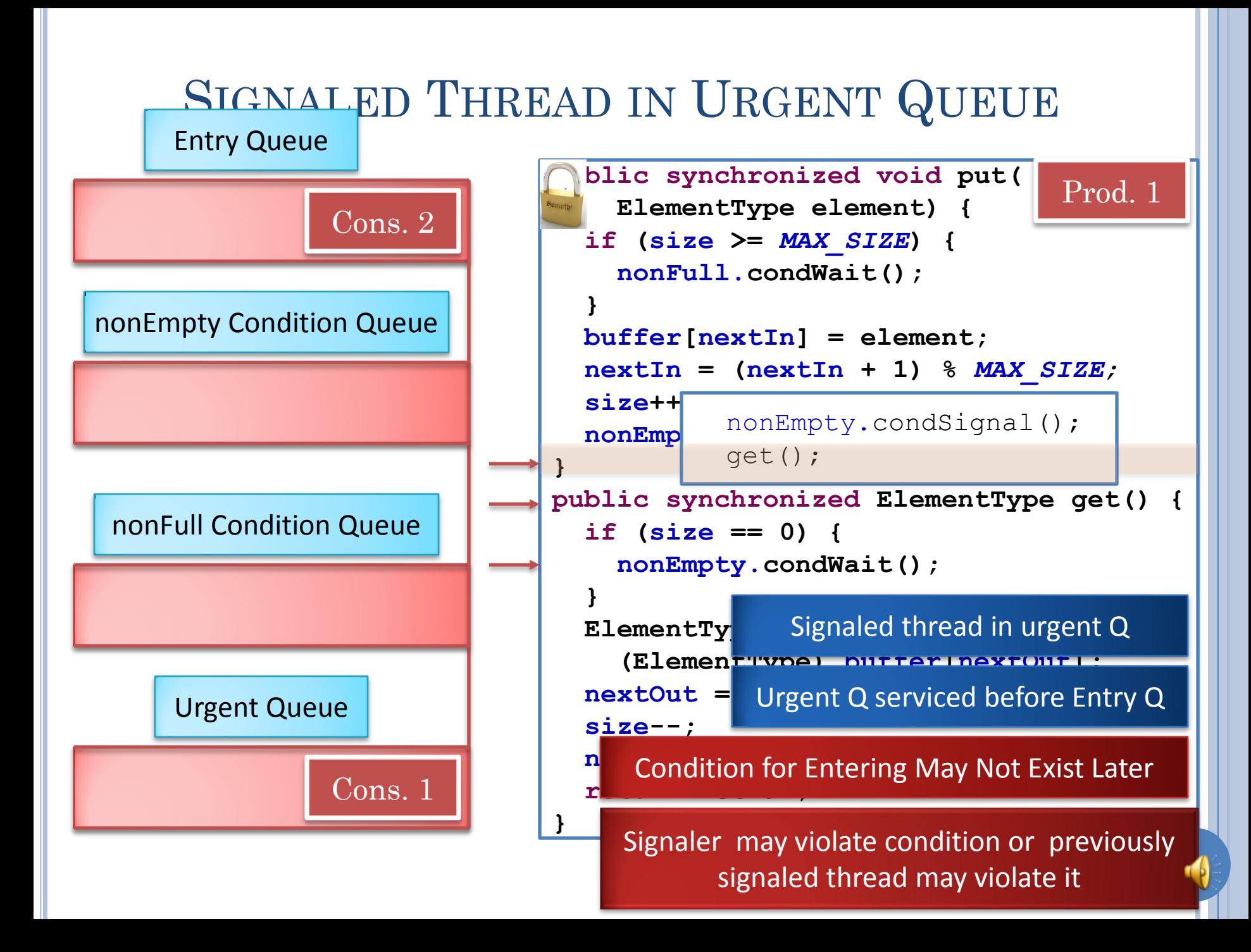

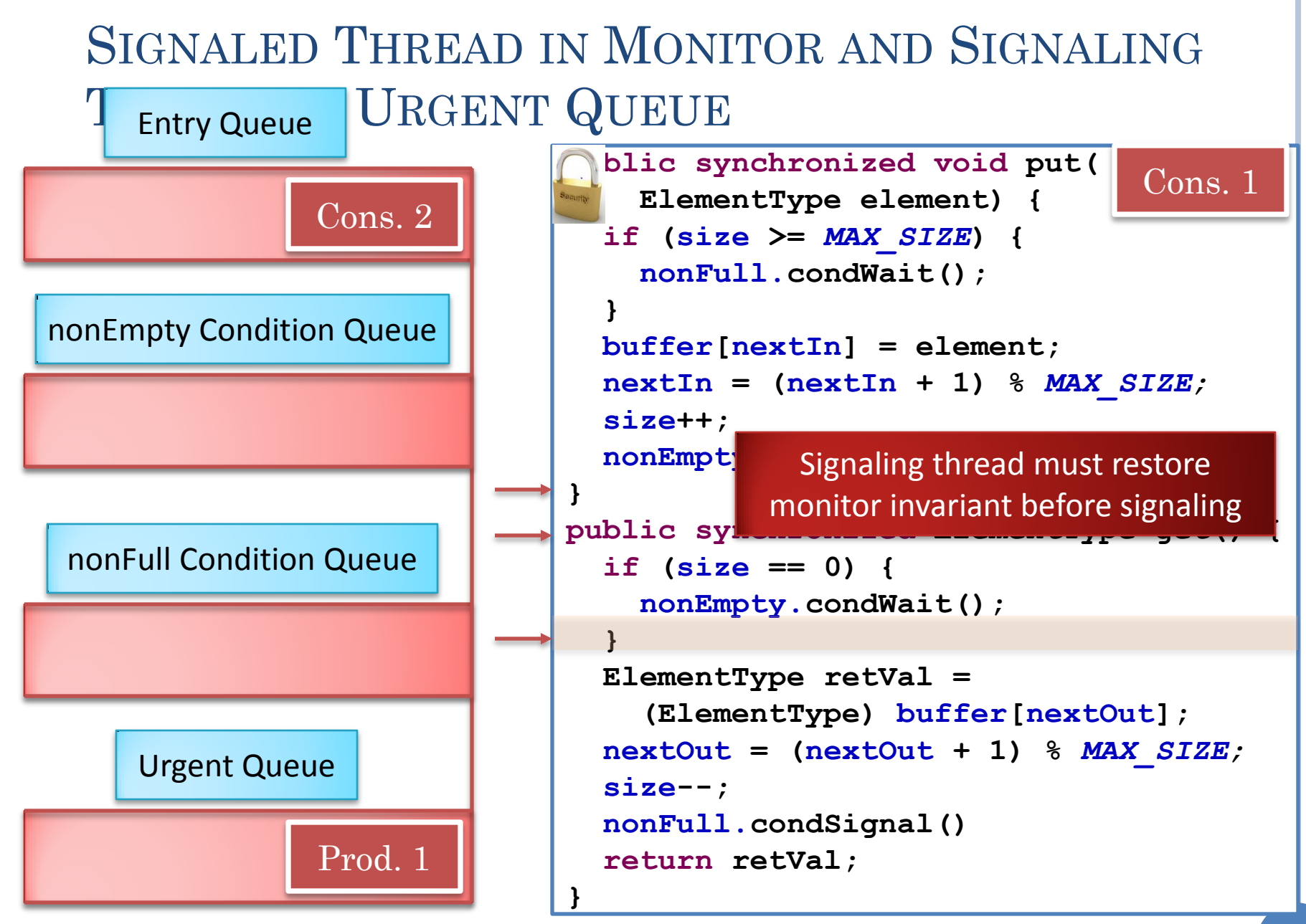

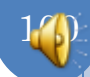

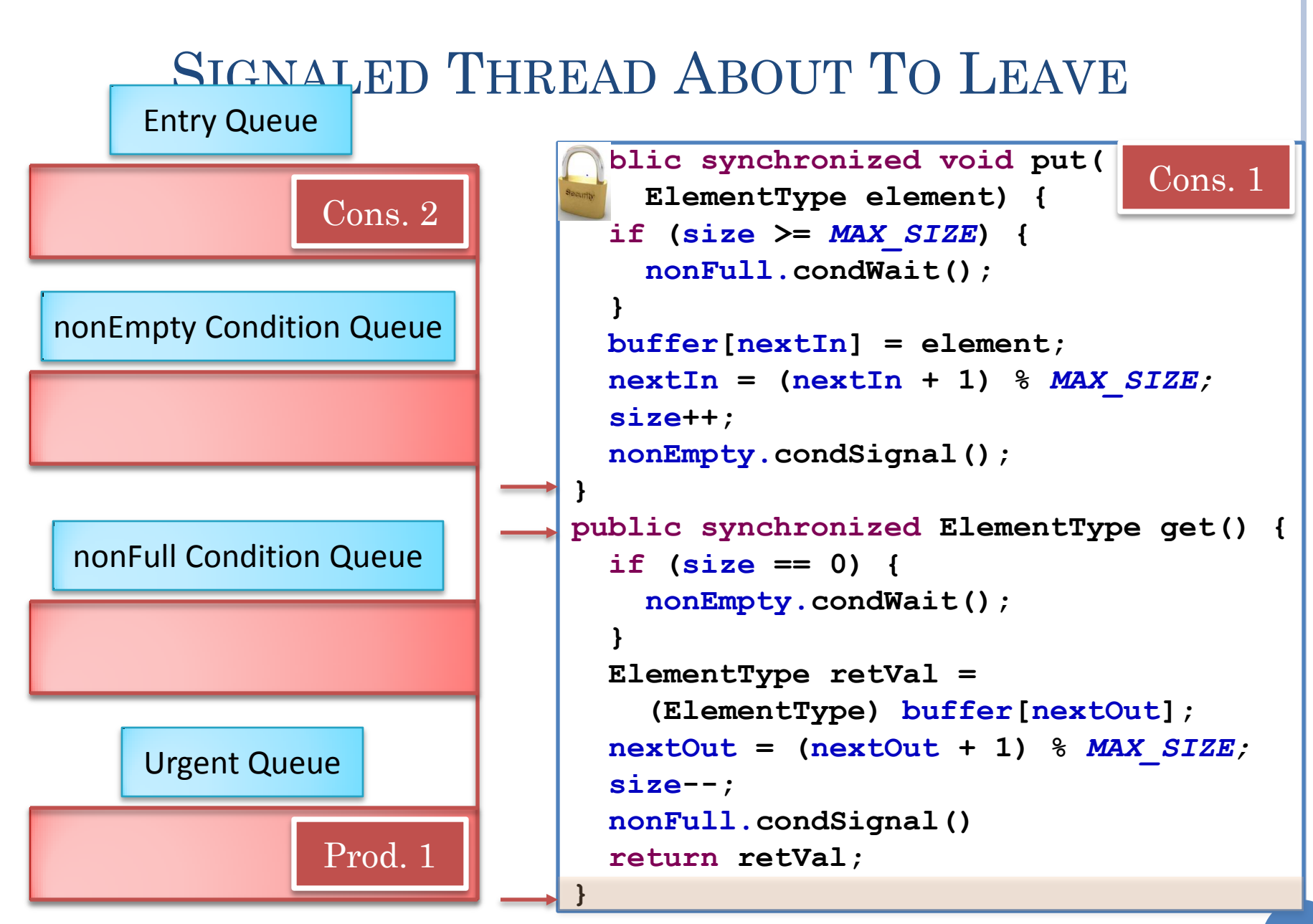

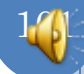

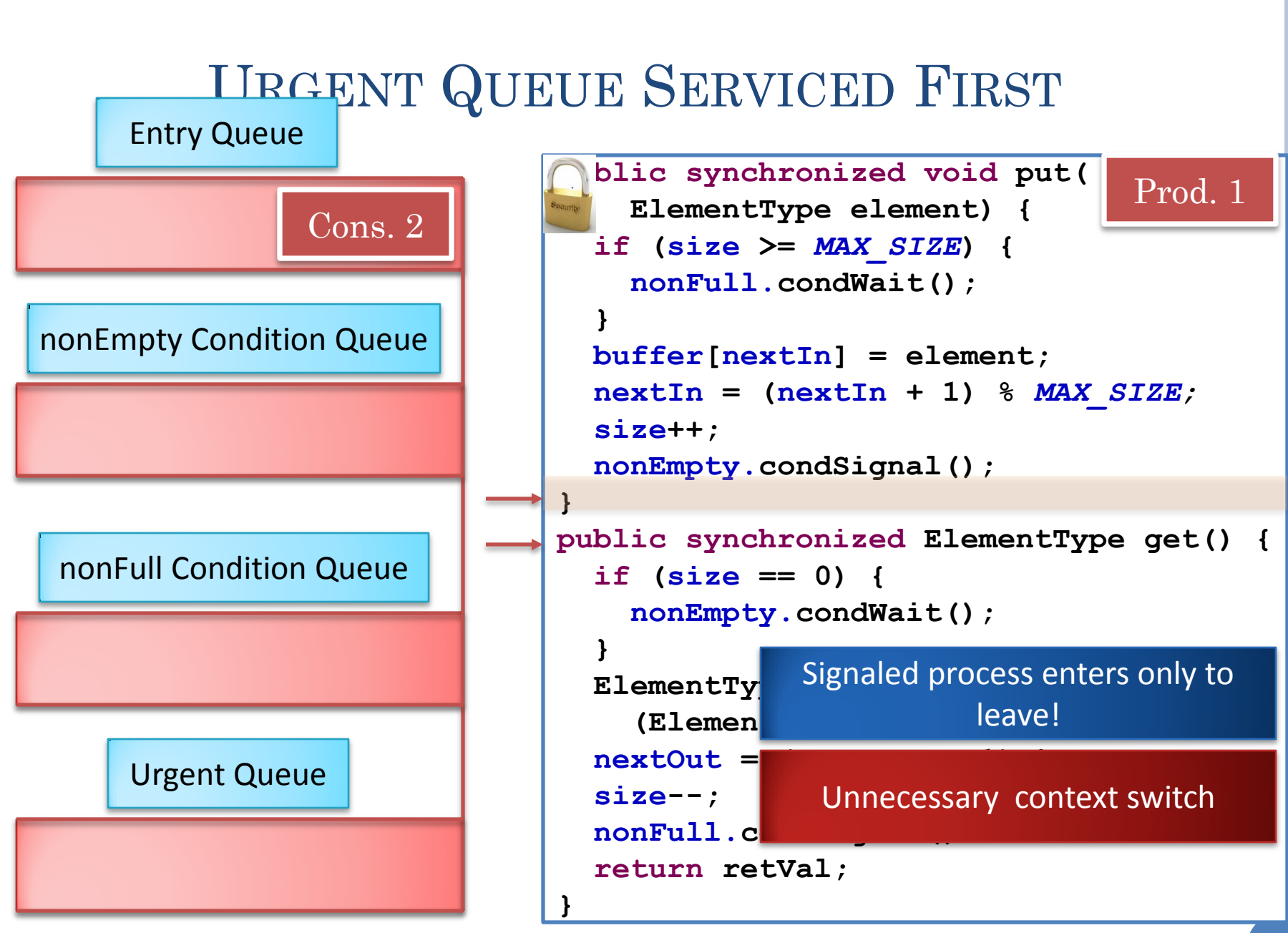

 $1<sub>0</sub>$ 

#### MAKE SIGNAL A RETURN, LET SIGNALED THREAD

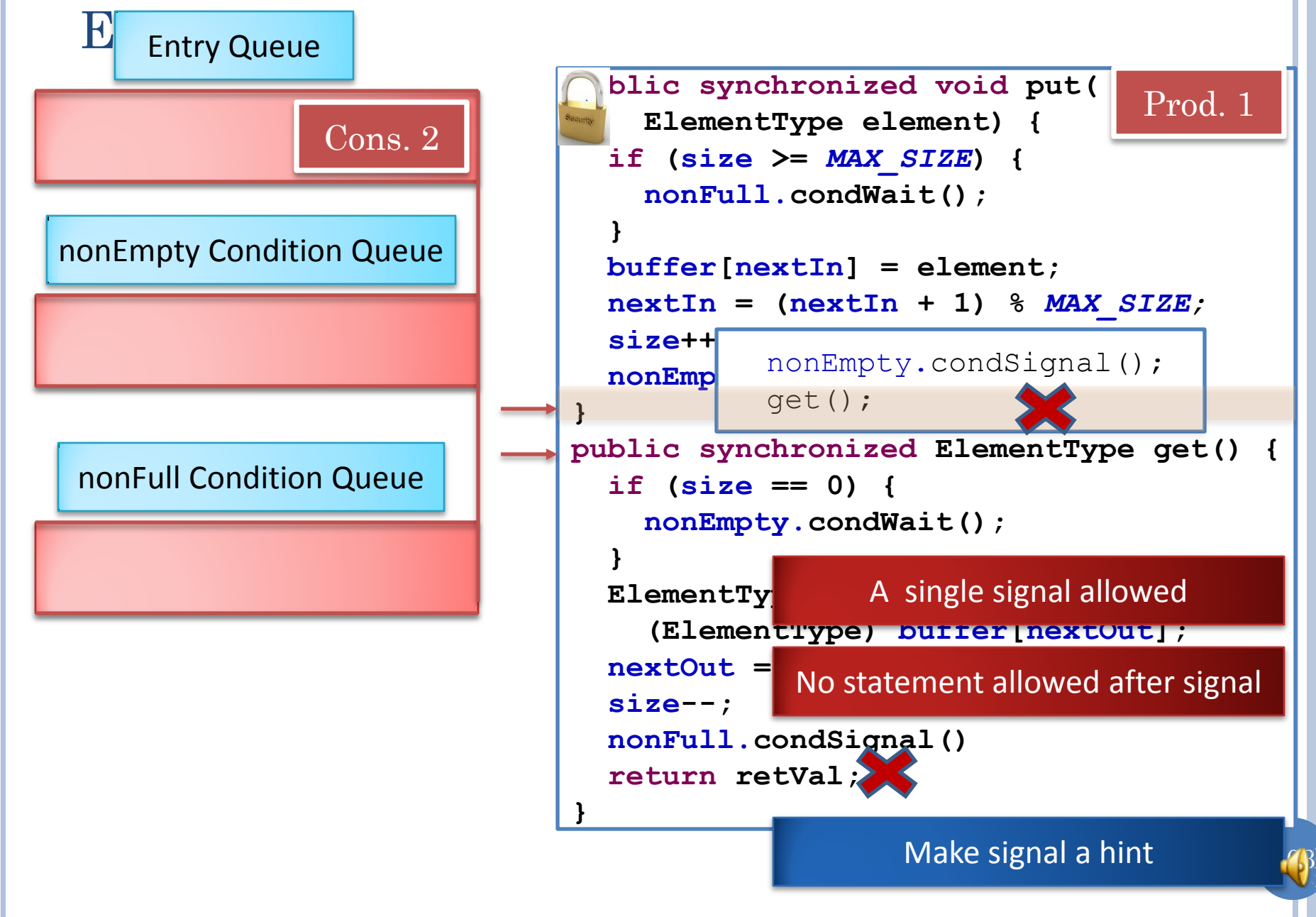

### HINT VS. ABSOLUTE

Absolute: Application is provided information with absolute guarantee

A la non probabilistic algorithm

The server is on machine M a la the person is at address A

The condition for which you were waiting is true

Hint: Application is provided information that is likely to be true but can be checked

A la probabilistic algorithm

The server is probably on machine M, and if the message bounces, check with some central authority at some cost

The condition for which you are waiting is probably true, but must check

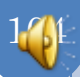

### HINT VS. ABSOLUTE

Programmer must have code to check truth

If check fails, operations are more expensive

Usual case is efficient, unusual case is possible but not efficient

Servers do not move usually, condition does not usually get violated

 $1<sub>0</sub>5$ 

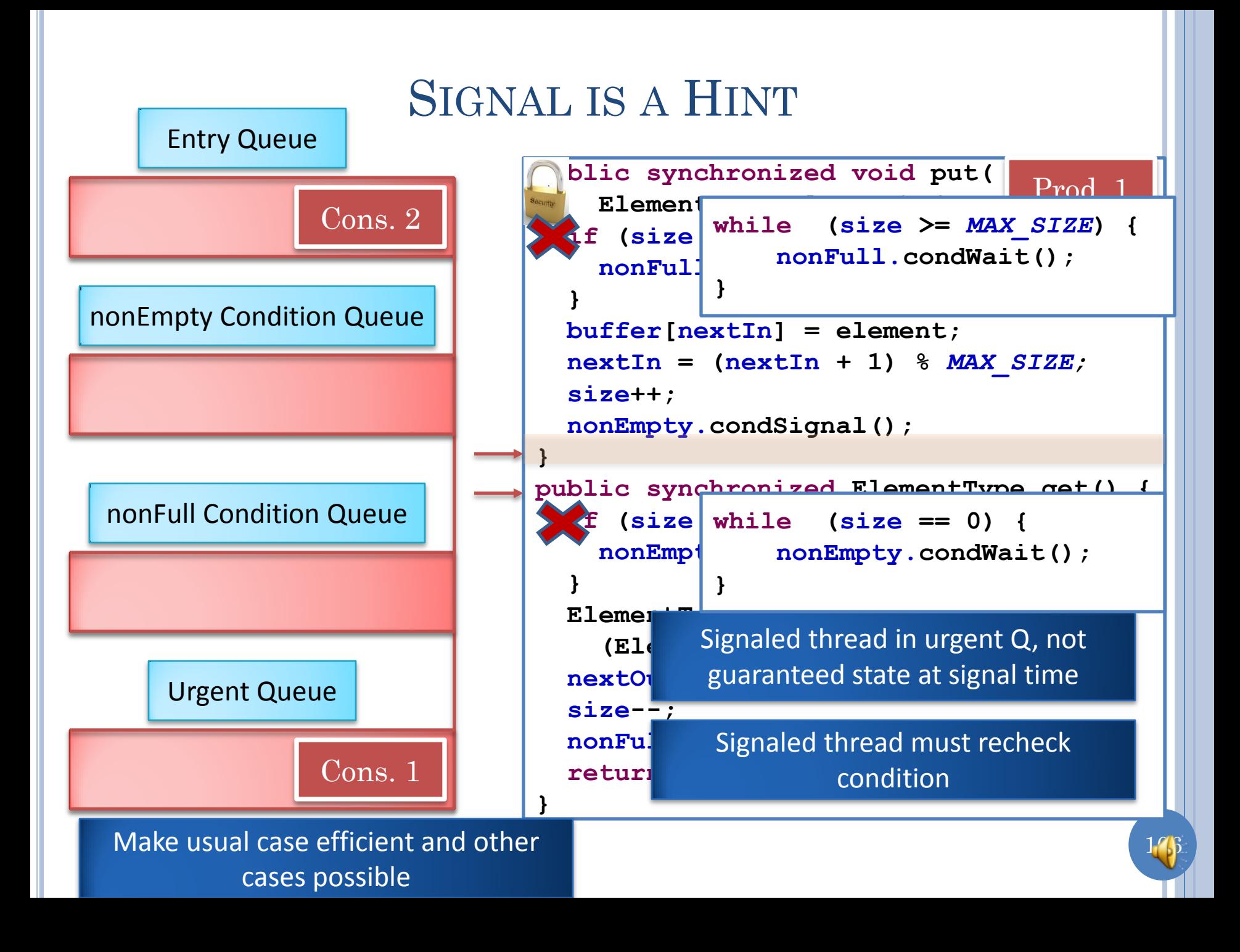

### HINT VS. ABSOLUTE PROGRAMMING

**if (!okToProceed) { condSynchronizer.condWait(); }**

**while (!okToProceed) { condSynchronizer.condWait(); }**

#### Polling?

Not polling as each iteration has a wait

Allows broadcast: all waiting threads are unblocked

1<sup>0</sup>N

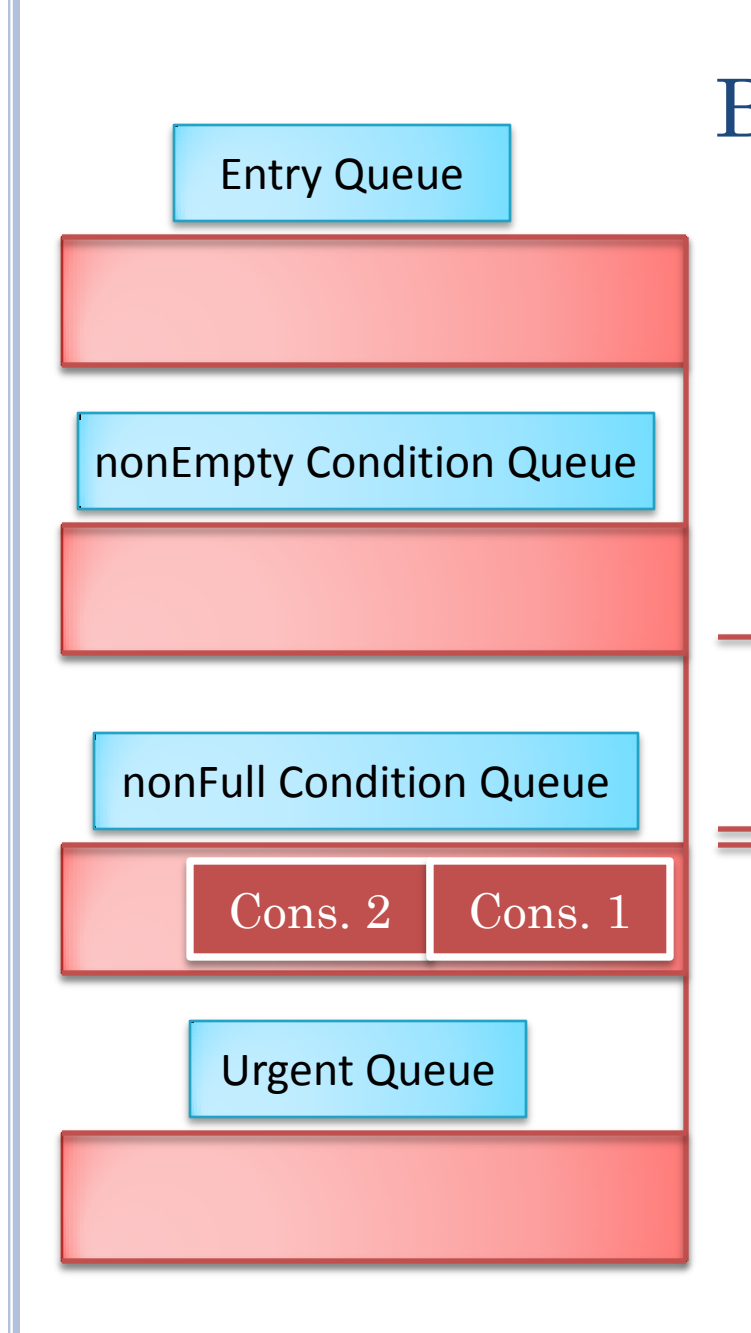

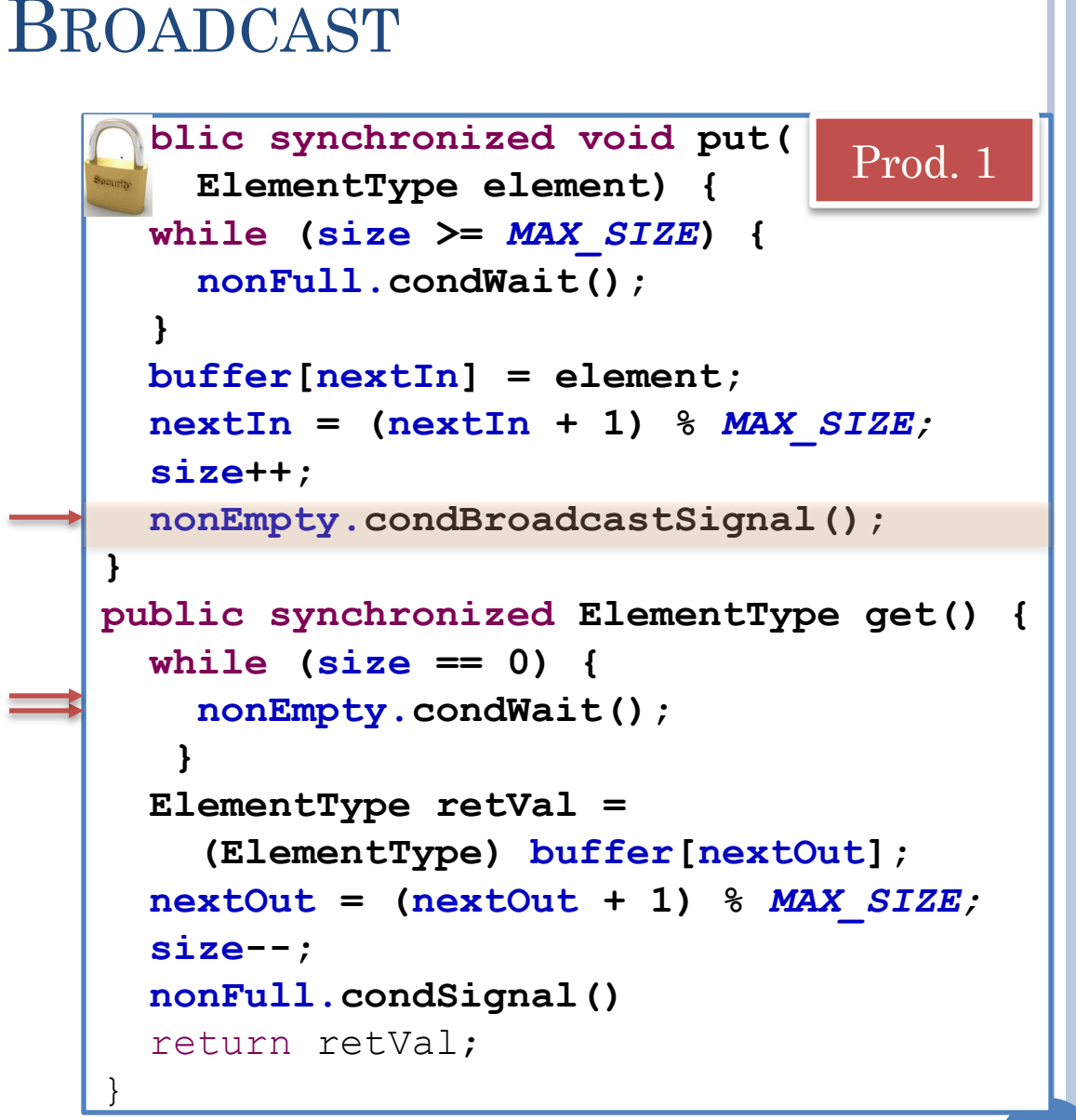

# 1<sup>n</sup><sub>8</sub>
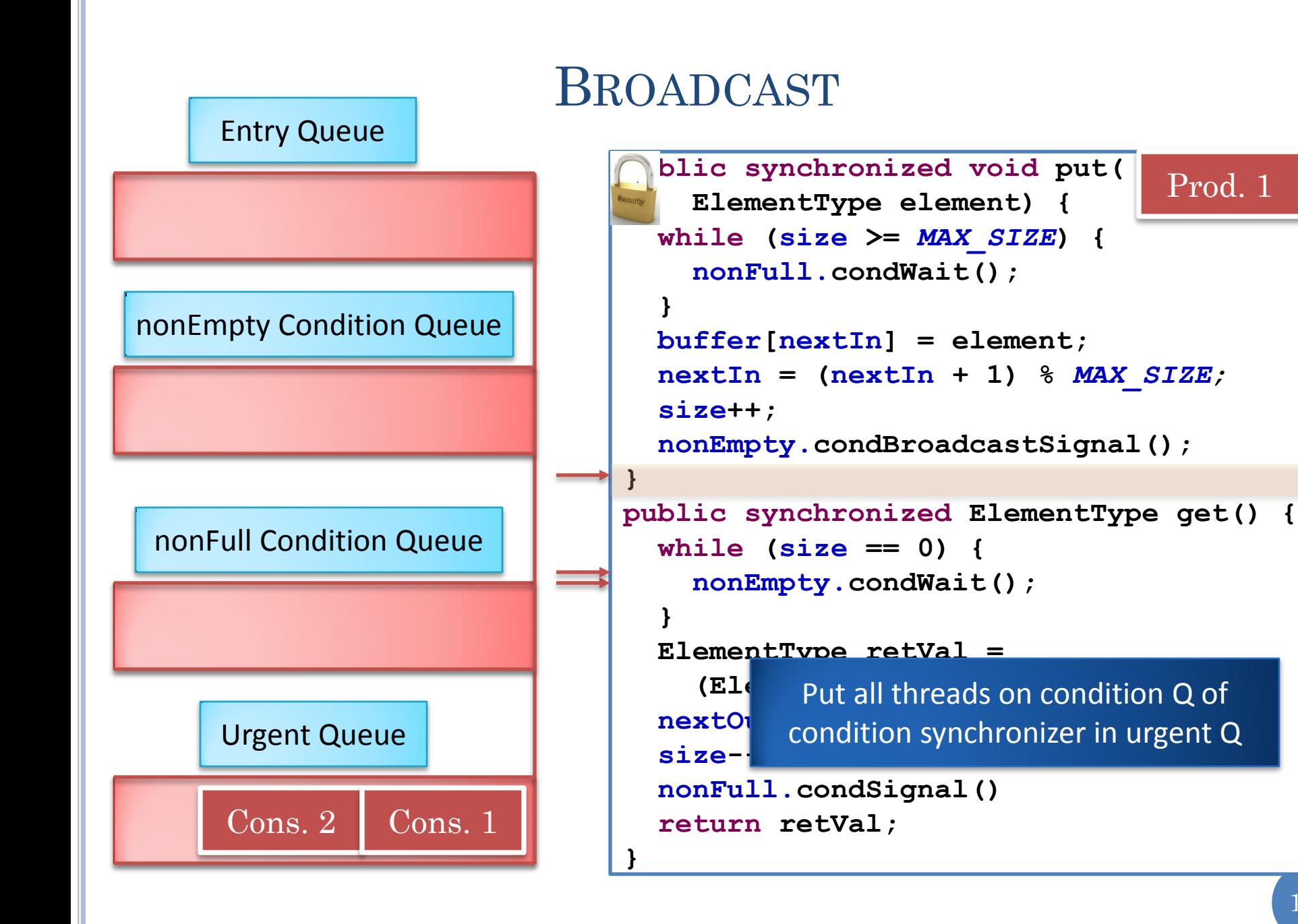

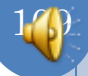

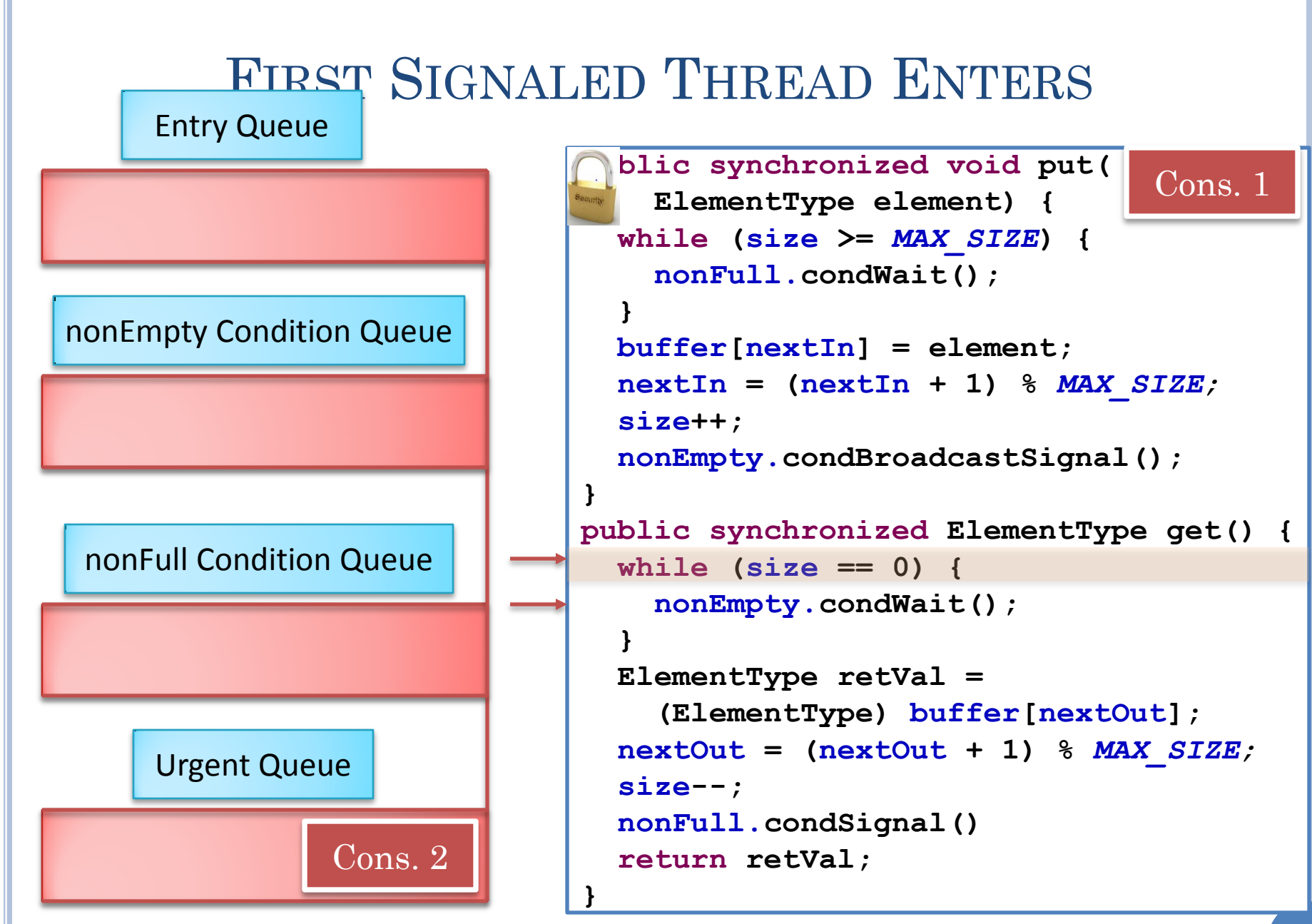

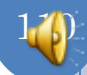

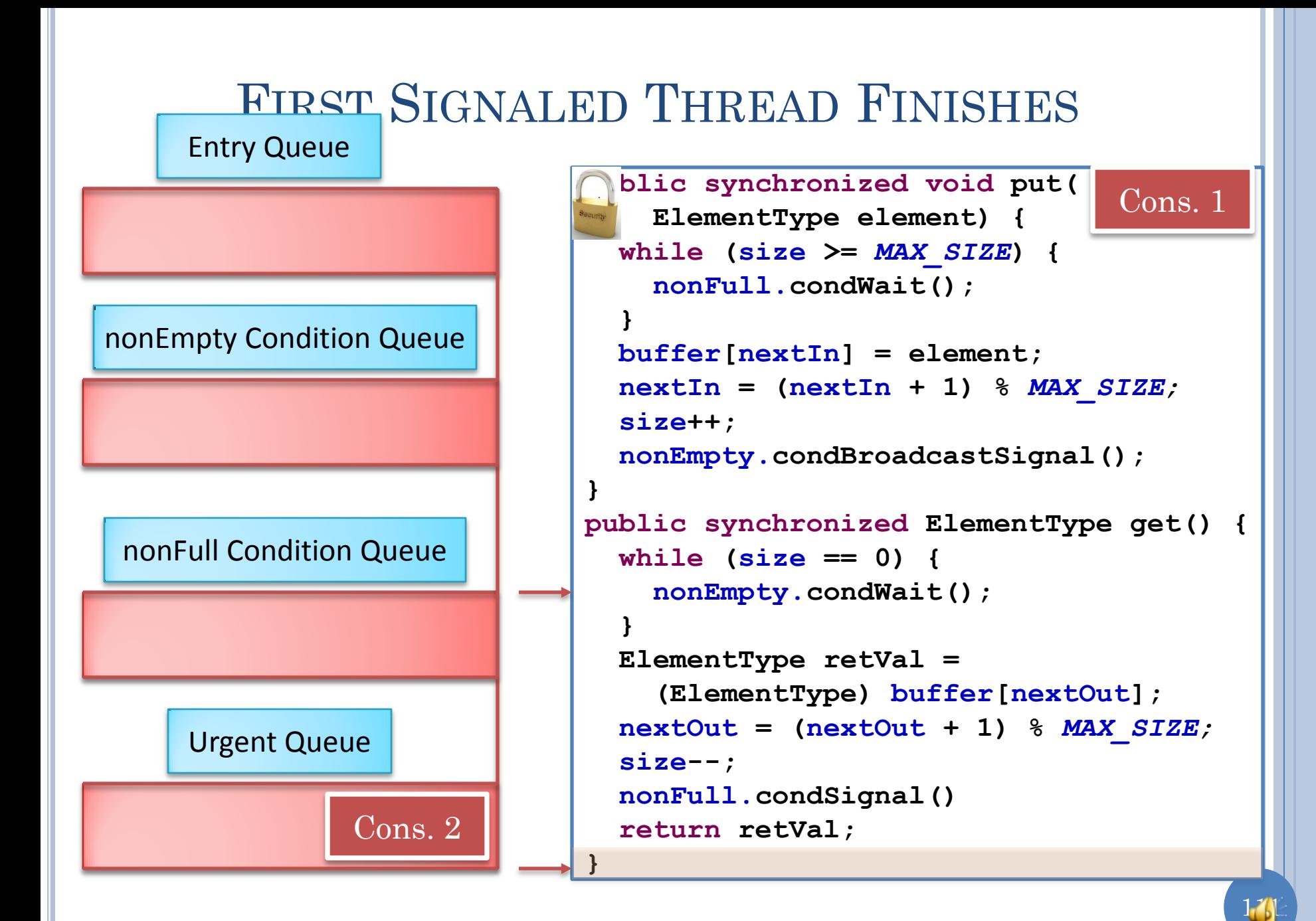

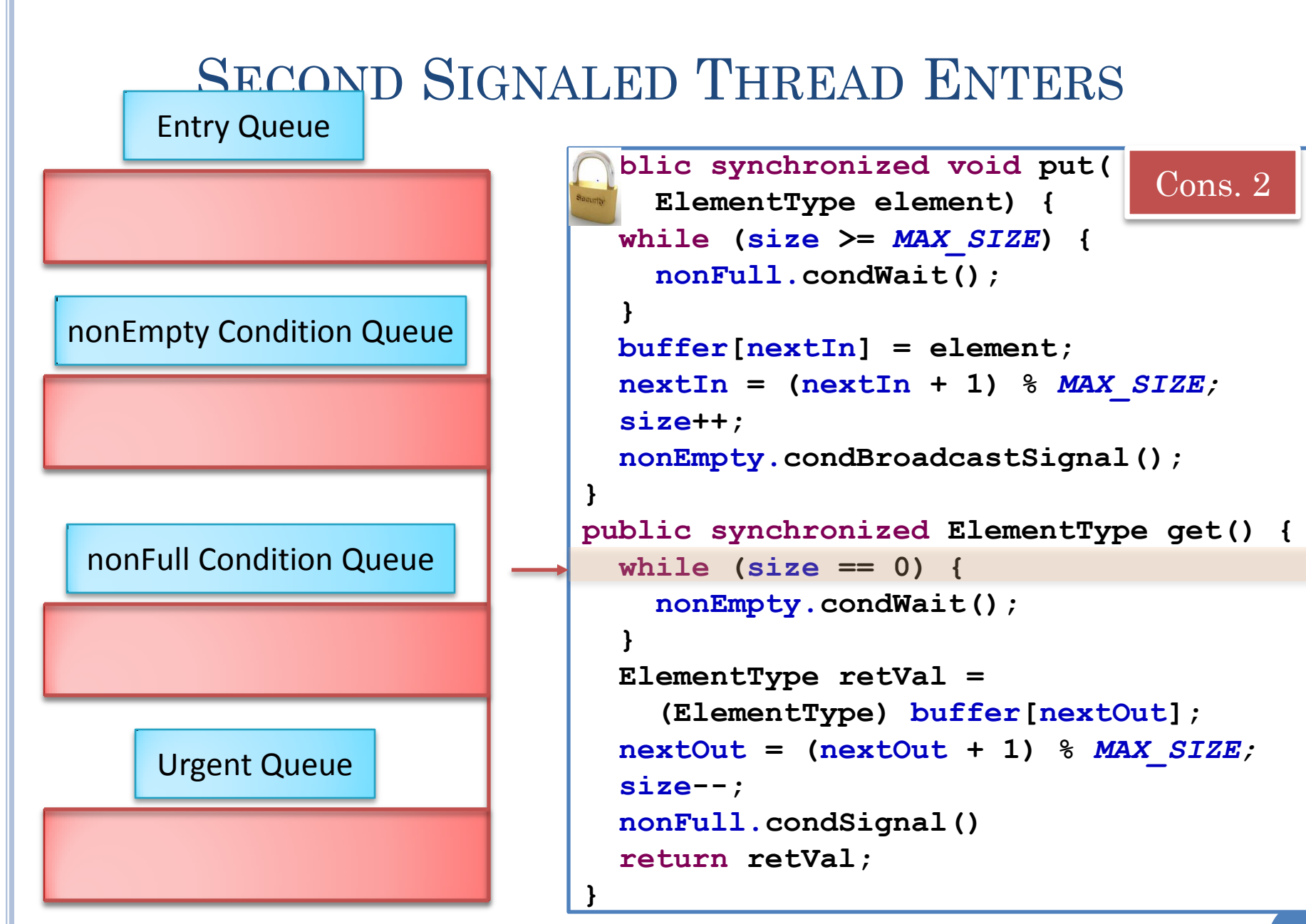

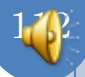

#### SECOND SIGNALED RE-ENTERS CONDITION Q Entry Queue

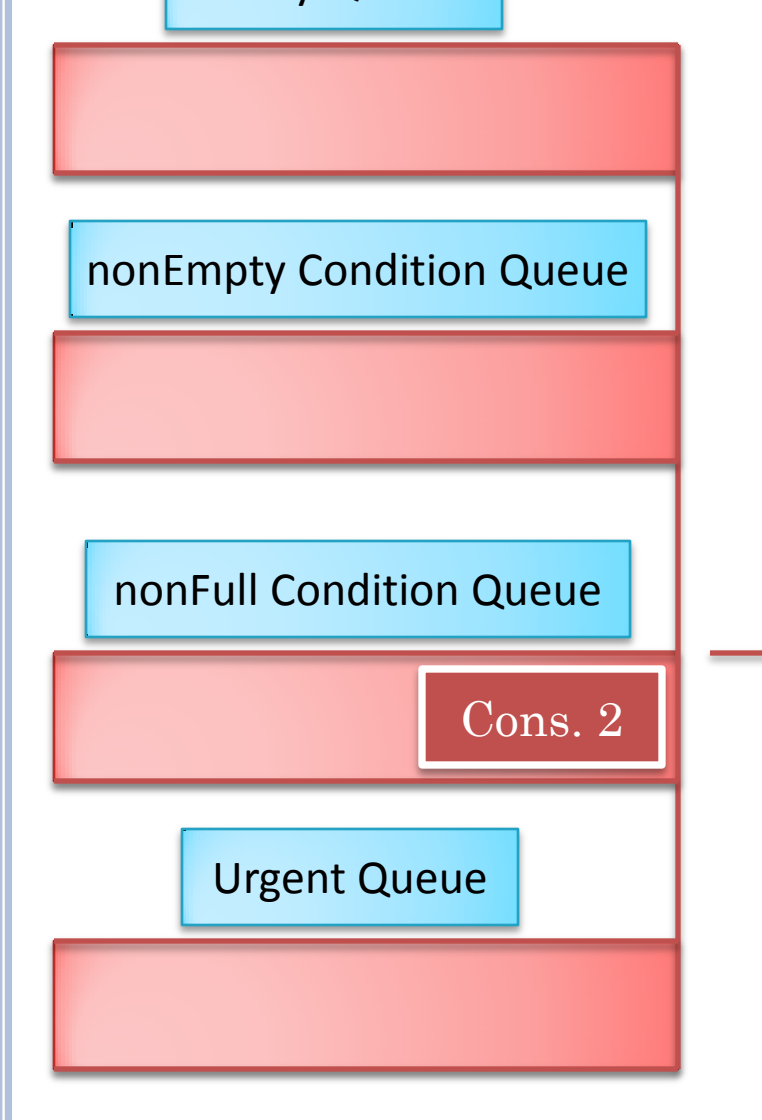

```
public synchronized void put(
     ElementType element) {
   while (size >= MAX_SIZE) {
     nonFull.condWait();
 }
   buffer[nextIn] = element;
   nextIn = (nextIn + 1) % MAX_SIZE;
   size++;
   nonEmpty.condBroadcastSignal();
}
public synchronized ElementType get() {
   while (size == 0) {
     nonEmpty.condWait();
 }
   ElementType retVal = 
     (ElementType) buffer[nextOut];
   nextOut = (nextOut + 1) % MAX_SIZE;
   size--;
   nonFull.condSignal()
   return retVal;
}
```
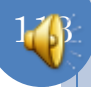

## HINT PROS AND CONS

Extra check for each signaled thread

Signaled thread may in unusual cases wait again

Signaling thread does not have to restore invariant

Usual case avoids context switch (faster than extra check) or restricted signal (on return)

Allows broadcast semantics

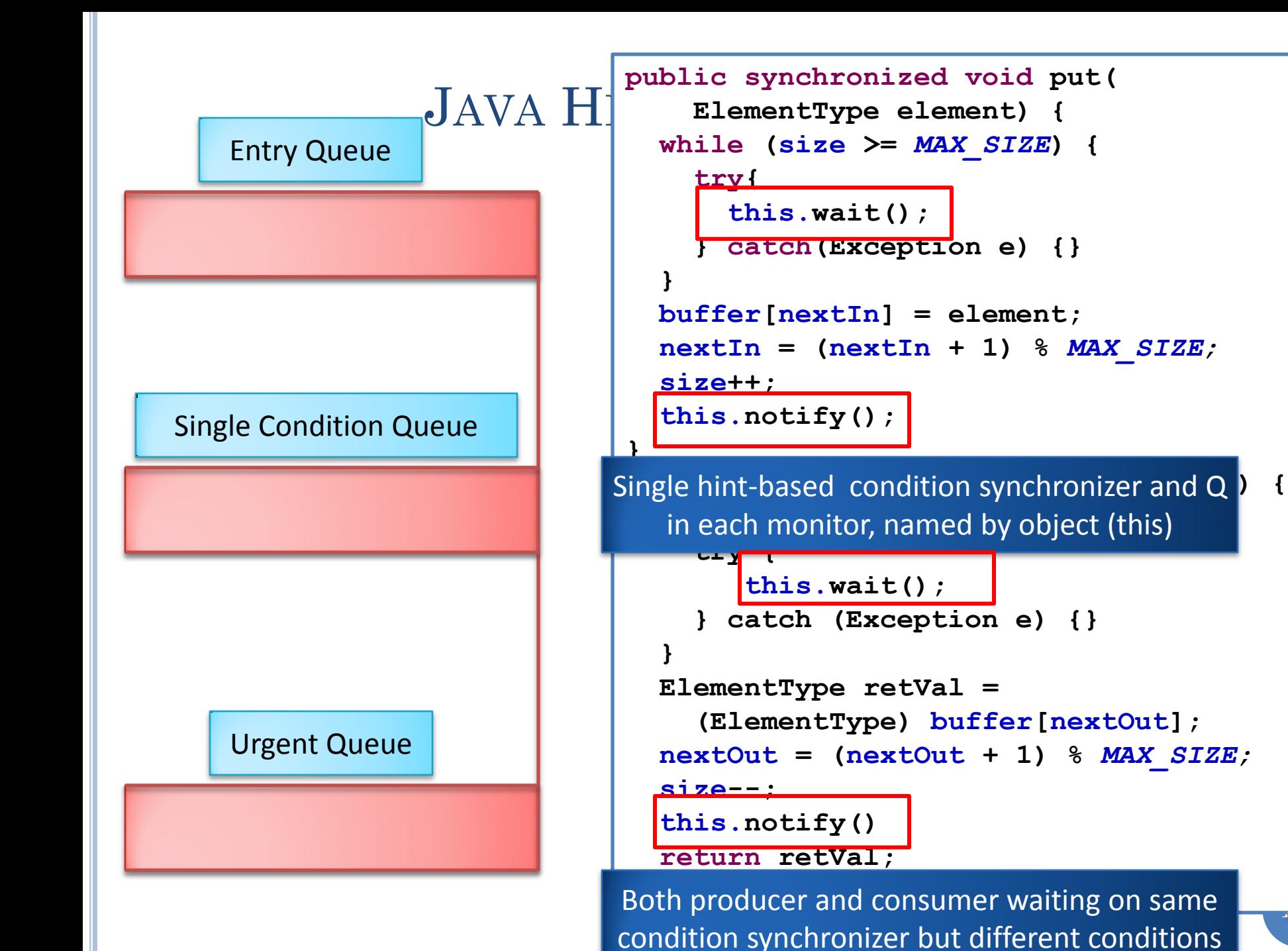

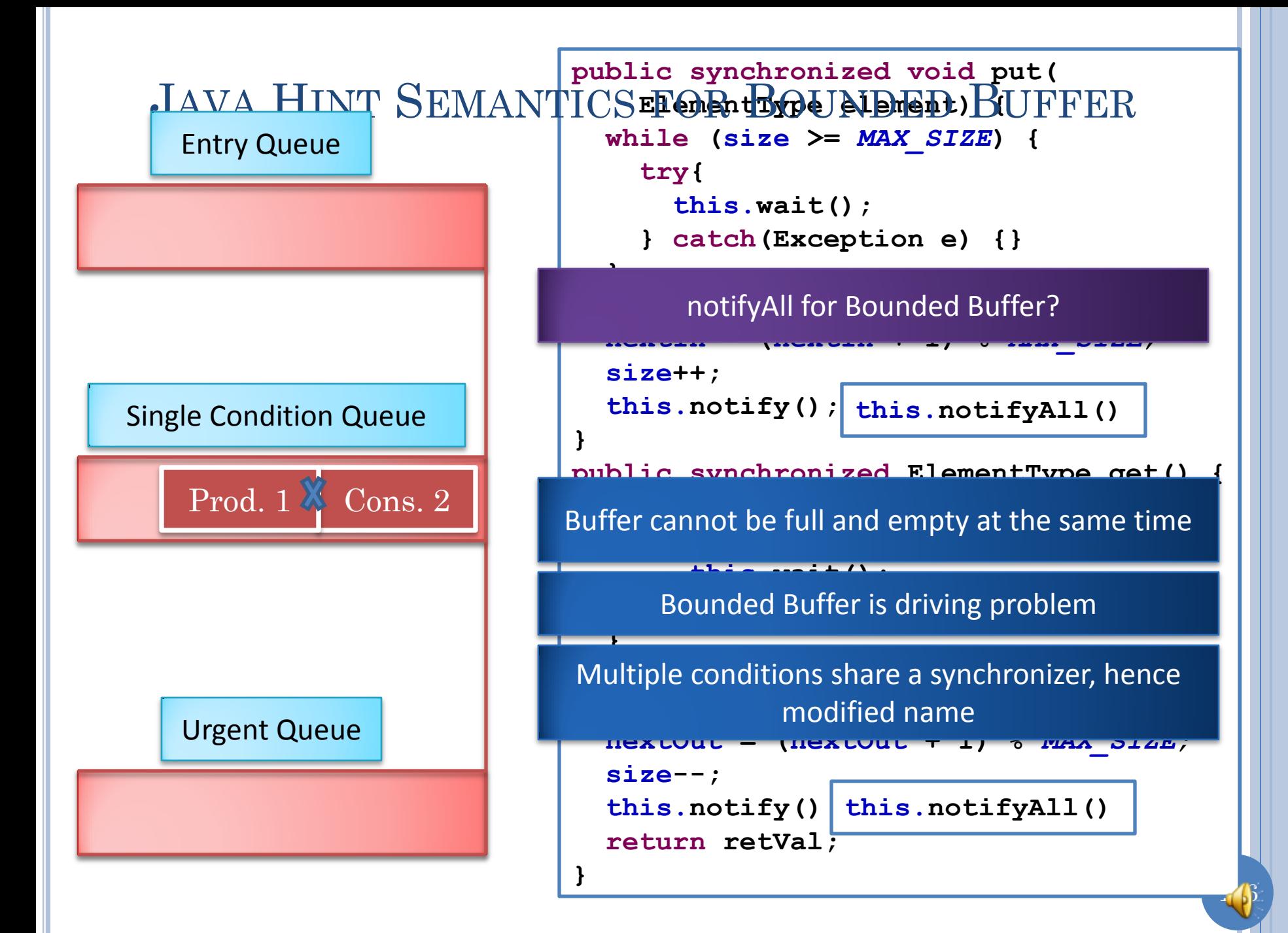

# JAVA VS. GENERAL HINT SEMANTICS

Every object has an entry and condition queue

Probably why primitive values are not objects as in Smalltalk

May need broadcast semantics even when one thread eligible

Difficult to imagine cases when that happens

No need for special class labeling as monitor

No need to declare condition synchronizer

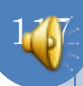

## ALWAYS NONEMPTY, NONFULL BUFFER

**}**

```
public void put(
     ElementType element) {
   buffer[nextIn] = element;
   nextIn = (nextIn + 1) % MAX_SIZE;
}
public ElementType get() {
   ElementType retVal = 
     (ElementType) buffer[nextOut];
   nextOut = (nextOut + 1) % MAX_SIZE;
   return retVal;
```
Puts cannot be executed concurrently

Gets cannot be executed concurrently

Puts and gets can be executed concurrently

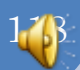

# ATOMIC METHODS?

```
public synchronized void put(
     ElementType element) {
   buffer[nextIn] = element;
   nextIn = (nextIn + 1) % MAX_SIZE;
}
public synchronized ElementType get() {
   ElementType retVal = 
     (ElementType) buffer[nextOut];
   nextOut = (nextOut + 1) % MAX_SIZE;
   return retVal;
}
```
Puts and gets can be executed concurrently

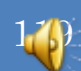

# CONDITIONS?

```
public void put(
     ElementType element) {
  if (putLocked) {
     wa \langle);
   buffer[nextIn] = element;
   nextIn = (nextIn + 1) % MAX_SIZE;
   putLocked = false;
  notif<sup>2</sup> (1();
}
public ElementType get() {
   ElementType retVal = 
     (ElementType) buffer[nextOut];
   if (getLocked) {
      wait();
   getLocked = true;
   nextOut = (nextOut + 1) % MAX_SIZE;
   getLocked = false;
```
**120** 

 *notify All Construction* **Condition synchronizer operations and }** associated checks should occur in atomic methods

# SYNCHRONIZED STATEMENT BLOCK

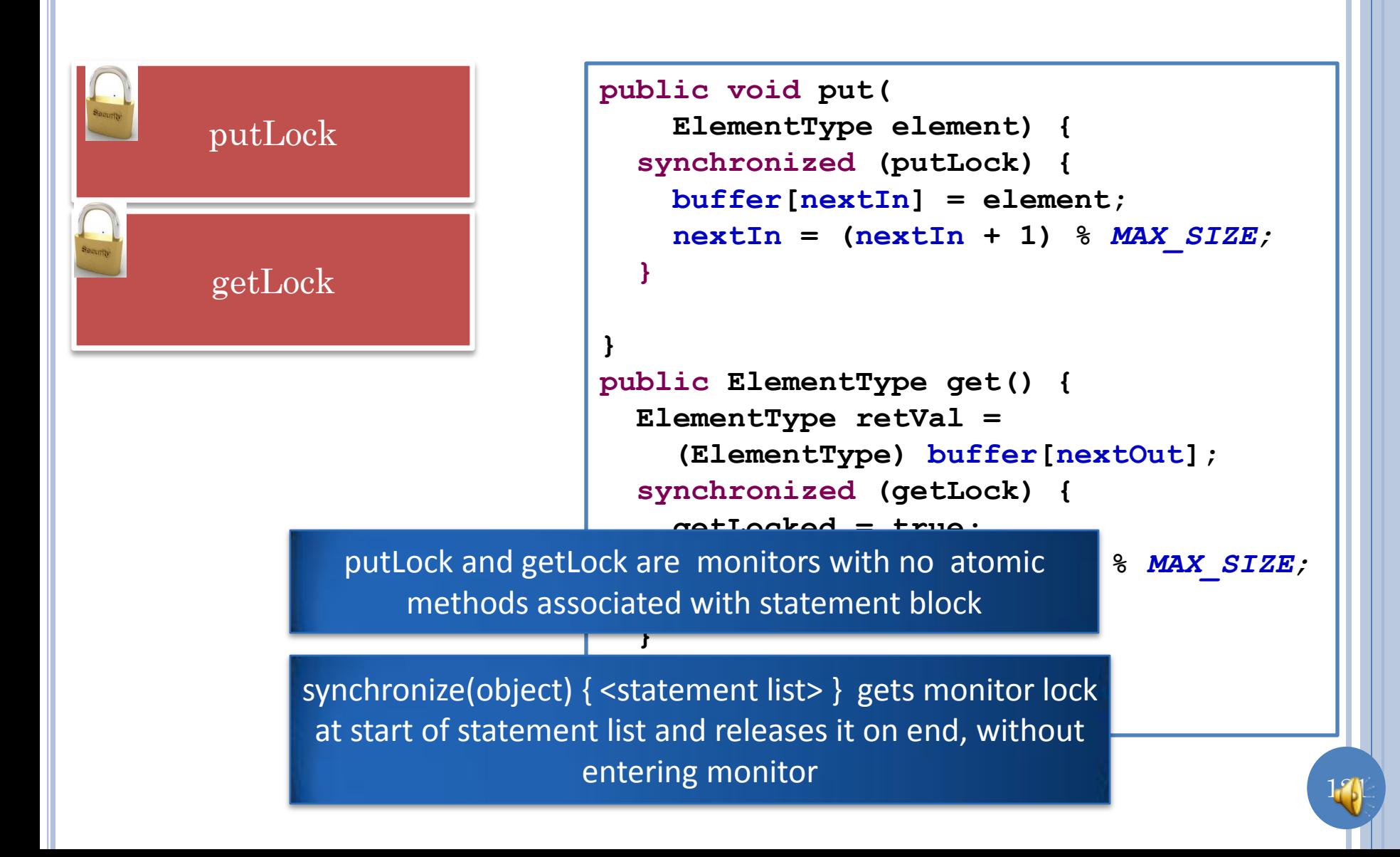

## LOCK DECLARATIONS

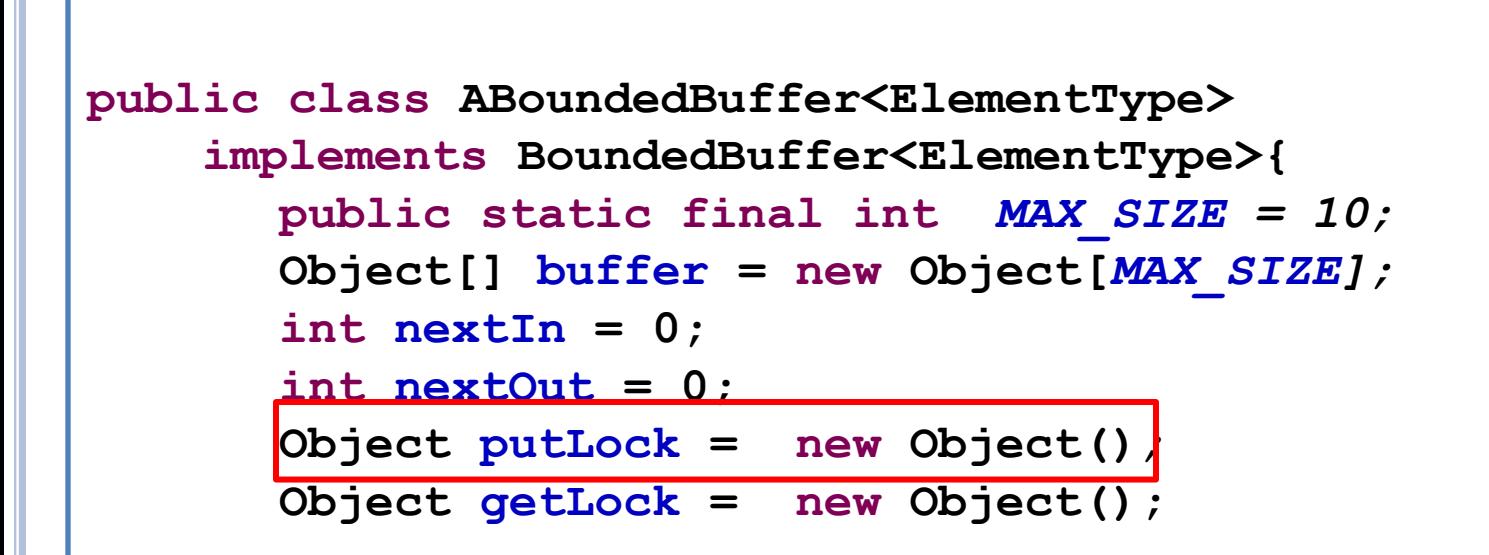

putLock and getLock are monitors with no atomic methods: Object instances

12<sub>2</sub>

#### SYNCHRONIZED CALLING ANOTHER SYNCHRONIZED METHOD IN SAME MONITOR

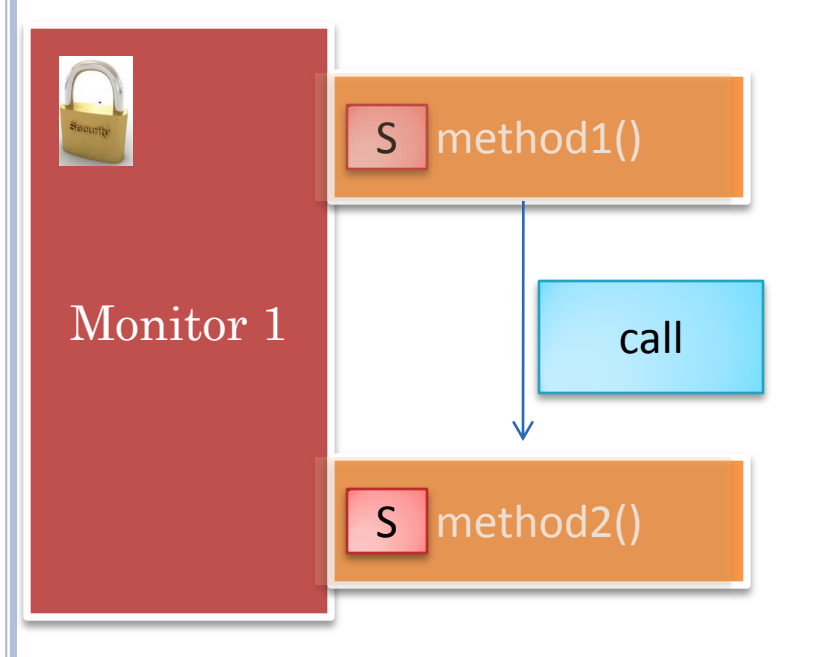

Once a thread has the monitor lock, it can execute any number of atomic(and non atomic) methods before returning from initial method

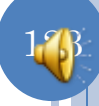

#### SYNCHRONIZED CALLING ANOTHER SYNCHRONIZED METHOD IN SAME MONITOR

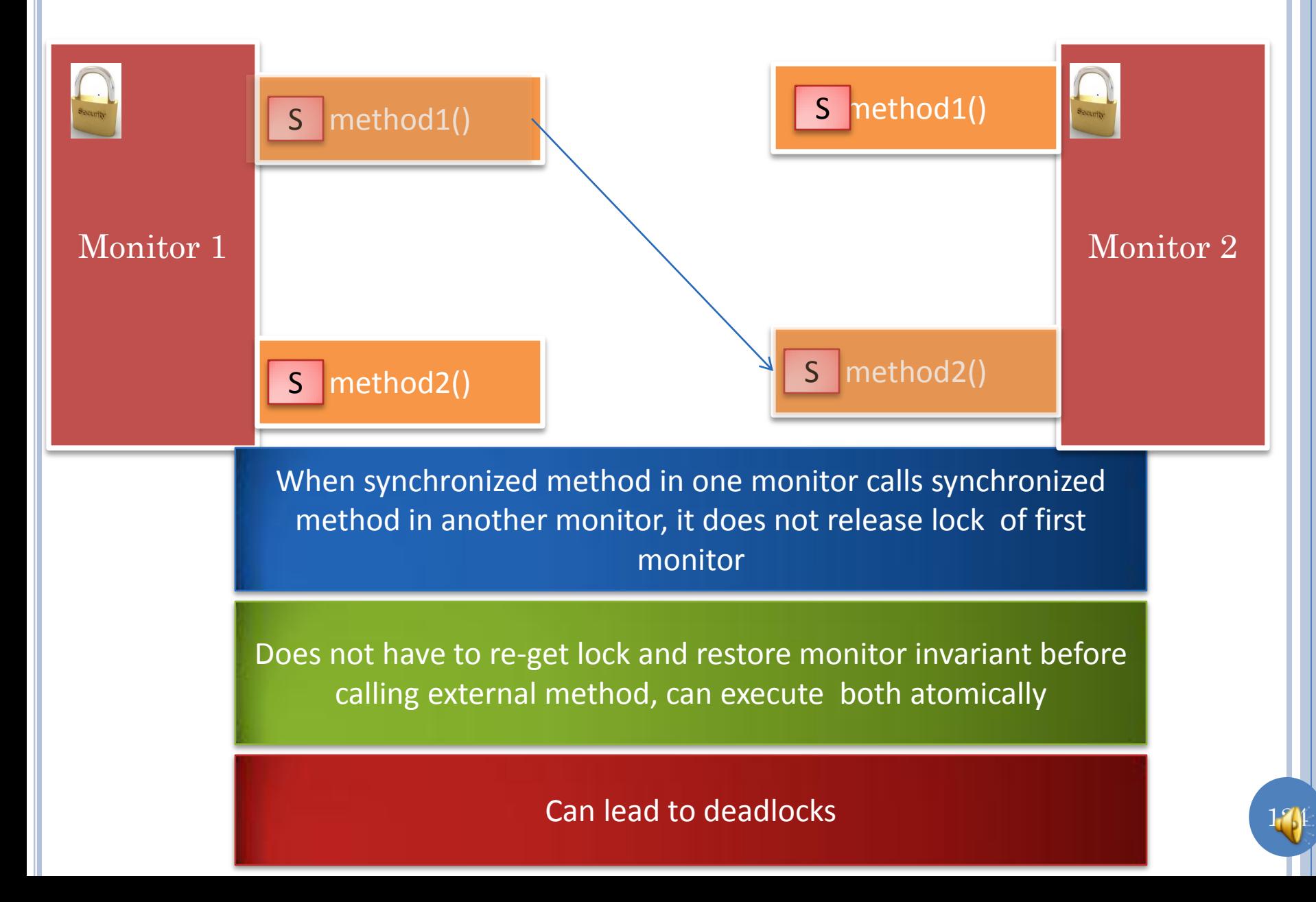

### DEADLOCK (DEADLY EMBRACE)

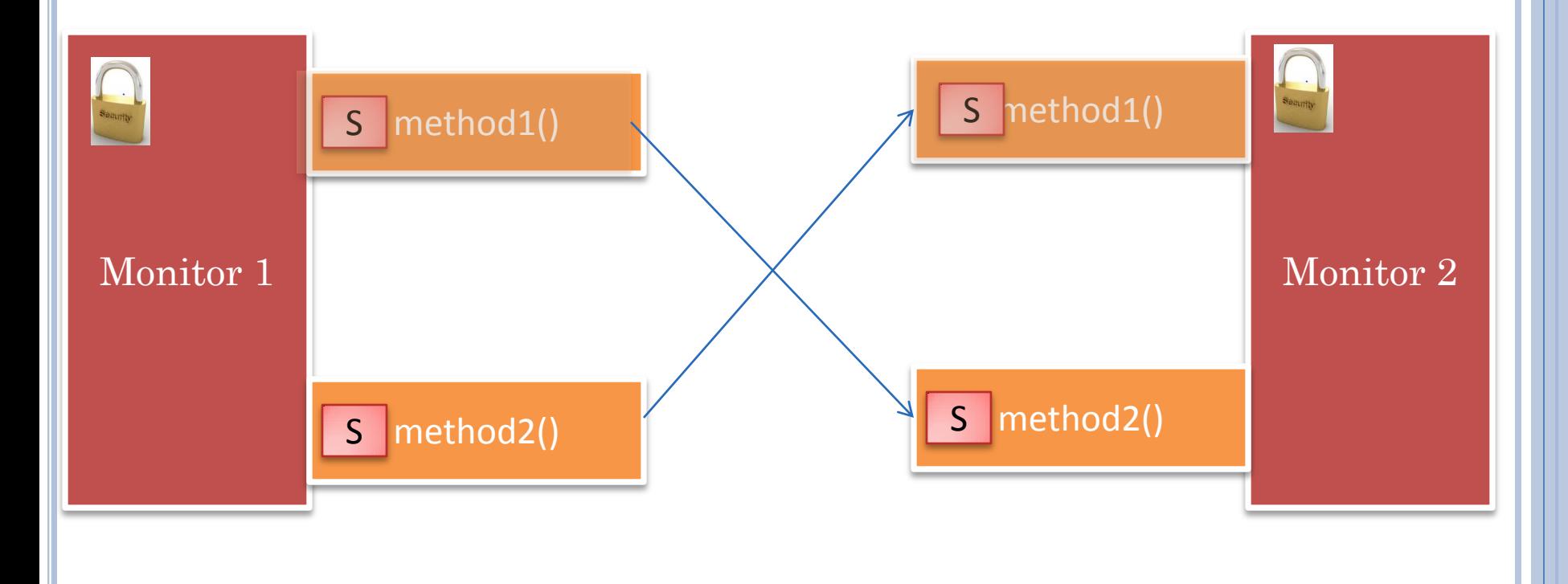

Some designs release lock when calling external method

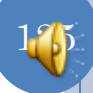

### WAITING IN SYNCHRONIZED METHOD

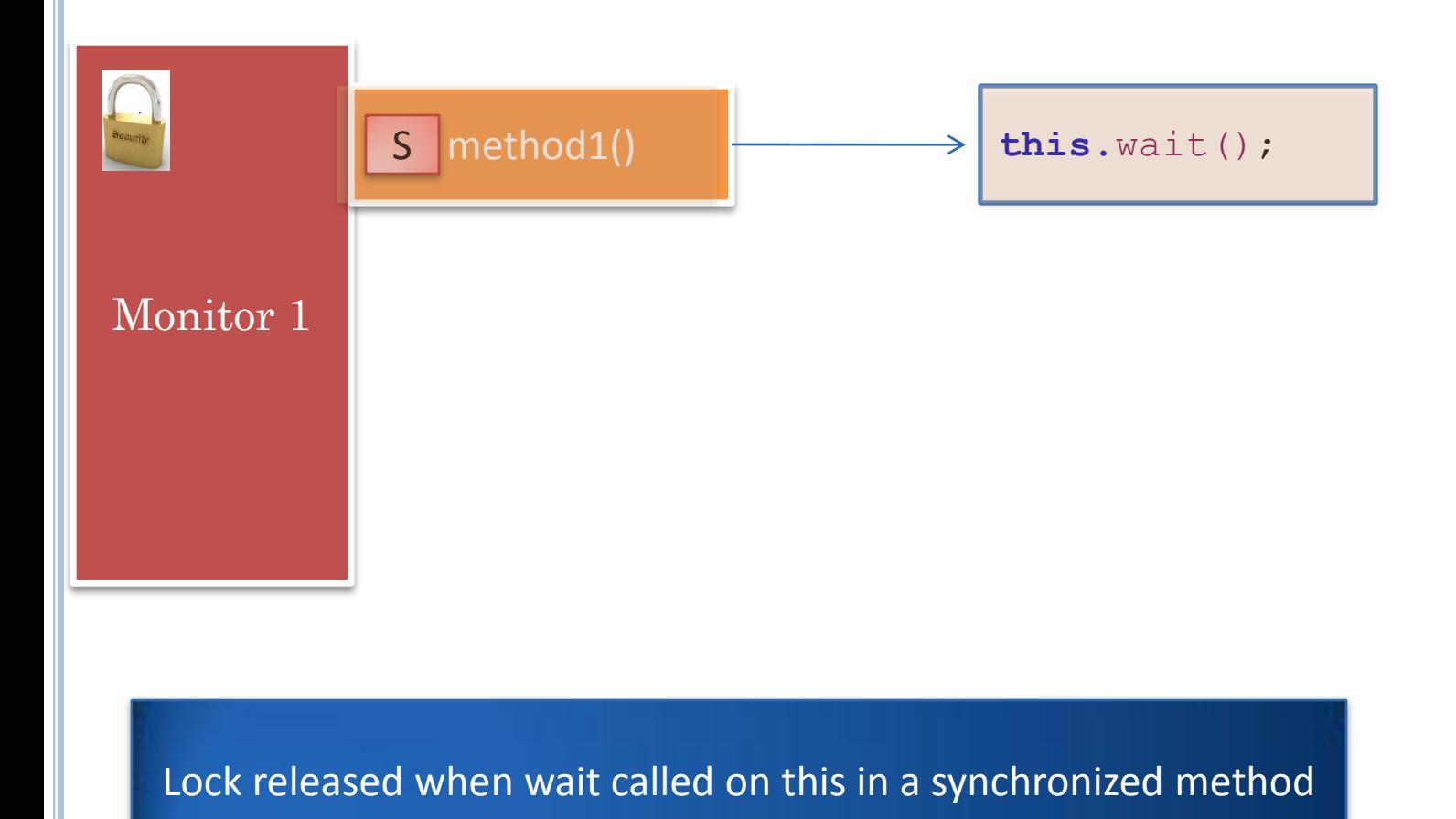

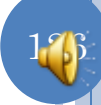

#### WAITING IN EXTERNAL MONITOR IN SYNCHRONIZED **METHOD**

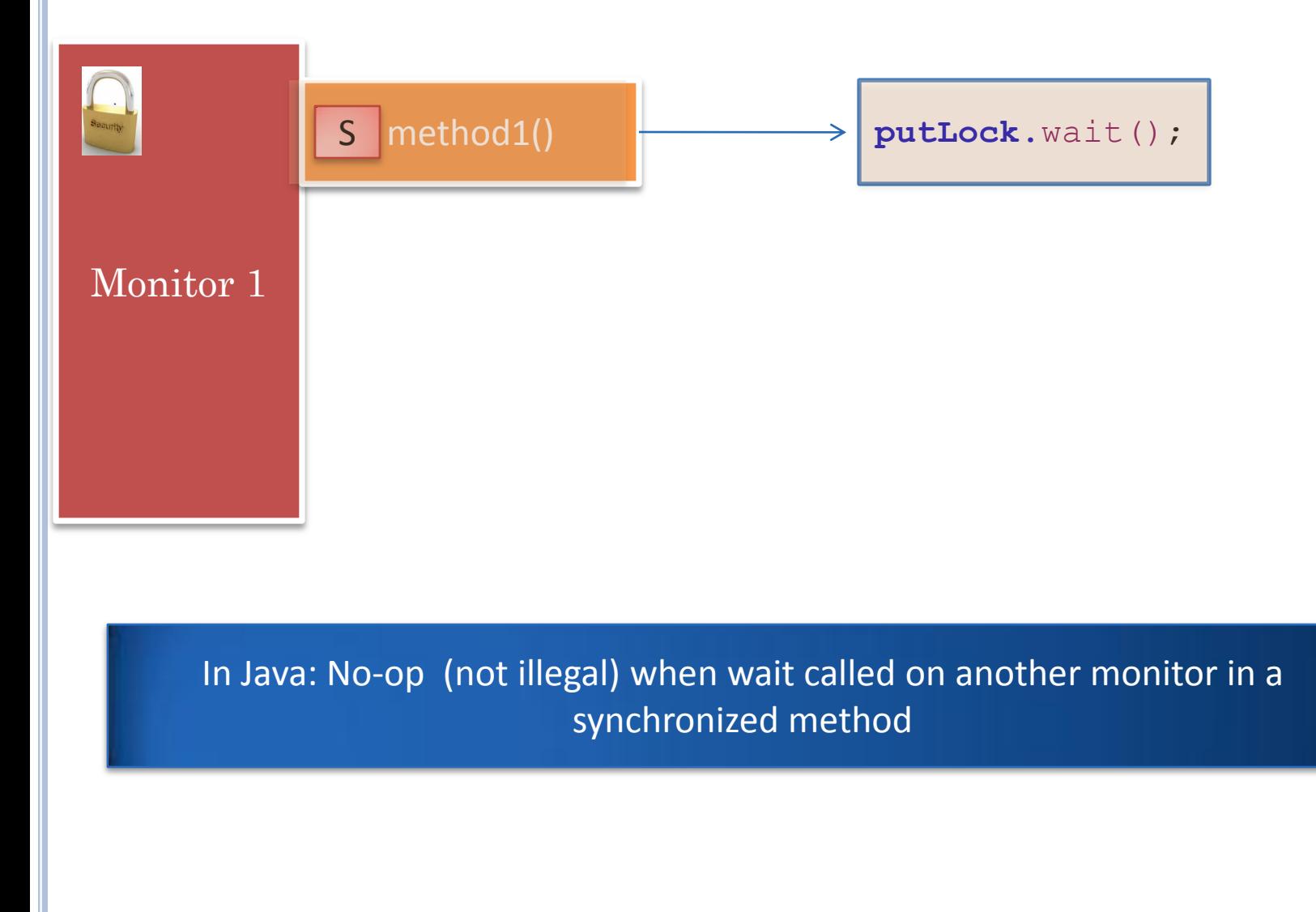

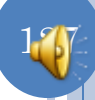

#### WAITING IN EXTERNAL MONITOR IN SYNCHRONIZED **METHOD**

```
synchronized(putLock) {
   try {
     putLock.wait();
   } catch (Exception e) {}
 …
}
```
In Java: Synchronized statement block can wait on monitor associated with block

Can wait on or notify condition queue of monitor iff you have that monitor lock

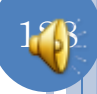

### SLEEPING IN SYNCHRONIZED METHOD

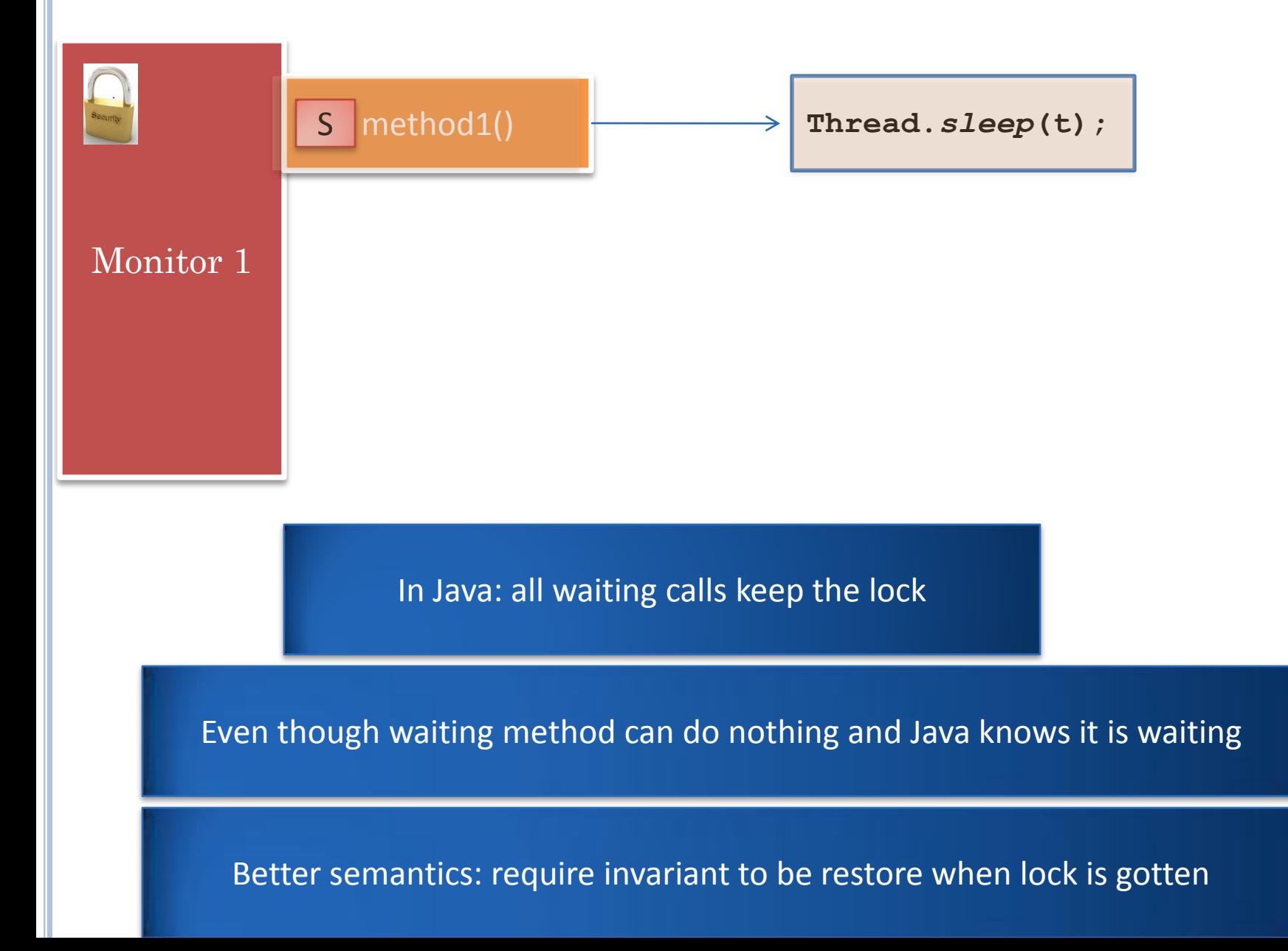

# HIGHER-LEVEL SOLUTION?

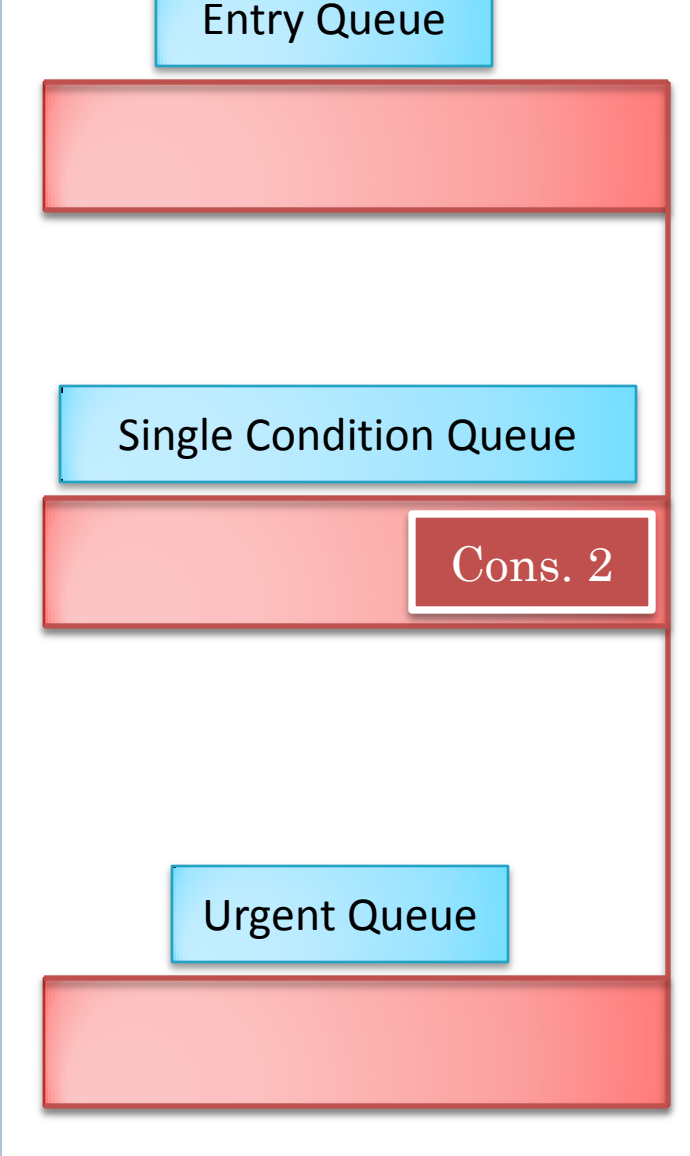

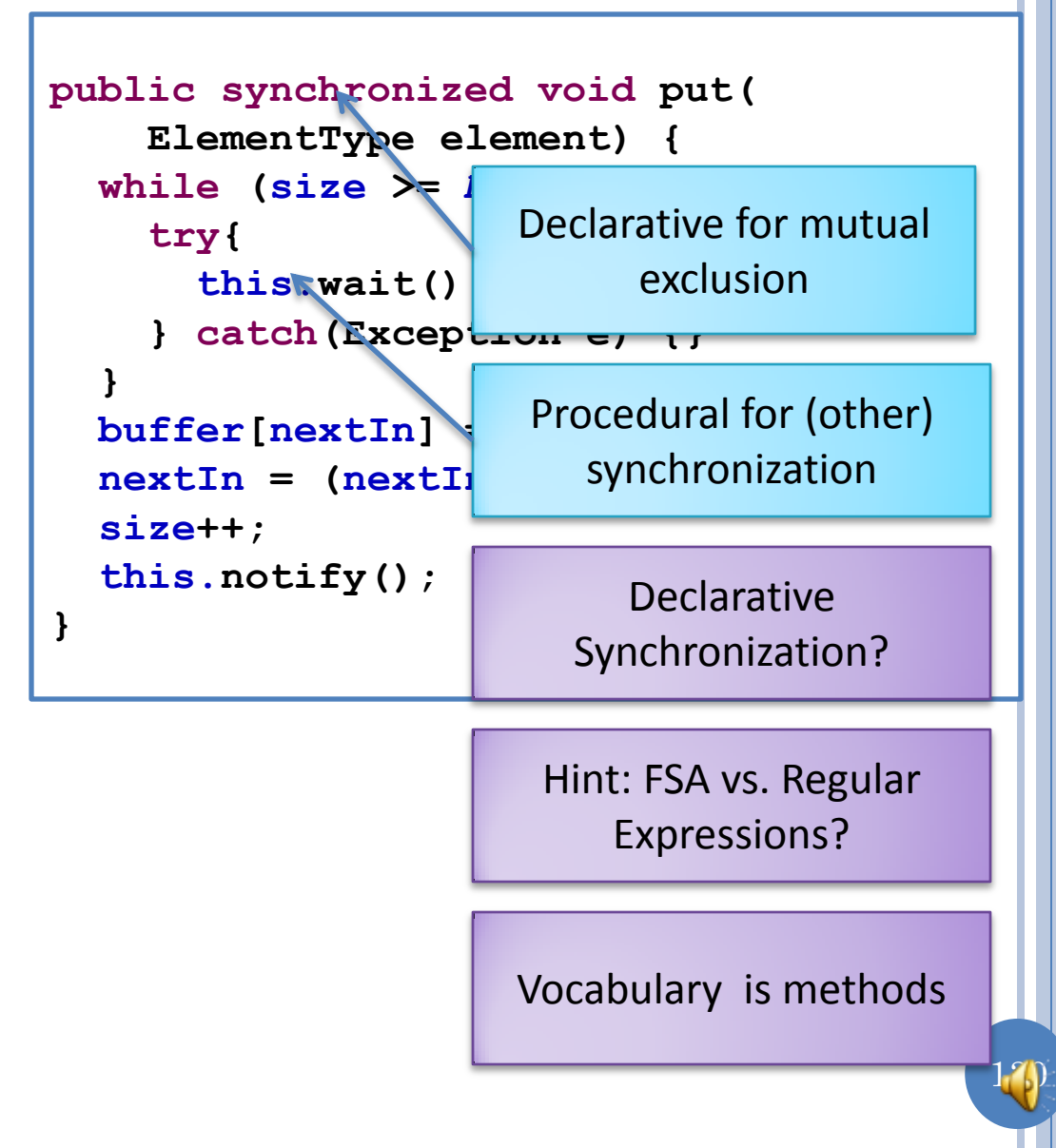

# REMOVE ALL SYNCHRONIZATION CODE

```
public syncht nized void put(
     ElementType element) {
   while (size >= MAX_SIZE) {
    this (ait();
 }
   buffer[nextIn] = element;
   nextIn = (nextIn + 1) % MAX_SIZE;
   size++;
  this votify();
}
public sync<sup>t</sup> conized ElementType get() {
   while (size == 0) {
    this (ait();
 }
   ElementType retVal = 
     (ElementType) buffer[nextOut];
   nextOut = (nextOut + 1) % MAX_SIZE;
   size--;
  this. otify()
   return retVal;
}
```
No synchronized keyboard

No wait and notify

No check for ok to proceed

No increment/decrement of size

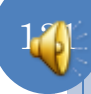

# BOUNDED BUFFER (DATA STRUCTURES)

```
public class ABoundedBuffer<ElementType> 
     implements BoundedBuffer<ElementType>{
        public static final int MAX_SIZE = 10;
       Object[] buffer = new Object[MAX_SIZE];
       int \sqrt{\Delta z}e = 0;
       int nextIn = 0;
       int nextOut = 0;
```
No size field

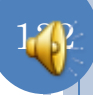

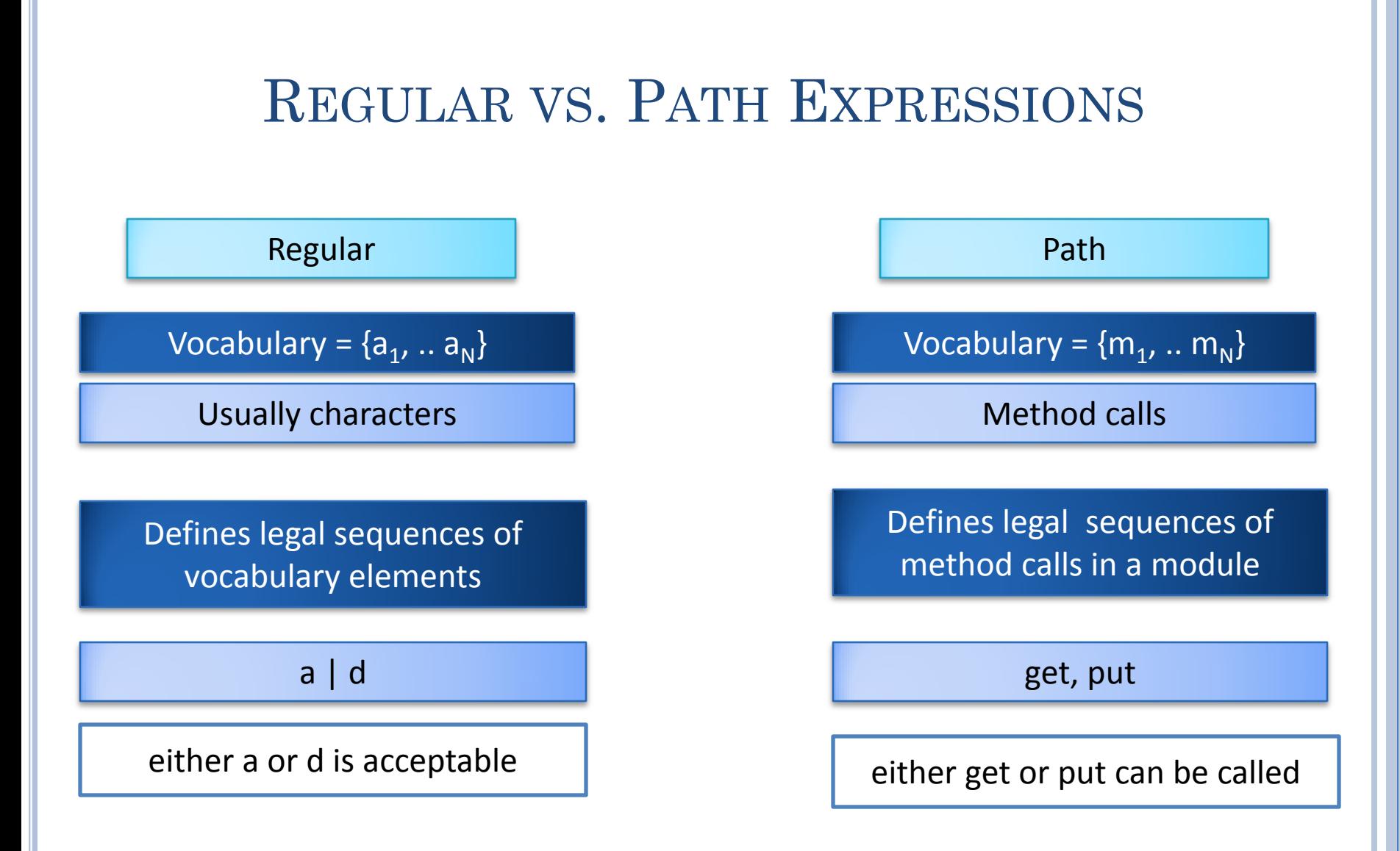

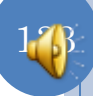

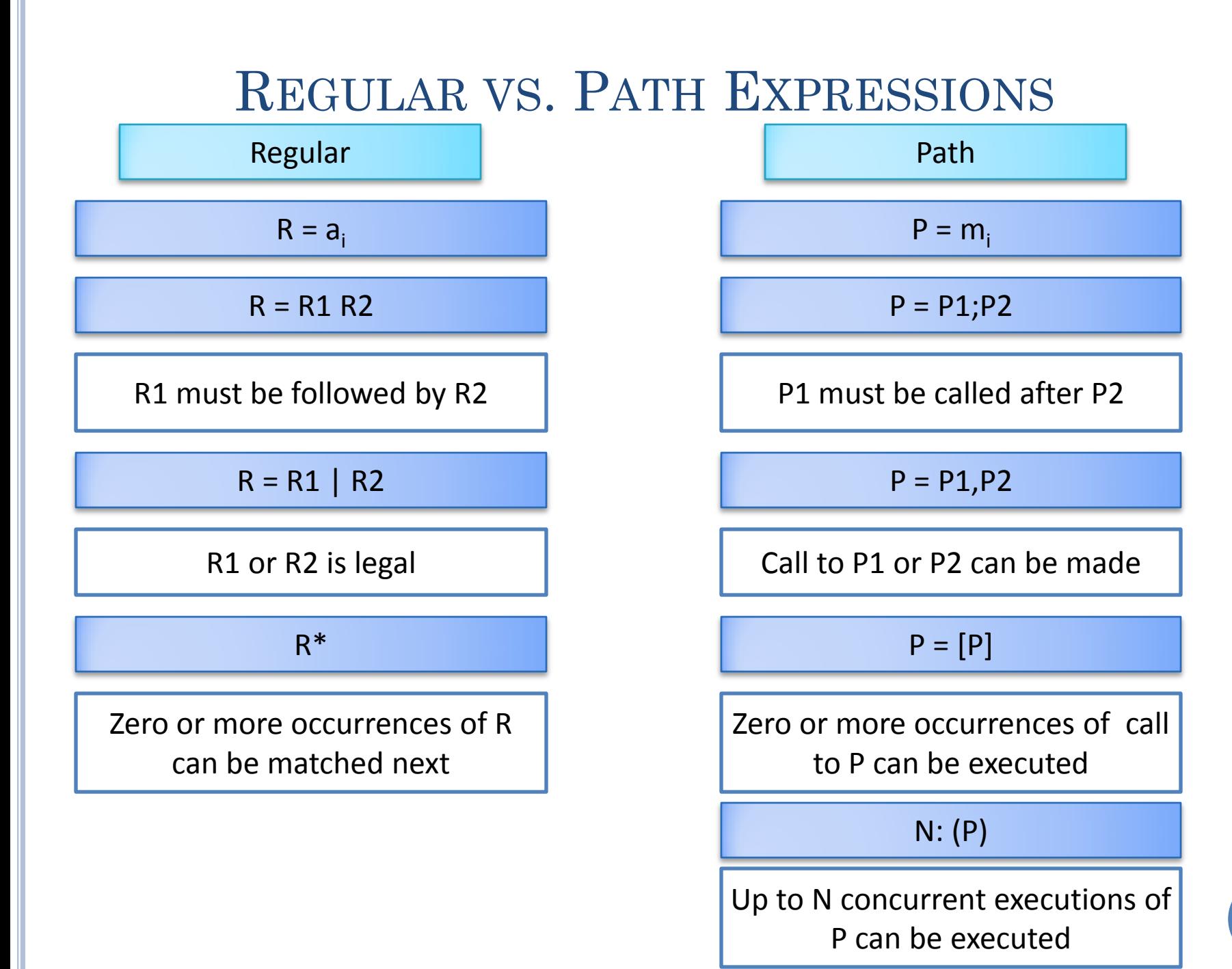

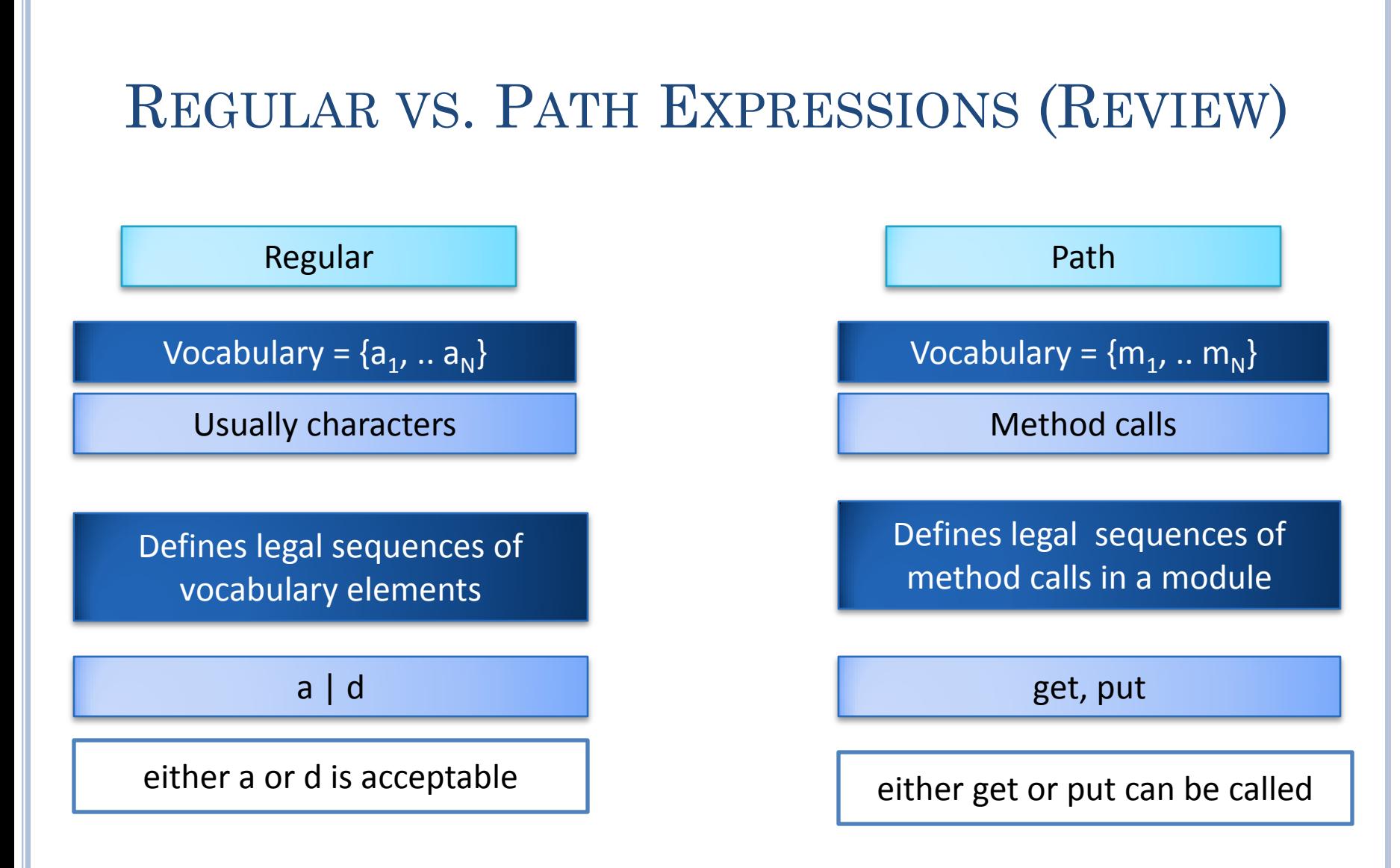

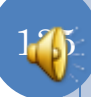

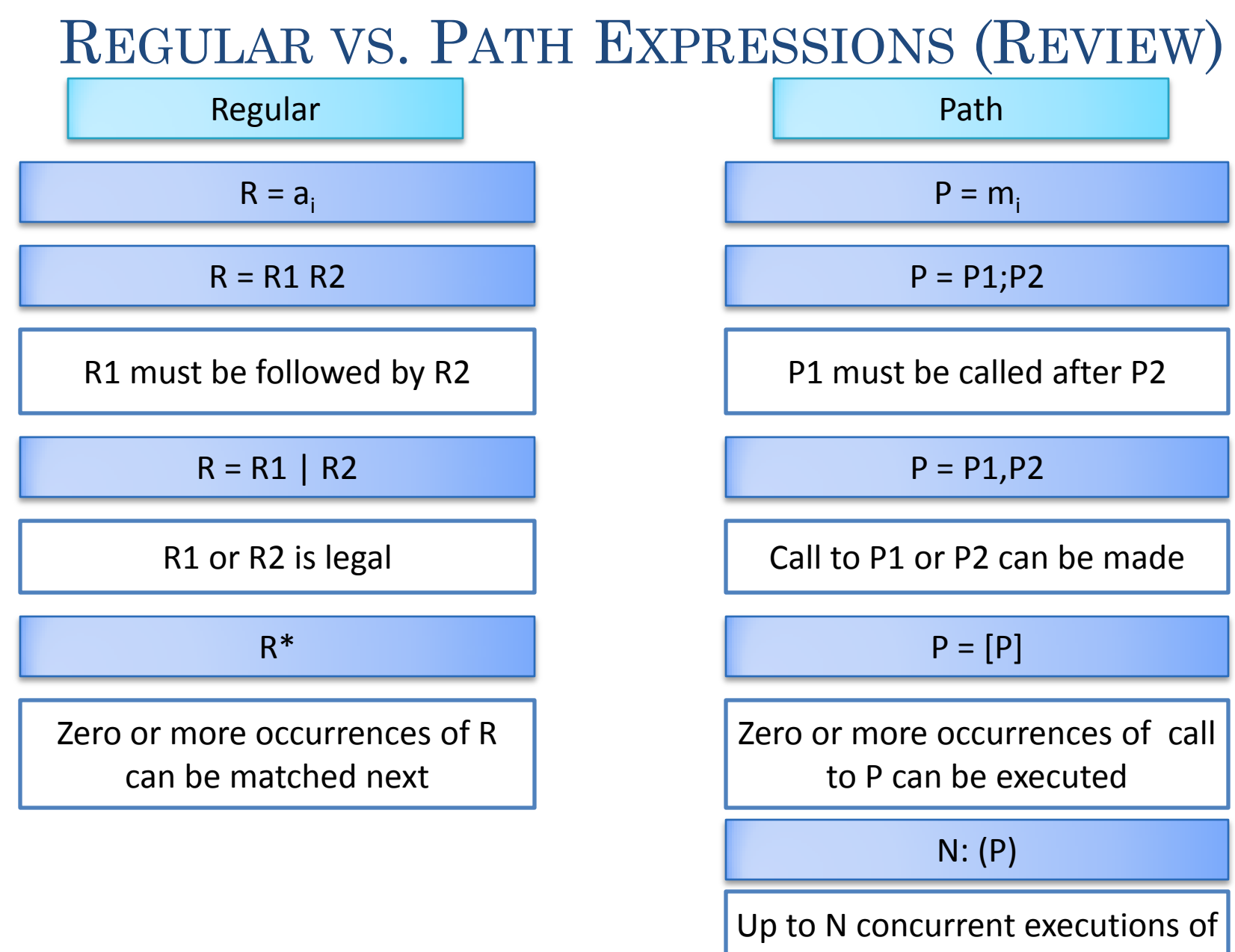

P can be executed

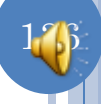

# SPECIFYING MUTUAL EXCLUSION

[get, put]

```
public void put(
     ElementType element) {
   buffer[nextIn] = element;
   nextIn = (nextIn + 1) % MAX_SIZE;
}
public ElementType get() {
ElementType retVal = 
     (ElementType) buffer[nextOut];
   nextOut = (nextOut + 1) % MAX_SIZE;
   return retVal;
}
```
put and get can be executed concurrently, as no shared size variable

[get], [put]

get, put

An arbitrary number of activations of get or put and get can be executed concurrently, [] implicit on outermost expression

1: (get, put]

Only one activation of get or put can be executed concurrently

1: (get) , 1: (put)

Only one execution of get or put can be active at any one time

# SPECIFYING SYNCHRONIZATION

```
public void put(
     ElementType element) {
   buffer[nextIn] = element;
   nextIn = (nextIn + 1) % MAX_SIZE;
}
public ElementType get() {
ElementType retVal = 
     (ElementType) buffer[nextOut];
   nextOut = (nextOut + 1) % MAX_SIZE;
   return retVal;
}
```
Must define an order between get and put

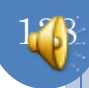

# SPECIFYING SYNCHRONIZATION

```
public void put(
     ElementType element) {
   buffer[nextIn] = element;
   nextIn = (nextIn + 1) % MAX_SIZE;
}
public ElementType get() {
ElementType retVal = 
     (ElementType) buffer[nextOut];
   nextOut = (nextOut + 1) % MAX_SIZE;
   return retVal;
```
Puts can execute concurrently with another put

**}**

[put; get]

put; get

Each activation of get preceded by put, an infinite number of concurrent put; get sequences

1 :(put; get)

A single put; get sequence can be active at any one time

The twp methods alternate, BB of size 1

N :(put; get)

Upto N activations of (put;get) No mutual exclusion!<br>Can be active at any one time

#### SPECIFYING MUTUAL EXCLUSION AND SYNCHRONIZATION

```
public void put(
     ElementType element) {
   buffer[nextIn] = element;
   nextIn = (nextIn + 1) % MAX_SIZE;
}
public ElementType get() {
ElementType retVal = 
     (ElementType) buffer[nextOut];
   nextOut = (nextOut + 1) % MAX_SIZE;
   return retVal;
}
```
N : (path expression) gives global <br>N : (1:(put); 1:(get)) restriction, not within

# Mutual Exclusion 1: (get) , 1: (put) Only one execution of get or put can active Synchronization N :(put; get) N activations of (put;get) can be active at any one time subexpression 
<br>
N activations of (put;get) can be active but only one activation of Both

put and one activation of get

# 1<sub>0</sub>

#### READER WRITER PROBLEM

There can be an arbitrary number of readers or a single writer active at any one time

1: ([read], write)

Fair readers writers: writer does not wait for a reader who comes after it

Path expression cannot handle all synchronization schemes

Regular expression cannot handle all languages

#### PATH EXPRESSIONS

Method calls are matched according to specified path expressions

Method calls that do not match are blocked

After top-level path expression is matched , it can be matched again

1: (get, put)

Implementation unspecified: when is unblocking checking checked and which waiting method unblocked

Not practical but helps understand synchronization better

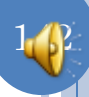